Proyecto Fin de Máster Máster Universitario en Ingeniería Electrónica, Robótica y Automática

# Modelado neuro-borroso de un sistema captador solar lineal tipo Fresnel como gemelo digital

Autor: William David Chicaiza Salazar Tutor: Juan Manuel Escaño González Cotutor: Adolfo Juan Sánchez del Pozo Fernández

> **Dpto. Ingeniería de Sistemas y Automática Escuela Técnica Superior de Ingeniería Universidad de Sevilla**

> > Sevilla, 2020

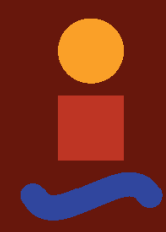

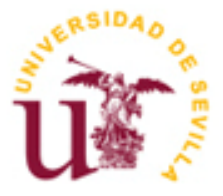

Proyecto Fin de Máster Máster Universitario en Ingeniería Electrónica, Robótica y Automática

# **Modelado neuro-borroso de un sistema captador solar lineal tipo Fresnel como gemelo digital**

Autor: William David Chicaiza Salazar

Tutor: Juan Manuel Escaño González Cotutor: Adolfo Juan Sánchez del Pozo Fernández

Dpto. de Ingeniería de Sistemas y Automática Escuela Técnica Superior de Ingeniería Universidad de Sevilla Sevilla, 2020

# Proyecto Fin de Máster: Modelado neuro-borroso de un sistema captador solar lineal tipo Fresnel como gemelo digital

- Autor: William David Chicaiza Salazar
- Tutor: Juan Manuel Escaño González
- Cotutor: Adolfo Juan Sánchez del Pozo Fernández

El tribunal nombrado para juzgar el Proyecto arriba indicado, compuesto por los siguientes miembros:

Presidente:

Vocales/es:

Secretario:

Acuerdan otorgarle la calificación de:

Sevilla, 2020

El Secretario del Tribunal

*A mi madre Yolanda A mi padre David A mi familia*

Quisiera agradecer infinitamente a mi madre Yolanda y mi padre David por el apoyo brindado a lo largo de toda mi vida, siendo ellos mi pilar fundamental a los que admiro y dedico este trabajo , agradezco todo su esfuerzo y apoyo ; agradezco a mi familia y amigos por sus palabras de aliento y sus buenos deseos en esta travesía fuera de mi país de origen, cada una de las palabras, consejos y experiencias compartidas, hacen que todo el esfuerzo y dedicación sea recompensado a lo largo del tiempo. Agradezco de antemano a cada una de las personas que tuve el gusto de conocer en este hermoso y bello país ESPAÑA.

A mis maestros Juan Manuel y Adolfo que me han guiado en el desarrollo de este trabajo, brindándome sus conocimientos, compartiendo su experiencia profesional que impulsan a seguir creciendo y estudiando, a aprender continuamente. Agradezco la paciencia y dedicación brindada por ellos en todo el proceso para la culminación de este trabajo, personas a las que admiro por todo lo que desarrollan, crean y sobre todo por todo el conocimiento que tienen y comparten, muchas gracias por todo.

> *William David Chicaiza Salazar Sevilla, 2020*

n este trabajo se presenta un modelado basado en un sistema de inferencia neuro-borroso adaptativo (en inglés: Adaptative Neuro-Fuzzy Inference System, ANFIS) del sistema captador solar lineal de Fresnel que se encuentra en la Escuela Técnica Superior de Ingeniería de la Universidad de Sevilla, dicho sistema forma parte de una planta de refrigeración por absorción, proporcionando la fuente de calor para la misma. Su funcionamiento se basa en reflejar la radiación solar incidente en filas de espejos móviles, concentrándola en un tubo receptor de vacío por donde circula el fluido caloportador. Sobre el tubo receptor se sitúa un espejo reflector secundario, encargado de reflejar la radicación solar que no incide directamente sobre el tubo, optimizando así la eficiencia óptica del sistema. La energía recogida por el tubo receptor se transfiere entonces a un fluido caloportador (agua a presión), el cual es utilizado para accionar la máquina de absorción que transforma la energía térmica en frio, aplicación para la cual ha sido destinada en la ETSI en épocas de calor. También se puede cambiar su funcionamiento para la producción de calor en el invierno. E

El ANFIS es implementado en el marco de redes adaptativas, el enfoque neuro-borroso integra las ventajas de las redes neuronales (Neural Networks, NN) y lógica borrosa (Fuzzy Logic, FL) para diseñar una arquitectura. Se hace uso de la FL para representar el conocimiento de manera interpretable y la capacidad de aprendizaje de una NN, para optimizar sus parámetros. Un ANFIS puede construir un mapeo de entrada-salida basado tanto en el conocimiento humano (en forma de reglas) como en pares de datos de entrada-salida dados, mostrando resultados significativos en el modelado de funciones no lineales. En este trabajo se utiliza ANFIS para modelar el sistema captador lineal Fresnel antes citado. El objetivo es obtener un modelo neuro-borroso que describa el comportamiento de la temperatura de salida del sistema de captación solar Fresnel, teniendo en cuenta las variables que infieren en dicho proceso (irradiancia solar, caudal, temperatura ambiente, temperatura del fluido que ingresa en el sistema de captación y la hora del día, que determinará la posición del Sol); para lo cual se ha usado datos de entrenamiento y comprobación, que no son necesariamente los mismos, de hecho para que el ANFIS obtenga un modelo aceptable, debe trabajar preferentemente con distintos datos, tanto para el entrenamiento como para la comprobación, con el fin de captar de mejor manera la dinámica del sistema. El modelo desarrollado se ha comparado con datos reales de la planta, así como con los datos obtenidos por el modelo de parámetros distribuidos realizado por un trabajo previo por otro estudiante; esto con el fin de ver la eficacia del modelo obtenido.

Se presenta también un estado del arte de los Digital Twins [9] conocidos como gemelos digitales (Digital Twins, DT), que muestra el concepto y evolución desde su aparición. Se puede decir que los DT tiene como principal característica la perfecta integración del espacio virtual físico y su base fundamental de desarrollo es el modelado y simulación. Los investigadores que se desempeñan en el desarrollo proponen varias arquitecturas de modelado DT: la primera arquitectura general estándar que aparece se modela en tres dimisiones: la entidad física, el modelo virtual y la conexión que se caracteriza por la interacción físico $\Leftrightarrow$ virtual (un enlace para el flujo de datos desde el espacio real al espacio virtual). Seguidamente existe una arquitectura de cinco dimensiones, que es una extensión de la arquitectura de tres dimensiones, pero se añade una dimensión de datos y servicios; esta nueva arquitectura fusiona datos de los aspectos físicos y virtuales para una captura de información más completa y precisa que se logra usando los datos del DT. Así mismo existe una arquitectura de ocho dimisiones que describe el comportamiento y el contexto de los DT, cuatro dimensiones centradas en el contexto y el entorno, cuatro dimensiones centradas en comportamiento y la riqueza de las capacidades de los DT. En su mayoría los Digital Twin tienen en común tres partes principales: producto físico, producto virtual y datos conectados que vinculan y conectan indisolublemente el producto físico y virtual, es así como cualquier información que pueda obtenerse al inspeccionar un producto fabricado físicamente puede obtenerse de su DT.

Como se ha mencionado anteriormente una de las componentes principales del DT es el modelo del equipo virtual, siendo este un modelo digital de alta fidelidad de la entidad física, que representa el modelado de la geometría, modelado de las propiedades físicas, modelado del comportamiento y el modelado de reglas en el mundo virtual; se hace hincapié al **modelado de reglas** ya que posee las reglas de restricciones, asociaciones entre parámetros y las deducciones (predicciones) del comportamiento de la entidad física, es decir las reglas funcionan como el cerebro para hacer que el equipo virtual juzgue, evalúe, optimice y/o prediga. Es por ello que una de las mejores formas de modelar este tipo de conocimiento, por lo anteriormente dicho, sería utilizando un ANFIS ya que, además de poseer la capacidad de aprendizaje, su estructura está formada por reglas que forman su base de conocimiento.

In this work, we present a modeling based on an adaptive neuro-fuzzy inference system (ANFIS) of the Fresnel solar line collector system located at the School of Engineering of the University of Seville. This system is part of a cooling plant by absorption, providing the heat source for it. Its operation is based on reflecting the incident solar radiation in rows of mobile mirrors, concentrating it in a vacuum receiver tube where the heat transfer fluid circulates. A secondary reflecting mirror is placed on the receiving tube, which reflects the solar radiation that does not directly affect the tube, thus optimizing the optical efficiency of the system. The energy collected by the receiver tube is then transferred to a heat-bearing fluid (pressurized water), which is used to drive the absorption machine that transforms thermal energy into cold, an application for which it has been designed at ETSI in hot periods. Its operation can also be changed to produce heat in the winter.

ANFIS is implemented in the framework of adaptive networks, the neuro-fuzzy approach integrates the advantages of neural networks (Neural Networks, NN) and fuzzy logic (Fuzzy Logic, FL) to design an architecture. FL is used to represent knowledge in an interpretable way and the learning capacity of a NN, to optimize its parameters. An ANFIS can build an input-output mapping based on both human knowledge (in the form of rules) and given input-output data pairs, showing significant results in the modeling of non-linear functions. In this work, ANFIS is used to model the linear Fresnel sensor system mentioned above. The objective is to obtain a neuro-diffuse model that describes the behavior of the output temperature of the Fresnel solar collector system, taking into account the variables that are inferred in this process (solar irradiance, flow rate, ambient temperature, temperature of the fluid entering the collector system and the time of day, which will determine the position of the Sun); For which training and testing data have been used, which are not necessarily the same, in fact for ANFIS to obtain an acceptable model, it must preferably work with different data, both for training and for testing, in order to better capture the dynamics of the system. The model developed has been compared with real data from the plant, as well as with the data obtained by the distributed parameters model made by a previous work by another student; this in order to see the effectiveness of the model obtained.

It also presents a state of the art of Digital Twins (DT) [9], which shows the concept and evolution since its inception. It can be said that the main feature of DTs is the perfect integration of virtual  $\Leftrightarrow$  physical space and its fundamental basis of development is the modeling and simulation. The researchers involved in the development propose several DT modeling architectures: the first general standard architecture that appears is modeled in three dimensions: the physical entity, the virtual model and the connection that is characterized by the physical-virtual interaction (a link for the data flow from the real space to the virtual space). Then there is a five-dimensional architecture, which is an extension of the three-dimensional architecture, but a data and services dimension is added; this new architecture merges data from the physical  $\Leftrightarrow$  virtual aspects for a more complete and accurate information capture that is achieved using the data from the DT. There is also an eightdimensional architecture that describes the behavior and context of the DTs, four dimensions focused on context and environment, four dimensions focused on behavior and the richness of the DTs' capabilities. Most of the Digital Twins have three main parts in common: physical product, virtual product and connected data that link and connect indissolubly the physical and virtual product. This is how any information that can be obtained when inspecting a physically manufactured product can be obtained from its DT.

As mentioned above, one of the main components of the DT is the virtual team model, which is a high-fidelity digital model of the physical entity, representing the modeling of geometry, modeling of physical properties, modeling of behavior and modeling of rules in the virtual world; the modeling of rules is made incapable since it possesses the rules of constraints, associations between parameters and the deductions (predictions) of the behavior of the physical entity, that is to say, the rules function as the brain to make the virtual team judge, evaluate, optimize and/or predict.

That is why one of the best ways to model this type of knowledge, for the above, would be using an ANFIS because, in addition to possessing the ability to learn, its structure is formed by rules that form its knowledge base.

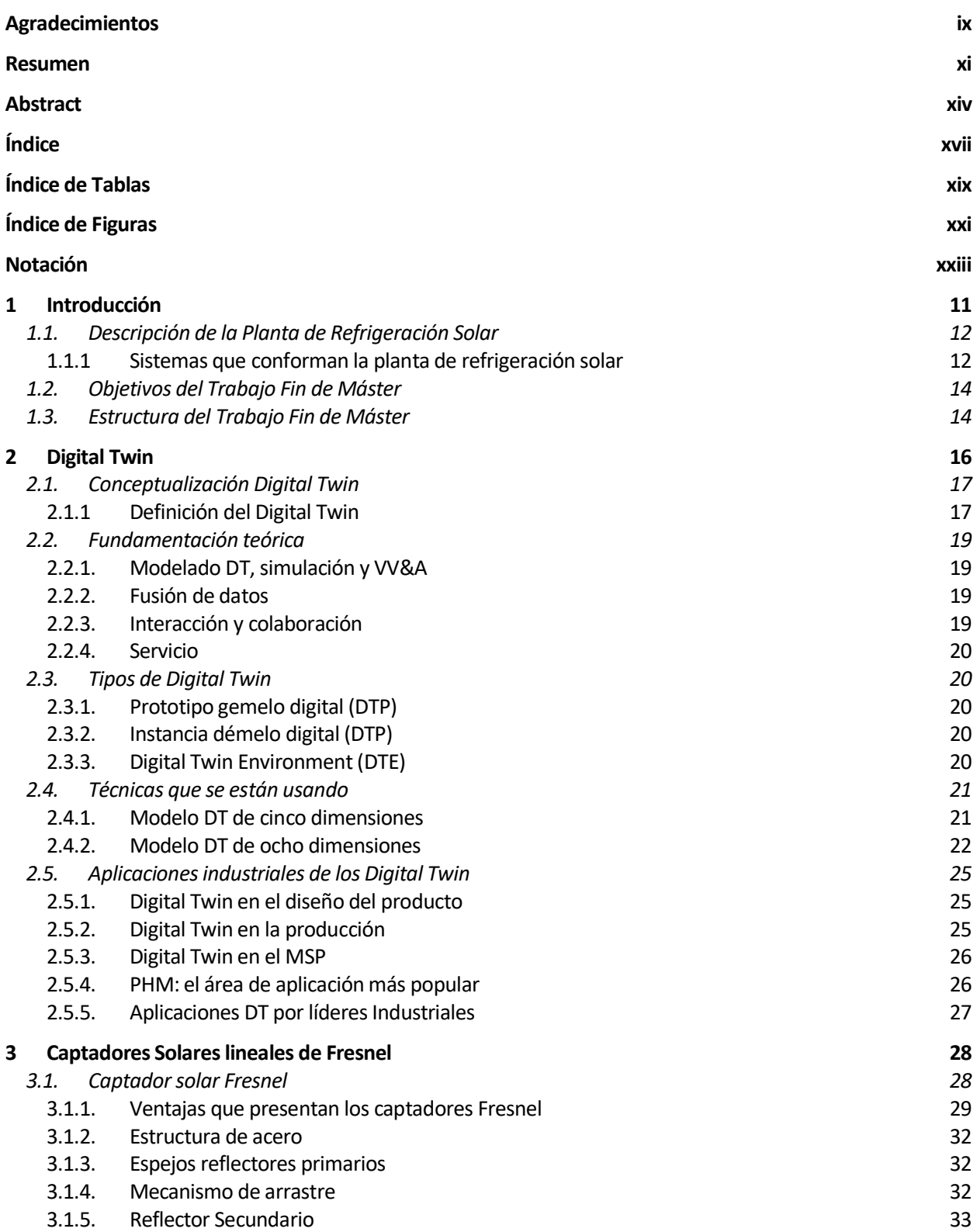

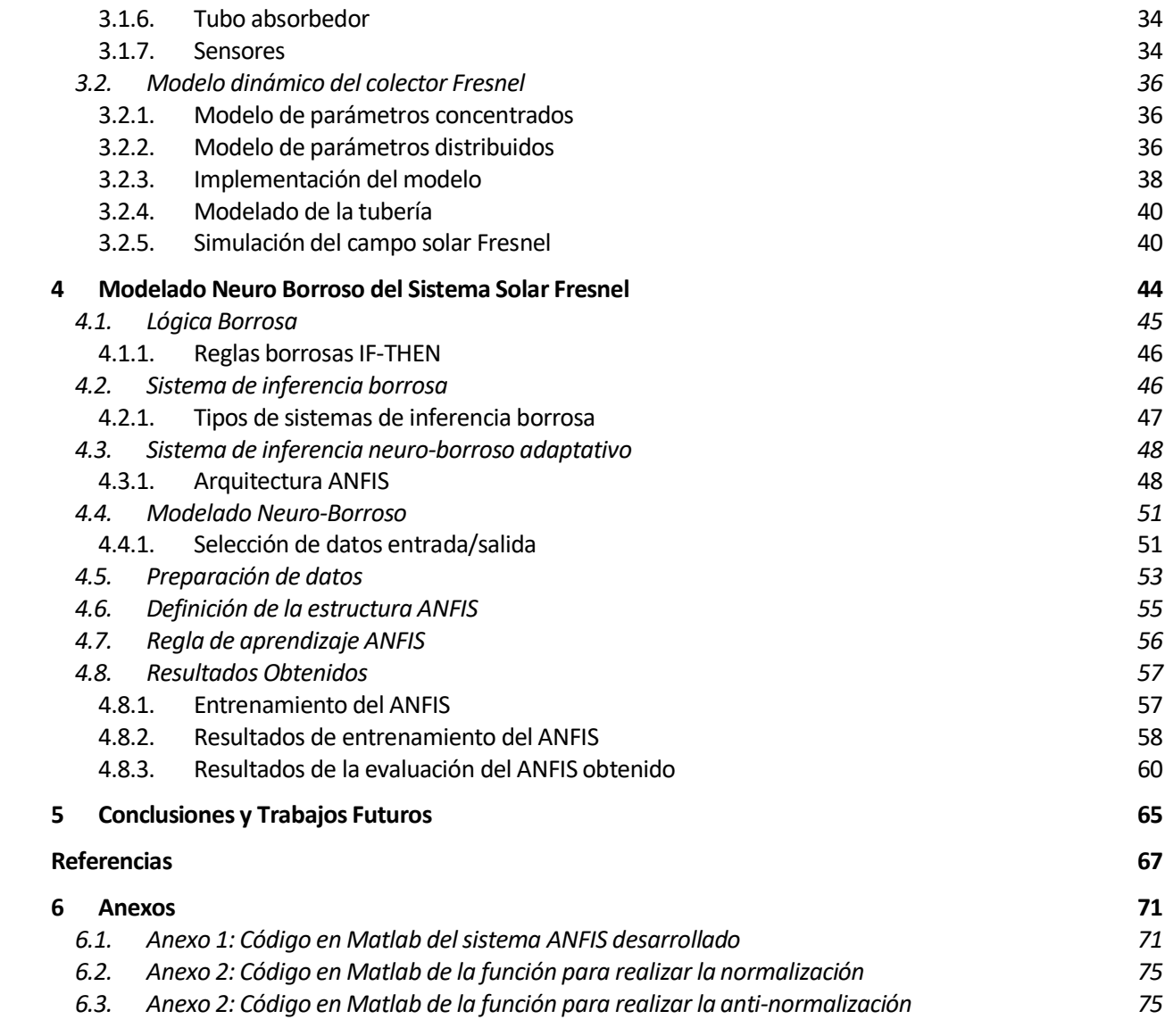

# **ÍNDICE DE TABLAS**

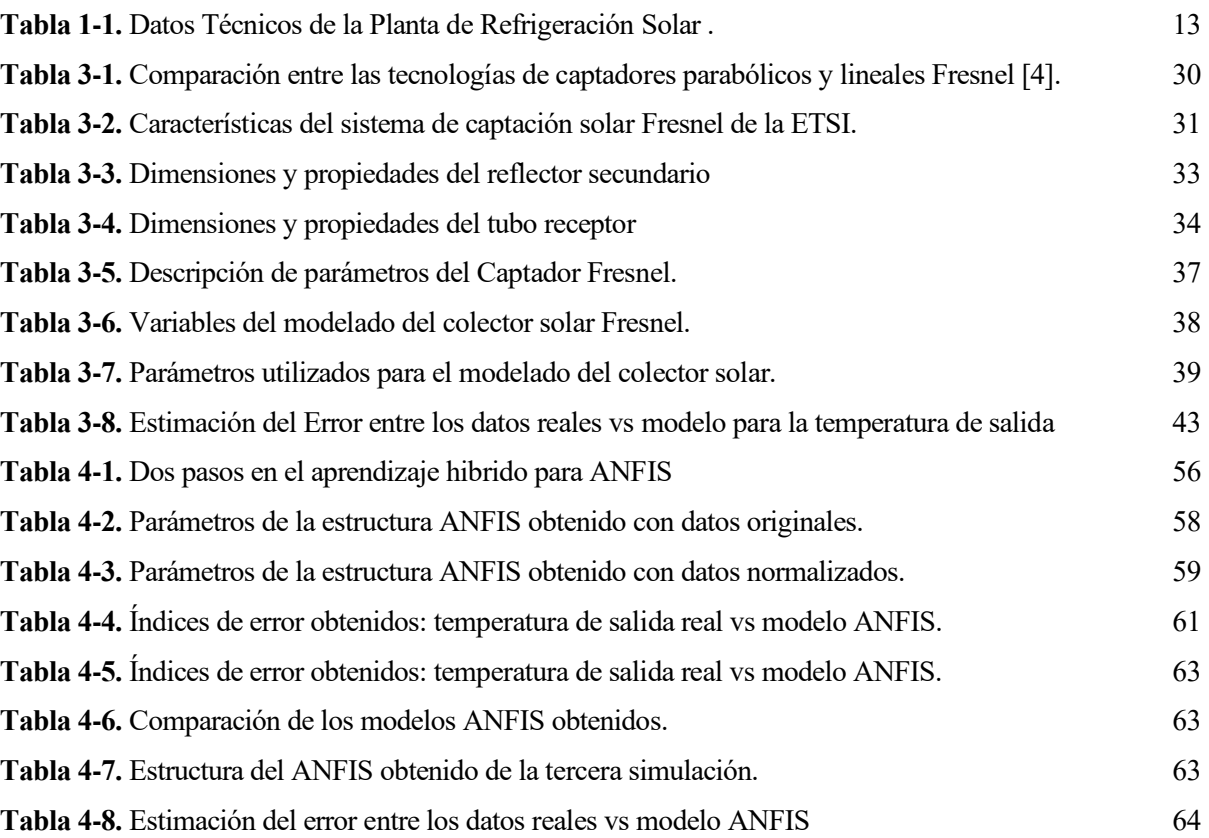

# **ÍNDICE DE FIGURAS**

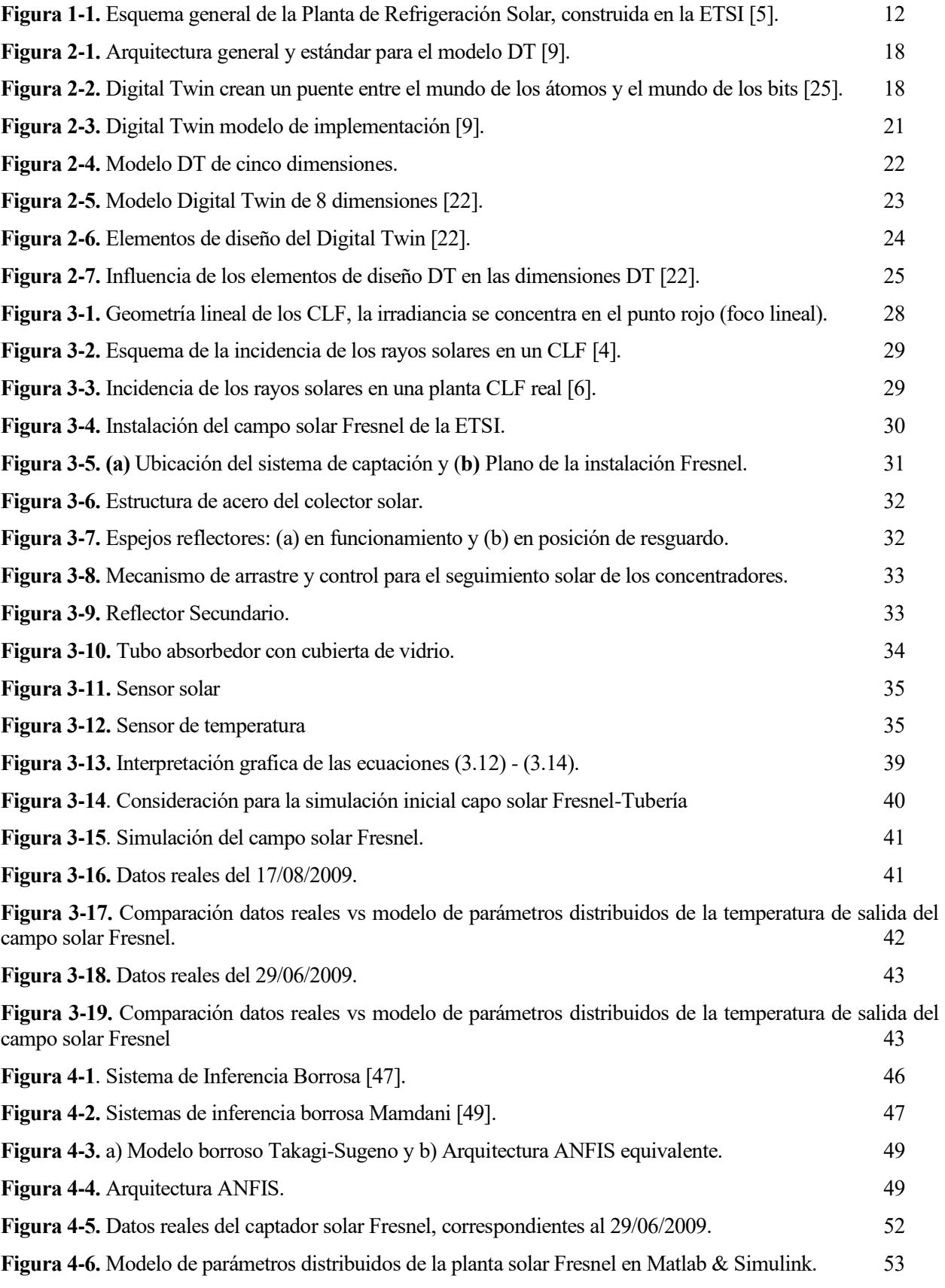

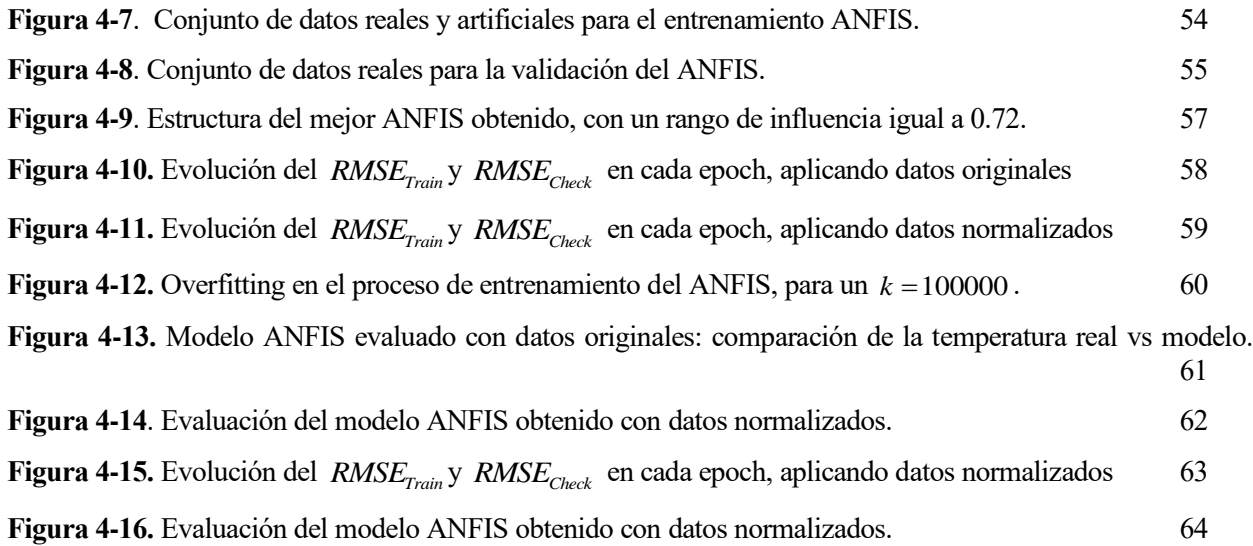

# **Notación**

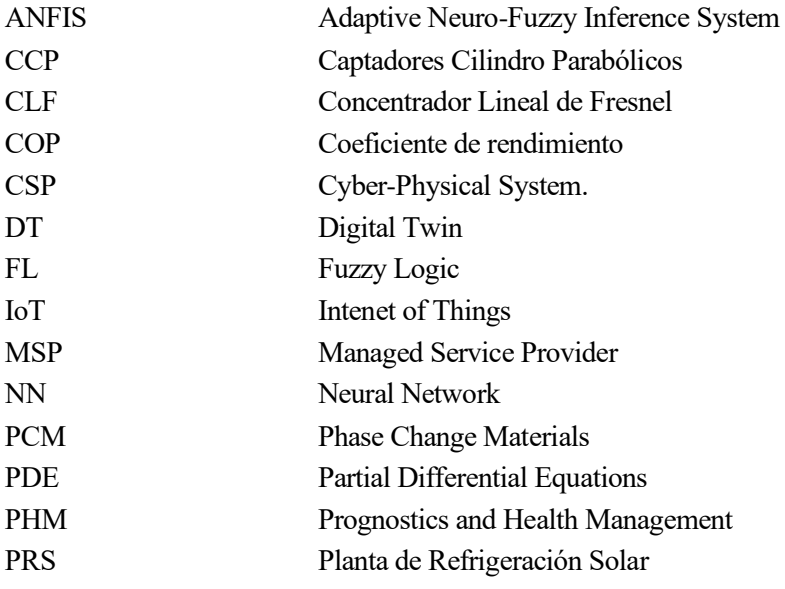

# **1 INTRODUCCIÓN**

*"I went to the woods because I wished to live deliberately, to front only the essential facts of life, and see if I could not learn what it had to teach, and not, when I came to die, discover that I had not lived."* 

*- Henry David Thoreau -*

as energías renovables han experimentado un gran avance en las ultima décadas, de la mano va el crecimiento elevado de consumo energético en todo el mundo, se predice un aumento del 50% entre 2016 y 2030; el nivel de vida y la comodidad de las personas así como la evolución de la industria hacen as energías renovables han experimentado un gran avance en las ultima décadas, de la mano va el crecimiento elevado de consumo energético en todo el mundo, se predice un aumento del 50% entre 2016 y 2030; el nivel de vida cantidad de emisión de CO<sub>2</sub> y a su vez una contaminación desmesurada del planeta. Por lo cual existe un renovado interés en el uso de energías renovables, que busca reducir el alto impacto ambiental producido por el uso de sistemas de energía fósil. Las energías renovables son un recurso libre que está disponible a lo largo de todo el mundo, pero debido a su naturaleza oscilante, estos recursos no están disponibles en todo momento. La energía solar es la fuente de energía renovable más abundante y en la actualidad está siendo muy utilizada para impulsar procesos térmicos con tecnologías solares (CSP<sup>1</sup>), se usa para generación eléctrica distribuida que tiene la misma estructura que la generación centralizada, pero se la puede colocar en diferentes puntos de generación (muchos pequeños generadores próximos al consumidor), por ejemplo en [1] da un enfoque aplicativo de la CSP en cocinas solares, que concentrar la radiación solar y la transforma en calor utilizando diferentes materiales reflectantes, considerando algunos factores esenciales como la superficie del reflector y las variables de control. Otro campo muy utilizado es en la desalinización, [2] propone un diseño de planta basado en un campo solar con un colector lineal Fresnel (CLF<sup>2</sup>) que suministra calor a una planta de destilación multi efecto con compresión de vapor térmico, llegando a obtener resultados versátiles del CLF con un controlador que minimiza el uso de energía eléctrica.

La energía solar térmica tiene aplicación en el desarrollo de Plantas de Refrigeración Solar (PRS), con la finalidad de aprovechar las instalaciones solares y disminuir en gran medida el consumo de combustibles fósiles para este tipo de instalaciones; la Escuela Técnica Superior de Ingeniería de Sevilla (ETSI) cuenta con un PRS, en el cual su principal fuente de alimentación energética para elevar la temperatura del fluido es una planta solar tipo Fresnel y una máquina de absorción de doble efecto con la cual se maximiza el aprovechamiento de la energía solar para el sistema de climatización; existen trabajos previos que se han desarrollado con esta planta, [3] realiza el modelado matemático y simulación del sistema de captación solar con captadores tipo Fresnel, usando herramientas informáticas una para el modelo óptico y otra para el modelo térmico, formando de esta manera el modelo teórico, que posteriormente es comparado con datos experimentales reales de la planta situada en la ETSI.

Las tres componentes principales que conforman la panta de refrigeración solar son modeladas y simuladas en [4], además dicho trabajo da una descripción amplia de cada uno de los sistemas que forman dicha planta, por lo cual se ha tomado como base para desarrollar el presente trabajo, tomando como sistema de estudio el campo solar lineal Fresnel, con el cual se va a trabajar para la obtención de un modelo neuro borroso, utilizando el sistema de inferencia neuro borrosa adaptativa (ANFIS) empleando el software MATLAB.

<sup>1</sup> CSP (Concentrated Solar Power) es un tipo de mecanismo que convierte la radiación solar en energía térmica.

<sup>2</sup> CLF: Concentrador Lineal Fresnel, nombre adoptado de su inventor, es una nueva tecnología que busca posicionarse en competencia directa con los captadores de tipo cilindro-parabólicos (CCP).

# **1.1. Descripción de la Planta de Refrigeración Solar**

La PRS de la ETSI consta de un campo de CLF, que es un sistema de foco lineal que concentra la radiación solar a lo largo de un tubo de absorción por donde circula agua como fluido caloportador, además consta de un reflector secundario que mejora el rendimiento de la planta, con el objetivo de calentarla a unos 180 °C; el fluido térmico es utilizado para accionar la máquina de climatización que transforma la energía térmica en frio, aplicación para la cual ha sido destinada en la ETSI en épocas de calor, también se puede cambiar su funcionamiento para la producción de calor en el invierno. Este tipo de plantas requieren de un sistema disipador de calor que se produce en el absorbedor y en el condensador, por lo cual la planta tiene inmerso un sistema de captación de agua para su refrigeración, aprovecha el circuito de captación de agua del rio Guadalquivir.

Un quemador de gas natural se encuentra instalado en la máquina de absorción, el cual funciona como una fuente de energía auxiliar, con la finalidad de garantizar el funcionamiento de climatización cuando exista insuficiente potencia térmica producida por el campo solar, que ocurre cuando la irradiancia es mínima y no pueda accionar la máquina de absorción.

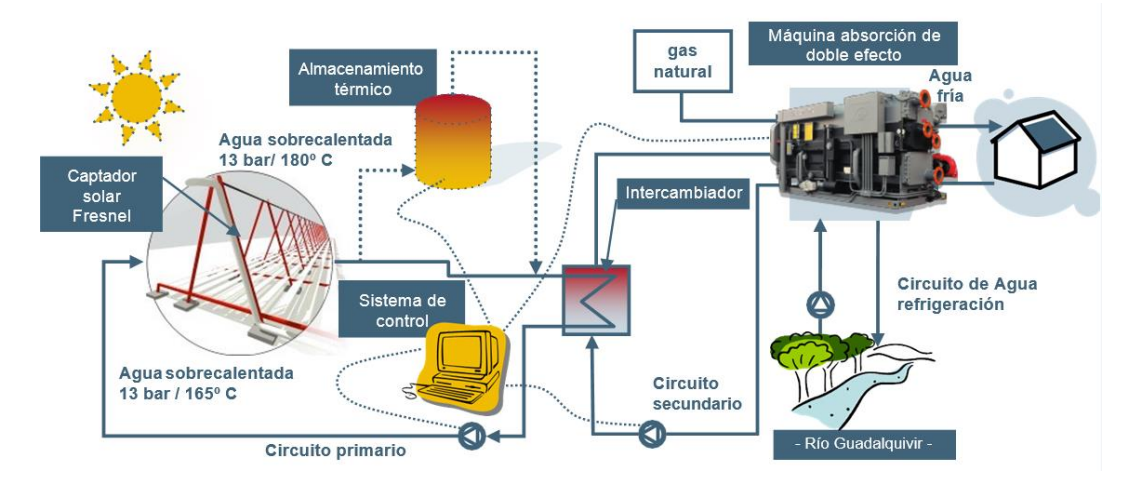

**Figura 1-1.** Esquema general de la Planta de Refrigeración Solar, construida en la ETSI [5].

La ETSI tiene instalada en su azotea una superficie de 352 m<sup>2</sup> de CLF que aprovechan la radiación solar, que calienta agua que circula con un caudal de 12 m<sup>3</sup>/h hasta una temperatura objetivo de 180 °C; de excederse una temperatura de 190 °C mediante el sistema de control y por medidas de seguridad los espejos son redireccionados hacia abajo con el fin de que no reciban radiación solar. El fluido térmico es enviado a la máquina de absorción de doble efecto que tiene una capacidad nominal de 174 *kW* con un Coeficiente de Rendimiento (COP) nominal de 1:34. La energía media diaria que necesita la máquina de absorción en un día de funcionamiento normal es de 950 *kWh*, energía que en su gran mayoría es aportado por los captadores solares que bordea el 75% (700 *kWh*) y el 25% (250 *kWh*) restante es aportado por la caldera de gas natral, de manera se puede apreciar notablemente que el uso de la energía solar es aplicable en gran medida en este tipo de aplicaciones. Para una comprensión más extensa de la planta de refrigeración solar se pude acudir a [4] donde se describe con profundidad cada uno de los componentes de la planta.

#### **1.1.1 Sistemas que conforman la planta de refrigeración solar**

Se realiza una descripción breve de cada uno de los sistemas que conforman la Planta de Refrigeración Solar, que se encuentra ubicada en el techo de la Escuela Técnica Superior de Ingeniería de la Universidad de Sevilla, para una descripción más amplia el lector puede recurrir a [4], trabajo que detalla más a profundidad cada uno de los sistemas de la PRS.

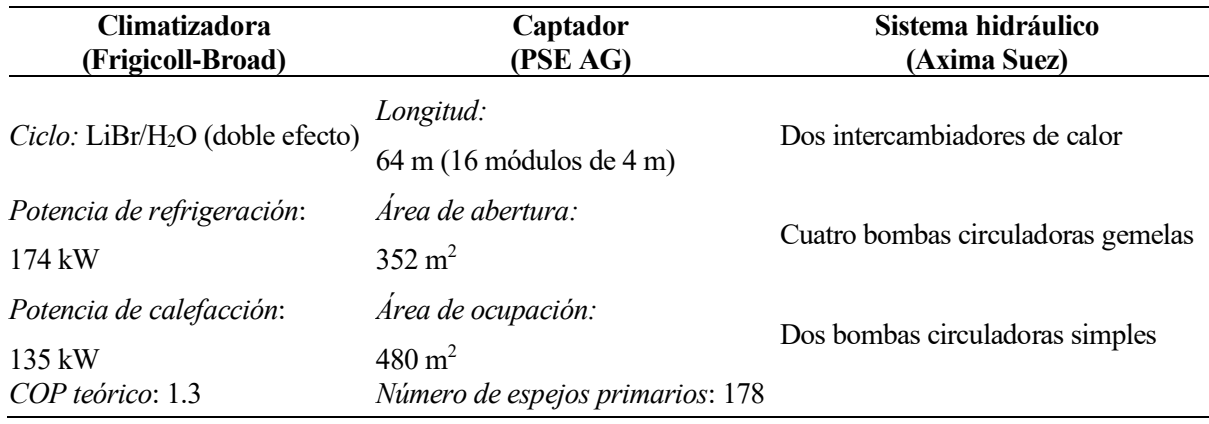

**Tabla 1-1.** Datos Técnicos de la Planta de Refrigeración Solar .

# **1.1.1.1. Sistema Captador solar lineal Fresnel**

Su funcionamiento es similar al de un concentrador cilindro-parabólico, se basa en reflejar la radiación solar incidente en los espejos primarios, concentrándola en un tubo receptor de vacío por donde circula el fluido caloportador. Conformado por once filas de espejos primarios que se orientan automáticamente, siguiendo la trayectoria del sol de tal forma que su reflejo siempre incide sobre el receptor, situado a 4 m de altura. Sobre el tubo receptor se sitúa un espejo reflector secundario encargado de reflejar la radicación solar que no incide directamente sobre el tubo receptor, optimizando así la eficiencia óptica del sistema; la energía recogida por el tubo receptor se transfiere entonces a un fluido caloportador (agua a presión).

La orientación del campo solar es Este-Oeste, y el sistema de seguimiento solar modifica la inclinación de cada fila para concentrar el rayo solar en el tubo metálico. Para ello, el sistema de seguimiento solar calcula el vector solar utilizando las fórmulas del azimut y la altura solar [7].

# **1.1.1.2. Sistema de control**

Optimiza el funcionamiento del sistema ya que actúa sobre las válvulas, es el encargado de arrancar o detener el colector solar, la máquina de absorción y las bombas hidráulicas, además informa posibles averías o incidente. Sirve también para extraer información acerca de los caudales, consumos y temperaturas en diversas partes de la planta, datos que se han usado para tareas de investigación.

# **1.1.1.3. Sistema de refrigeración**

Para la refrigeración de la maquina se aprovecha el circuito de agua de captación del rio Guadalquivir; el agua no se toma directamente, si no que existe un intercambiador de calor a través del cual circula el agua procedente del condensador de la máquina de absorción. De esta forma no es necesaria la utilización de torres de refrigeración, con todos los problemas de espacio y mantenimiento que esto generaría.

# **1.1.1.4. Sistema de acumulación**

El almacenamiento PMC (Phase Change Materials) es un tanque de 18 m de largo y 1,31 m de diámetro que almacena energía en forma de calor latente, dicha energía es suministrada a la máquina de absorción cunado el sistema CLF no alcanza la temperatura mínima requerida por la misma, consta de un intercambiador de calor casco-tubo con una capacidad teórica de almacenamiento térmico de 291 kWh (145-180 °C) y 149.9 kW de potencia máxima. Consiste en una serie de tubos que contienen un fluido caloportador, donde el PCM llena el espacio entre los tubos y la cáscara. El almacenamiento térmico teórico se calcula utilizando las propiedades de la hidroquinona. El peso del PCM en vacío es de 4100 kg. La temperatura de fusión de la hidroquinona es de aproximadamente 170 °C, lo que es adecuado para el rango de operación del enfriador de absorción de agua [4].

# **1.1.1.5. Máquina de absorción**

Se basa en la trasferencia tecnológica de energía térmica desde un foco frío a otro caliente mediante la evaporación de un fluido refrigerante a baja presión. En este caso, en lugar de un compresor, se utiliza como

fuente de calor el agua a 180 °C procedente del captador solar y la caldera asociada a la máquina de absorción, obteniendo de esta manera la potencia necesaria para mantener vivo el proceso. Es decir, cuando la irradiancia es insuficiente, entra en funcionamiento un sistema de energía auxiliar (quemador de gas natural) asociado a la máquina de absorción, obteniendo la potencia necesaria para su funcionamiento.

Es una máquina de absorción, ciclo de doble efecto con [LiBr / H<sub>2</sub>O], cuenta con una potencia de refrigeración de 174 kW y un COP teórico de frío 1.34; la temperatura de entrada del agua caliente es de 165-180 °C. En la máquina de absorción es necesario un fluido de refrigeración, además del fluido caloportador, dicho refrigerante se obtiene de la captación de agua del río Guadalquivir [4].

# **1.2. Objetivos del Trabajo Fin de Máster**

El objetivo del presente trabajo es obtener un modelo neuro-borroso que describa el comportamiento de la temperatura de salida del fluido caloportador del sistema CLF, teniendo en cuenta las variables que infieren en dicho proceso (irradiancia solar, caudal, temperatura ambiente, temperatura del fluido que ingresa en el sistema de captación y la hora del día), usando datos para el entrenamiento y comprobación, con el fin de captar de mejor manera la dinámica del sistema CLF

Realizar el estado del arte de Digital Twin, definición y conceptos, como ha ido evolucionando la arquitectura del modelado DT, asociado a las técnicas que se están utilizando para su implementación, además se muestran algunos trabajos de Digital Twins realizados, las patentes que han desarrollado grandes empresas en el ámbito industrial como son SIEMENS Y GENERAL ELECTRIC, la aplicabilidad en la industria y a su vez el área de mayor popularidad en la que se emplea los Digital Twins.

# **1.3. Estructura del Trabajo Fin de Máster**

Este trabajo está organizado por capítulos de la siguiente manera:

• **Capítulo 2.** Estado del arte Digital Twins "Gemelos Digitales"

Dedicado a estudiar el estado del arte de los gemelos digitales, definición, tipos de DT, técnicas que se utilizan para su implementación, las aplicaciones industriales que presentan, las patentes realizadas por empresas líderes en el sector industrial y el área de mayor aplicabilidad en la actualidad (tendencia).

• **Capítulo 3.** Estudio del sistema CLF

Describe el funcionamiento, características y un modelo dinámico de parámetros distribuidos del sistema CLF**,** así como una simulación que compara los datos reales del fluido caloportador que entrega el sistema, con los datos que se obtienen del modelo dinámico.

• **Capítulo 4.** Desarrollo del modelado neuro-borroso del sistema CLF

Describe la estructura del sistema de inferencia neuro borrosa adaptativa (ANFIS) que combina las ventajas de las redes neuronales (NN) y la lógica borrosa (FL); con la FL representar el conocimiento de manera interpretable y utiliza la capacidad de aprendizaje de una NN para optimizar sus parámetros, mostrando resultados significativos en el modelado de funciones no lineales. Se muestra también la validación del modelo obtenido, utilizando los datos reales, los datos del modelo de parámetros distribuidos realizando una comparación con cada uno de ellos para verificar su eficacia.

• **Capítulo 5.** Conclusiones y trabajos futuros

Apartado de las conclusiones del trabajo realizado y de trabajos futuros.

# **2 DIGITAL TWIN**

*"En el ser humano hay dos grandes motivaciones contradictorias: una la búsqueda del bienestar y otra el deseo de ampliar nuestras posibilidades, que nos lleva a la invención, la exploración y el riesgo".*

*- José Antonio Marina -*

igital Twin (**DT**) es una de las tecnologías más prometedoras aplicadas a la fabricación inteligente y la industria 4.0, además una de sus principales características es la perfecta integración de los espacios virtuales y físicos, el concepto DT aparece hace aproximadamente 15 años atrás, cobrando mayor interés en los últimos años por la academia y de igual manera por la industria. Además varias son las aplicaciones que se han desarrollado como el diseño de productos en la industria, la producción, el pronóstico y la gestión de la salud (Pronosticas Health Management (PHM)), esto ha sido posible en gran medida al desarrollo tecnológico, la tecnología informática, el almacenamiento y la banda ancha que crece de manera exponencial; del mismo modo la miniaturización y la reducción de precios posibilita la integración de tecnologías de la información, comunicación y sensores en cualquier producto [8], [9]. D

El concepto de Digital Twin se remonta en 2002 en la Universidad de Michigan que trabajaba en la formación de centros de gestión del ciclo de vida del producto (PLM), dado que la idea conceptual para PLM constaba con todos los elementos que forman un **DT**, impulsando la premisa que cada sistema consta de dos sistemas, el sistema físico y el sistema virtual que contenía toda la información del sistema físico, de ahí que en 2003 se lo denomino Mirrored Spaces Model (Modelo espacial reflejado), la denominación cambio en 2005 en un libro de PLM donde los especifican como Information Mirroring Model (Modelo de duplicación de información), pero el concepto siguió ampliándose en Virtually Perfect donde se adjunta el término Digital Twin para el modelo conceptual que se utiliza en la actualidad [9].

La base fundamental del desarrollo de los DT en la práctica es el modelado y simulación, por ejemplo, en [10] se integra una técnica que determina materiales no destructivos, un método de desplazamiento de agua y un método interactivo de Ritz con que el DT mide la propiedad del material, verificándola mediante un experimento con aleaciones de níquel. Al lo largo de la aplicación de los DT varios investigadores han propuesto diferentes arquitecturas de modelado, como [11] que propone una arquitectura de modelado del DT con 5 capas: capa de dispositivos, capa de interfaz de usuario, capa de servicio web, capa de consulta y capa de depósito de datos para su gestión, además han desarrollado un sistema de realidad aumentada para mostrar la información en tiempo real. De manera similar un meto de modelización de datos DT es propuesto en [12] para intercambiar dato entre sistemas heterogéneos a través de AutomationML, puesto que incluye tres etapas de modelación: la creación de un modelo, la definición del modelo y el desarrollo de un sistema de información; para lo cual realizó un estudio de caso sobre válvulas industriales para validar el método.

El flujo de trabajo de la construcción de DTs se ha estudiado en [13], usando una máquina perforadora comercial para mostrar el proceso paso a paso de la construcción de un modelo de DT, en síntesis, el proceso consiste en los siguientes cinco pasos: modelado tridimensional (3D), extracción de comportamiento, modelado de la interacción entre una máquina perforadora y elementos en movimiento, modelado de operaciones y simulación. Asimismo, en [8] argumentan que el DT es la representación digital de un objeto

físico, mediante el desarrollo de un DT de un banco de pruebas de flexión. De manera similar algunas aplicaciones del DT de una máquina de impresión tridimensional, como el modelado de transferencia de calor, el modelado de solidificación, la predicción de propiedades, el modelado de tensión residual y el modelado de distorsión es propuesto en [14]. También un marco para la cuantificación de errores y la evaluación de confianza, incluyendo un conjunto de métricas para medir la fidelidad de los modelos DT es propuesto por [15], ya que el modelo DT debe ser evaluado adecuadamente para asegurar su exactitud de reflejar las realidades físicas y virtuales.

Muchas empresas han visto el gran potencial de los Digital Twins, lo cual las ha llevado a crear patentes como es el caso de General Electric que posee cuatro patentes, en efecto inventó el DT de un parque eólico, que incluye dos redes de comunicación, la primera red conecta los sistemas de control de los aerogeneradores y la segunda red conecta los modelos digitales de las turbinas eólicas en la nube [16]. Además, desarrolló una interfaz DT para manejar múltiples modelos digitales al mismo tiempo, la interfaz propuesta tiene una interfaz gráfica de usuario para mostrar el gemelo digital de un parque eólico [17]. De manera similar la empresa Siemens posee cuatro patentes relacionadas con DT que se centran en la interfaz hombre-máquina, el método de implementación de DT, el mantenimiento de activos de energía eficiente y la detección de colisiones. Por ejemplo, inventó una interfaz de programación humana (HPI) que permite que una máquina interactúe con los humanos e interprete los comportamientos humanos, en la actualidad, los sistemas de automatización no tienen en cuenta el papel que desempeñan los seres humanos en el entorno de la automatización, por tal motivo el HPI puede ser usado para generar el DT del hombre, el cual es llevado a un sistema autónomo, por tanto, el sistema autónomo podría ser más inteligente [18].

Además de las patentes mencionadas, algunas empresas líderes han aplicado los DT en diversos campos como la ingeniería aeroespacial, la red eléctrica, la fabricación de automóviles, la industria petrolera, la atención sanitaria, entre otras. En efecto Siemens aplicó DTs para el sistema de energía y la planta de aguas residuales, desarrollando un DT para la planificación, operación y mantenimiento de un sistema de energía en Finlandia, por lo que mejoró significativamente la automatización, la utilización de datos y la toma de decisiones[19], además desarrolló el DT de una planta de tratamiento de aguas residuales para monitorear las tuberías en tiempo real, ahorrar energía y pronosticar las tendencias de fallas con anticipación[20]. Por otra parte el trabajo realizado por [21] propone un modelo de referencia integral basado en concepto Skin Model Shapes, que sirve como Gemelo Digital (DT) de un producto físico de ingeniería de diseño y construcción, abordando propiedades del modelo como la escalabilidad, interoperabilidad, fidelidad entre otros a lo largo del ciclo de vida del producto; como resultado determina que el modelo de referencia utilizado permite diferenciar entre el modelo conceptual y su representación virtual para el gemelo digital. En cambio [22] investiga aspectos metodológicos, tecnológicos, operativos, y comerciales del desarrollo y funcionamiento de Digital Twins, consiguiendo de esta manera dos modelos de soporte de desarrollo para el diseño de soluciones DT; el primer modelo (Modelo DT 8 dimensiones) se utiliza para establecer el alcance y los objetivos de la solución DT, mientras que el segundo modelo (elementos de diseño DT) es aplicado al desarrollo y aceleración de las actividades, ambos modelos se aplican a una célula de fabrica inteligente.

# **2.1. Conceptualización Digital Twin**

Varios autores han definido el Digital Twin (DT) desde su aparición en 2002 mientras se desarrollaba centros de gestión del ciclo de vida del producto en la Universidad de Michigan, el concepto de DT fue revisado por la Administración Nacional de Aeronáutica y del Espacio (NASA), que definió los DT como "una simulación multifísica, multiescalar, probabilística y de ultra fidelidad que refleja de manera oportuna, el estado de un gemelo correspondiente basado en los datos históricos, los datos de los sensores en tiempo real y el modelo físico"[9].

# **2.1.1 Definición del Digital Twin**

El concepto ha ido variando ligeramente por los investigadores, por ejemplo[8] describe el Digital Twin como una representación digital integral de un producto individual, dado que incluye las propiedades, la condición y el comportamiento del objeto de la vida real a través de modelos y datos; es un conjunto de modelos realistas que pueden simular su comportamiento real en el entorno implementado, en vista de que se desarrolla junto con su gemelo físico y sigue siendo su contraparte virtual en todo el ciclo de vida del producto. Asimismo,

según [21], el DT es una simulación especial, construida sobre la base de los conocimientos expertos y los datos reales recogidos del sistema existente, para realizar una simulación más precisa en diferentes escalas de tiempo y espacio. La visión del Digital Twin hace referencia a una descripción física y funcional integral de un componente, producto o sistema, que incluye más o menos toda la información que podría ser útil en todas las fases del ciclo de vida (actual y posterior) [23].

En su mayoría el concepto de Digital Twin tiene en común tres partes principales: producto físico, producto virtual y datos conectados que vinculan y conectan indisolublemente el producto físico y virtual, por lo tanto, se ha tomado como concepto de Digital Twin (DT): como un conjunto de construcciones de información virtual que describe completamente un producto fabricado físico potencial o real desde el nivel micro atómico hasta el nivel macro geométrico. En su punto óptimo, cualquier información que pueda obtenerse al inspeccionar un producto fabricado físicamente puede obtenerse de su Digital Twin [9].

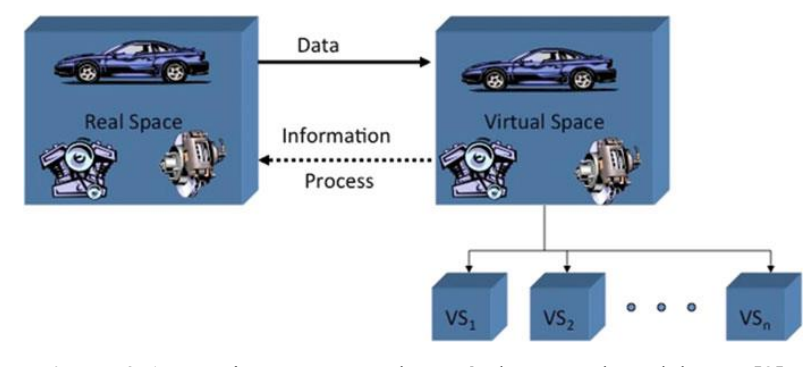

**Figura 2-1.** Arquitectura general y estándar para el modelo DT [9].

Los sistemas que se desarrollan y se crean en la vida real, no solo aparecen, si no que evolucionan en cada una de las fases de ciclo de vida desde su creación, producción, operación y eliminación por lo cual la creación de su DT es de gran ayuda para poder analizar su comportamiento ante distintas situaciones físicas, de operación, métodos de control, etc. sin la necesidad de hacerlo físicamente, evitando de esta manera costes para la experimentación , ya que se lo puede hacer de manera virtual. En efecto se están implementando Digital Twin en el proceso de fabricación, monitoreo y la gestión de operaciones de los equipos como es el caso de General Electric, que los usa en turbinas eólica y motores de aviones, por consiguiente, la compañía estima que los gemelos digitales ayudan a evitar pérdidas anuales de mil millones de dólares de sus activos desplegados [24].

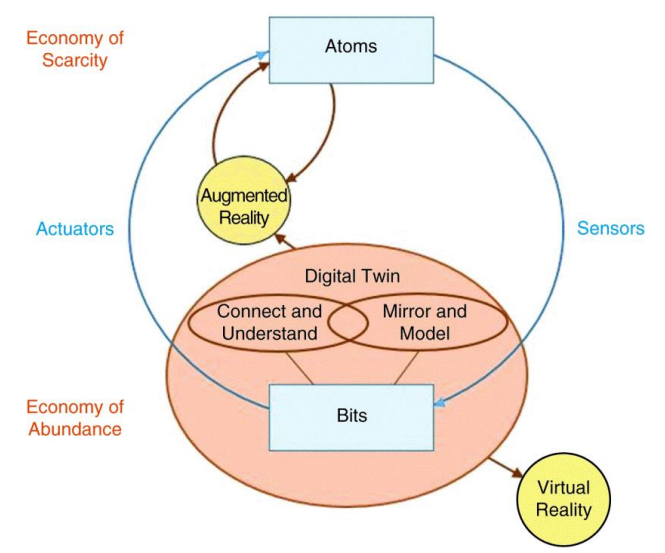

**Figura 2-2.** Digital Twin crean un puente entre el mundo de los átomos y el mundo de los bits [25].

Inicialmente desde la propuesta del concepto para Digital Twin en 2003, la tecnología no estaba madura para el desarrollo de los DT, por lo cual el desarrollo del DT ha pasado por tres etapas; la primera conocida como la etapa de formación (2003-2011) donde se empezaron a dar modelos conceptuales para lo que hoy en día se conoce como Digital Twin; en ese aspecto a raíz de que el almacenamiento en nube, la gestión de una enorme cantidad de datos, el internet de las cosas (IOT), la tecnología de sensores y el ancho de banda de internet

experimentaron un crecimiento exponencial, lo cual llevo a los investigadores a seguir con el desarrollo de los DT pero ya en su segunda etapa llamada la de incubación (2011-2014) donde se desarrollaron numerosa aplicaciones, por lo cual la NASA formalizo el concepto del DT; muchos de los estudios determinaban que los DT eran aplicables a la industria, logrando de esta manera llamar la atención del mundo académico y la industria, dado que los DTs conducen a nuevos servicios que pueden mejorar la conveniencia, fiabilidad y productividad de un sistema de ingeniería. Por lo cual hasta la actualidad los DT se encuentra en la etapa de crecimiento (2014-2020) tal que los TD se encuentran clasificados como una de las diez tendencias tecnológicas más prometedoras de la próxima década con aplicaciones Industriales en el sector energético, la automatización, la fabricación inteligente etc.

# **2.2. Fundamentación teórica**

Los DTs provienen de diferentes disciplinas como la ciencia de la información, la ingeniería de producción, la ciencia de los datos y la informática, que se dividen en las siguientes cuatro partes: Modelado, simulación, verificación, validación y acreditación de DT (VV&A), fusión de datos, interacción/colaboración y servicio.

# **2.2.1. Modelado DT, simulación y VV&A**

El modelado DT implica un modelado físico, un modelado virtual, un modelado de conexión, un modelado de datos y un modelado de servicio, por una parte, las teorías de modelado físico son útiles para extraer, definir y describir las características clave de una entidad física y a su vez las teorías de modelado virtual son útiles para construir una representación virtual de una entidad física, que describirá las mismas características y comportamientos en el espacio virtual.

En efecto las teorías de modelado de conexión son útiles para mantener una conexión constante entre el modelo físico, el modelo virtual, el modelo de datos y el modelo de servicio, así mismo las teorías de modelado de datos son útiles para la definición de datos, la definición de procedimientos de operación (por ejemplo, comprobaciones de seguridad), el almacenamiento de datos, etc. Mediante la modelización de datos, los datos se almacenan de acuerdo con determinados criterios y lógica, lo que puede facilitar el procesamiento de los datos.

De manera similar las teorías de modelado de servicios son útiles para la identificación, el análisis y la mejora de los servicios, por otra parte, las teorías de simulación son útiles para el análisis de operaciones (por ejemplo, análisis de resistencia estructural y análisis cinético) en un entorno de simulación. VV&A puede validar la veracidad de un modelo virtual y proporcionar un nivel de confianza comprobando el error del modelo, el error del algoritmo y el error del hardware.

# **2.2.2. Fusión de datos**

La fusión de datos implica tres procesos: preprocesamiento de datos, minería de datos y optimización de datos. Primero, los DT deben manejar un volumen masivo de datos, incluyendo datos físicos, datos virtuales y datos de fusión entre ellos. Por lo tanto, es necesario realizar un preprocesamiento, que incluya la limpieza, la conversión y el filtrado de datos, seguidamente, los datos preprocesados se extraen a través de conjuntos borrosos, razonamiento basado en reglas, algoritmos inteligentes y otros métodos avanzados de análisis de datos. Por último, las teorías de optimización de datos son útiles para tratar las iteraciones de datos físicos, datos virtuales, datos de conexión, datos de servicio y fusión de datos, para descubrir las leyes de evolución de los datos.

# **2.2.3. Interacción y colaboración**

Todas las partes del DT deben interactuar y colaborar entre sí para abordar problemas complejos, es así que los DT implican tres tipos de interacción y colaboración: físico-física, virtual-virtual y virtual-física; a través de la interacción y colaboración físico-física, múltiples entidades físicas pueden comunicarse, coordinarse y colaborar entre sí para realizar una tarea compleja que no puede ser realizada por ningún dispositivo individual. A través de la interacción y colaboración virtual-virtual, múltiples modelos virtuales pueden conectarse para formar una red para compartir información. Finalmente, mediante la interacción y la colaboración virtual-física, el modelo virtual puede optimizarse en sincronización con el objeto físico, mientras que el objeto físico puede ajustarse dinámicamente sobre la base de órdenes directas del modelo virtual.

### **2.2.4. Servicio**

Las teorías relevantes de servicio incluyen la encapsulación de servicios, la comparación y búsqueda de servicios, la modelización y evaluación de la calidad de servicio (QoS), la optimización e integración de servicios y la gestión de la tolerancia fallos. La encapsulación de servicios permite a los DT invocar diferentes funciones mediante el uso de una plantilla o interfaz de información uniforme. El cotejo y la búsqueda de servicios permite a los DTs elegir un servicio adecuado basado en los requerimientos del cliente. El modelado y evaluación de la calidad del servicio, incluyendo algoritmos de evaluación cuantitativa y técnicas de actualización dinámica, permiten a los DTs evaluar la calidad del servicio. La optimización del servicio es útil para seleccionar el mejor servicio. La gestión de tolerancia a las fallas del servicio incluye la detección de fallas, la determinación de fallas y el enfoque de gestión de tolerancia a las fallas [14], basándose en las teorías de servicio, los DTs pueden prescribir el servicio más adecuado.

# **2.3. Tipos de Digital Twin**

#### **2.3.1. Prototipo gemelo digital (DTP)**

Este tipo de gemelo digital describe el artefacto físico prototípico, contiene los conjuntos informativos necesarios para describir y producir una versión física que duplica o gemela la versión virtual. Estos conjuntos informativos incluyen, entre otros:

- Requisitos.
- Modelo 3D totalmente anotado.
- Lista de materiales (con especificaciones de materiales).
- Llista de procesos.
- Lista de servicios.
- Lista de eliminación.

### **2.3.2. Instancia démelo digital (DTP)**

Este tipo de gemelo digital describe un producto físico correspondiente específico, al que un gemelo digital individual permanece vinculado durante toda la vida de ese producto físico. Dependiendo de los casos de uso requeridos, este tipo de Digital Twin puede contener, pero no se limita a, los siguientes conjuntos de información:

- Un modelo 3D completamente anotado con dimensionamiento y tolerancia geométrica (GD&T) que describe la geometría de la instancia física. y sus componentes.
- Lista de materiales que enumera los componentes actuales y todos los componentes pasados.
- Lista de procesos que enumera las operaciones que se realizaron al crear esta instancia física, junto con los resultados de cualquier medición y prueba en la instancia.
- Registro de servicio que describe servicios pasados realizados y componentes reemplazados.

En efecto los DT se operan en un entorno gemelo digital (DTE).

### **2.3.3. Digital Twin Environment (DTE)**

Este es un espacio integrado de aplicación, de física multidominio para operar el Digital Twins, para una variedad de propósitos. Estos propósitos incluirían ambientes:

- **Predictivos:** el gemelo digital se usaría para predecir el comportamiento futuro y el rendimiento del producto físico.
- **Interrogativos:** esto se aplicaría a los DTI; las instancias gemelas digitales podrían ser interrogadas por las historias actuales y pasadas, independientemente de dónde residiera su contraparte física en el

mundo, las instancias individuales podrían ser interrogadas por el estado actual del sistema: cantidad de combustible, ajustes del acelerador, ubicación geográfica, tensión de la estructura o cualquier otra característica que se instrumentó.

# **2.4. Técnicas que se están usando**

La primera arquitectura general estándar para el Digital Twin la implanto Michael Grieves [26], dicha arquitectura se modela en tres dimensiones que son: la entidad física, el modelo virtual, la conexión que se caracteriza por la interacción físico-virtual; es decir un enlace para el flujo de datos desde el espacio real al espacio virtual, un enlace para el flujo de información desde el espacio virtual al espacio real.

En su mayoría los Digital Twins tienen en común tres partes principales: producto físico, producto virtual y datos conectados que vinculan y conectan indisolublemente el producto físico y virtual. Por tanto, el modelo de implementación intenta transmitir una sensación de ser iterativo y simultáneo en el proceso de desarrollo. A diferencia de los modelos cascada o incluso espiral, las áreas funcionales aguas abajo, como se piensa convencionalmente, se llevan aguas arriba a la fase de creación. Los atributos de calidad son parte de las consideraciones del diseño del sistema.

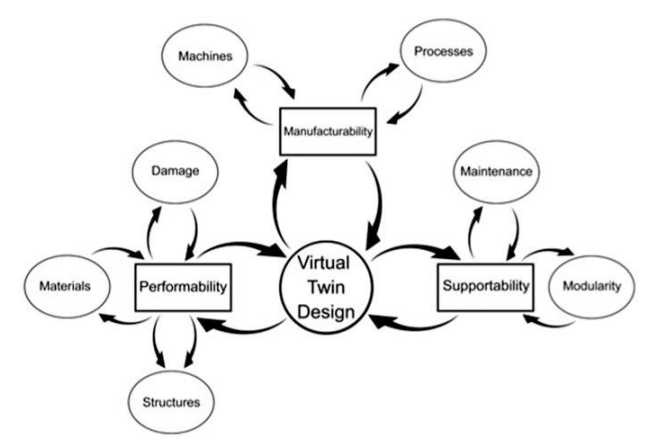

**Figura 2-3.** Digital Twin modelo de implementación [9].

El Digital Twin con su capacidad de modelar y simular digitalmente hace que sea factible la capacidad de trabajar en el espacio virtual, las áreas funcionales posteriores pueden influir en el diseño porque trabajar con modelos digitales en la fase de creación es mucho más barato y rápido, lo que conlleva a avanzar en esa dirección.

### **2.4.1. Modelo DT de cinco dimensiones**

El trabajo realizado por [27] propone una arquitectura DT de cinco dimensiones, que viene a ser una arquitectura extendida de la arquitectura de tres dimensiones, esta ha agregado las dimensiones de datos y servicios de DT. Comparando con la arquitectura inicial propuesta por Grieves, esta nuevo modelo además de la interacción físico-virtual, fusiona datos de los aspectos físicos y virtuales utilizando datos DT para una captura de información más completa y precisa, además puede encapsular las funciones de DT (por ejemplo, detección, fallo y predicción) de los servicios para la gestión unificada y el uso bajo demanda.

En la figura 4 se muestra la arquitectura propuesta para equipos complejos, en este caso de estudio toman como equipo una turbina eólica para ilustrar el DT.

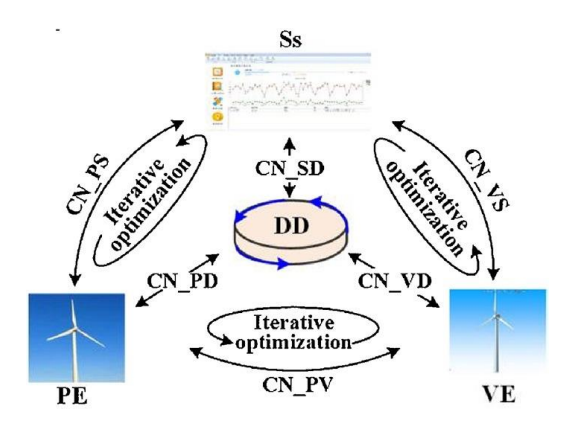

**Figura 2-4.** Modelo DT de cinco dimensiones.

Donde PE se refiere a la entidad física, VE es el equipo virtual, Ss significa servicios para la entidad física (PE) y el equipo virtual (VE), DD se refiere a datos del Digital Twin y CN es la conexión entre la entidad física (PE), el equipo virtual (VE), los servicios (Ss) y los datos del Digital Twin (DD).

Se realiza una descripción breve de cada una de las dimensiones:

- 1. **Modelo de la entidad física:** La entidad física consta de varios subsistemas funcionales y dispositivos sensoriales, los subsistemas realizan las tareas predefinidas durante la operación y los sensores recopilan los estados de los subsistemas y las condiciones de trabajo.
- 2. **Modelo del equipo virtual:** Es un modelo digital de alta fidelidad de la entidad física, que integran múltiples variables, escalas y habilidades de la entidad física, para reproducir sus geometrías, propiedades físicas, comportamientos y reglas en el mundo virtual.
- 3. **Modelo de los servicios:** Incluye servicios para la entidad física y el equipo virtual. Optimiza las operaciones de la entidad física y garantiza la alta fidelidad del equipo virtual mediante la calibración de los parámetros durante su funcionamiento, para mantener su rendimiento con la entidad física. Consta de elementos que describen la función, entrada, salida, calidad y estado de los servicios.
- 4. **Modelo de datos del Digital Twin**: Se encuentra conformado por cinco partes, PD, VD, SD, KD y FD donde:
	- PD son los datos de la entidad física
	- VD son los datos del equipo virtual
	- SD son los datos de los servicios
	- KD representa el conocimiento del dominio
	- FD denota los datos funcionales de PD, VD, SD, KD.

El modelo de datos incluye datos de aspectos físicos y virtuales, así como su fusión, lo que enriquece los datos en gran medida.

- 5. **Modelo de conexión:** Esta conformado por seis partes CN\_SD, CN\_PD, CN\_VD, CN\_PS, CN\_VS y CN\_PV, esto se puede apreciar en la **Figura 2-4**, de ahí que denotan las conexiones entre:
	- modelo de servicios y modelo de datos
	- modelo de la entidad física y modelo de datos
	- modelo del equipo virtual y modelo de datos
	- modelo de la entidad física y modelo de servicios
	- modelo del equipo virtual y modelo de servicios
	- modelo de la entidad física y modelo del equipo virtual

Lo anteriormente descrito es síntesis del trabajo realizado por una investigación de [27], por tanto, si se desea ver el desarrollo con detalle, es recomendable revisar dicho trabajo.

#### **2.4.2. Modelo DT de ocho dimensiones**

Este modelo ha sido desarrollado por un equipo de investigación que ha explorado las dimensiones que pueden
describir los comportamientos y el contexto de los Digital Twin [22]. En la primera fase desarrollan un enfoque estructurado que planifica el alcance y el tipo de DT denominándolo "Modelo Digital Twin de 8 dimensiones" que se puede apreciar en la ver **Figura 2-5**; en el cual se puede distinguir a su izquierda las dimensiones centradas en el contexto y el entorno del DT, mientras que a su derecha las dimensiones que se centran en el comportamiento y la riqueza de capacidades.

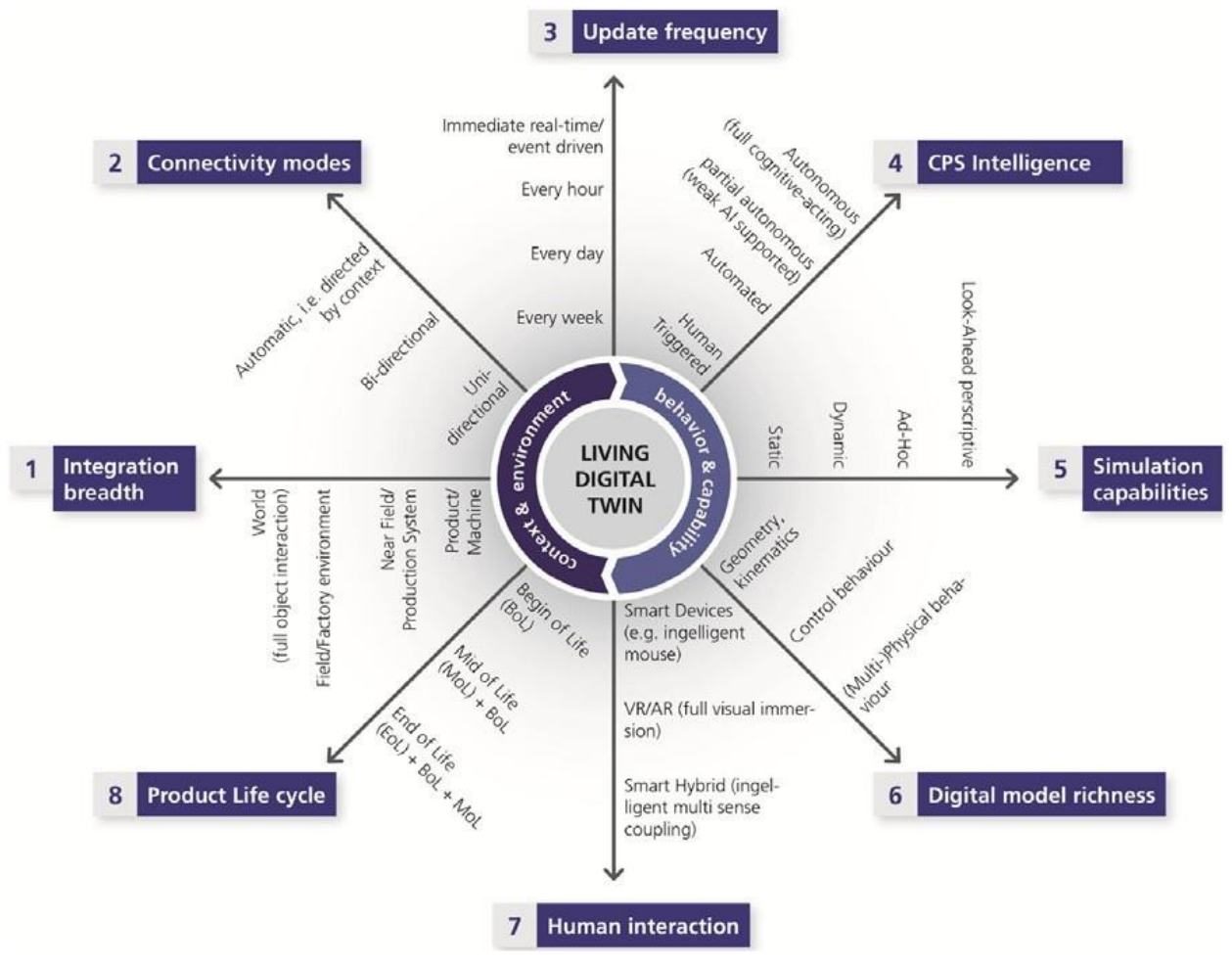

**Figura 2-5.** Modelo Digital Twin de 8 dimensiones [22].

El área del entorno y contexto DT está representada por cuatro las dimensiones siguientes:

- **Tercera dimensión:** frecuencia de actualización
- **Segunda dimensión:** modo de conectividad
- **Primera dimensión:** amplitud de integración
- **Octava dimensión:** ciclo de vida del producto

Mientras que el área del comportamiento y la riqueza de capacidades se encuentra comprendidas por las siguientes cuatro dimensiones.

- **Cuarta dimensión:** inteligencia CPS 3
- **Quinta dimensión:** capacidades de simulación
- **Sexta dimensión:** riqueza del modelo digital
- **Séptima dimensión:** interacción humana.

Cada una de las dimensiones proporciona tres o cuatro niveles de realización, no obstante, un nivel superior no es necesariamente mejor que otro, pero representa un espacio de realización diferente y/o único; sin embargo, cuatro de las ocho dimensiones (*primera, segunda, séptima y octava)* expresan con sus niveles crecientes, también un grado creciente de riqueza/fidelidad (**segunda y séptima dimensión**) y de amplitud/extensión

<sup>3</sup> CPS: Cyber-Physical System.

(*primera y octava dimensión*). El modelo permite describir las principales "capacidades de comportamiento y contexto" para las que está diseñado un gemelo específico, al permitir múltiples niveles objetivo en cada una de las ocho dimensiones.

Asimismo, la segunda fase se centra en los fundamentos teóricos para el marco de diseño, es decir la búsqueda e identificación del conjunto crítico de elementos de diseño de un Digital Twin, es así como teniendo en cuenta los elementos de diseño para DT determinan, que dos casos distintos de uso deben protegerse para permitir la mayoría de las aplicaciones flexibles, por lo tanto, dichos casos se mencionan a continuación:

- El uso de un DT por sí solo (es decir, sin poseer el producto físico, objeto, dispositivo o máquina)
- El uso de un DT en copropiedad estricta con una extensión lógica del producto (físico) de referencia.

El equipo de investigación embarcó seis elementos principales de diseño que son:

- 1. *Hardware del producto fisico:* se concentra en aquellos componentes de hardware que permiten el análisis (sensor), el control (actuador) y la interacción de red del DT con la totalidad o ciertos subsistemas del producto físico.
- 2. *Software en ECU del sitema/componente fisico:* asegura la descripción de las características de DT para los algoritmos y análisis de control abordo del producto o servicio.
- 3. *Repositorio de datos y elementos centrales de la fabrica de informacion:* proporciona la capacidad de describir entornos informáticos, repositorios de datos asociados, conjuntos de cajas de herramientas analíticas, así como tecnologías de información de conectividad de red.
- 4. *Modelos digitales maestros y prototipos digitales:* comprende todos los modelos digitales relevantes que forman la base para las capacidades de DT de referencia.
- 5. *Conjunto de datos e informacion del sombreado digital:* permite la integración de características derivadas de la operación física del producto o servicio, es decir, de mediciones de datos y análisis directos relacionados.
- *6. Iteligencia y maquina de estados:* representa un elemento de interconexión entre varios otros elementos de diseño y ofrece una amplia variedad de riqueza de enlaces y rigidez, respectivamente flexibilidad.

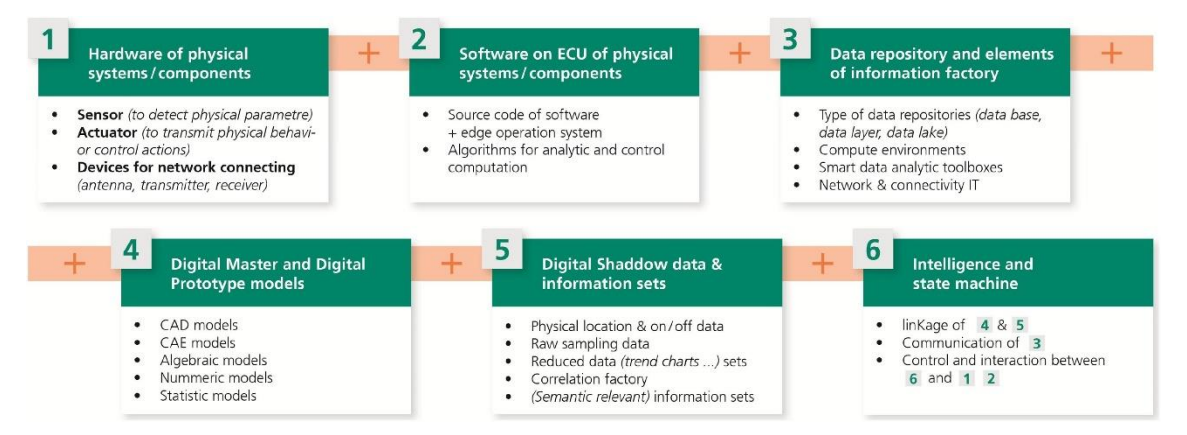

**Figura 2-6.** Elementos de diseño del Digital Twin [22].

La tercera fase de la investigación representa los factores de influencia, de los elementos de diseño de DT en las dimensiones de DT. En consecuencia, los investigadores distinguen cinco niveles de escala de influencia:

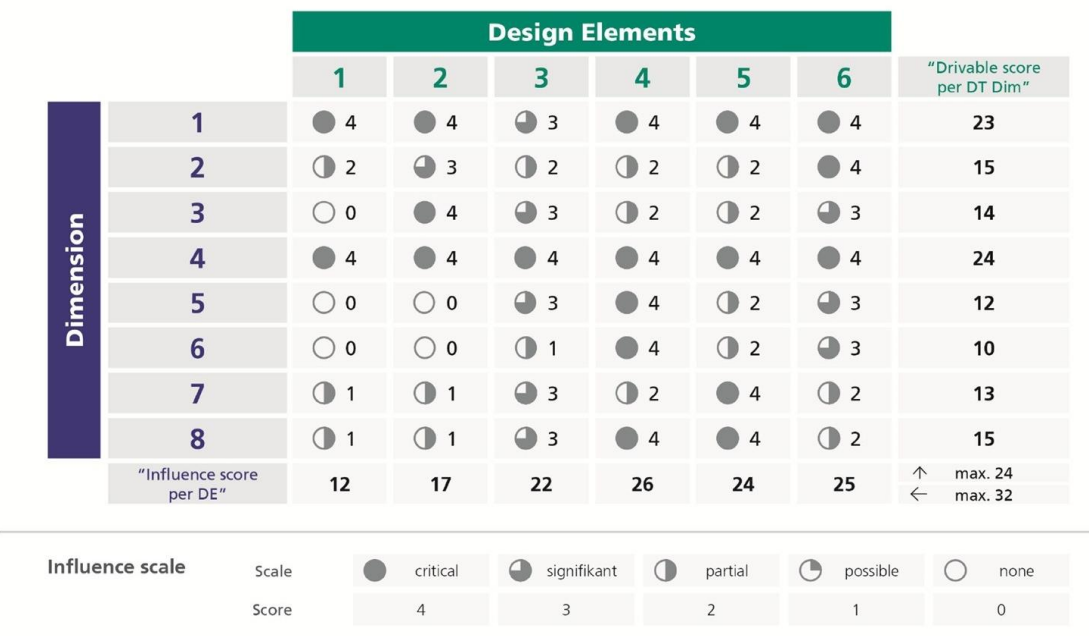

**Figura 2-7.** Influencia de los elementos de diseño DT en las dimensiones DT [22].

- *Crítico:* significa que un ajuste del elemento de diseño es indispensable e incluso impulsa otros elementos de diseño para alcanzar el siguiente nivel dentro de la dimensión DT individual.
- *Significativo:* significa lo mismo que crítico, pero sin el impacto necesario en otro elemento de diseño.
- **Parcial:** indica que un ajuste es probable pero no necesario.
- **Posible:** significa que un ajuste es posible pero no probable.
- **Ninguno:** indica que no hay influencia en las dimensiones DT.

Lo cual apunta hacia la conclusión de que los elementos de diseño DT 4,5 y 6 tienen la mayor influencia en las dimensiones DT. Por lo tanto, deben recibir una gran atención para el desarrollo de DT en la industria, asimismo desde la perspectiva de las dimensiones DT, el análisis confirmó que la dimensión 1 y la dimensión 4 dependen en gran medida e igualmente de todos los elementos de diseño de DT.

# **2.5. Aplicaciones industriales de los Digital Twin**

Las aplicaciones industriales de los DT se centran en las áreas de diseño, producción, pronóstico y gestión de la salud (PHM), donde los DT demuestran superioridad sobre las soluciones tradicionales, es así como se muestra las áreas de mayor aplicación.

## **2.5.1. Digital Twin en el diseño del producto**

Los DTs pueden ser usados para diseñar nuevos productos de una manera más sensible, eficiente e informada, ya que el diseño y la producción puede sincronizarse, asimismo proponen un enfoque basándose en DT para diseñar líneas de producción.

## **2.5.2. Digital Twin en la producción**

Pueden hacer un proceso de producción más fiable, flexible y predecible ya que pueden visualizar y actualizar en tiempo real lo que es útil, para supervisar un proceso de producción, además tienen un papel fundamental en el desarrollo de sistemas avanzados de producción ciber física. Adicionalmente los DT pueden facilitar el ajuste de las operaciones de producción basándose tanto en la situación práctica como en la simulación, además son útiles para la digitalización de las instalaciones de producción y cambio de paradigma.

## **2.5.3. Digital Twin en el MSP**

Actualmente la mayoría de las aplicaciones DT están relacionadas a MSP<sup>4</sup> aplicados al área PHM<sup>5</sup>, por ejemplo, en aeronaves para la predicción de la vida estructural, donde el DT facilita la gestión de la vida útil mediante modelado multifísico, modelado de daños a escalas múltiples, integración del modelo estructural de elementos finitos (MEF) y los modelos de daños, la cuantificación de la incertidumbre y el análisis estructural de alta resolución. De igual forma los DT se aplican en áreas de mantenimiento y utilización de productos en la industria, por tanto, son un pilar fundamental para el desarrollo actual de la industria 4.0 que está tomando mucha acogida en la actualidad.

Además de las áreas mencionadas, los DT pueden aplicarse en ciertas áreas nuevas como la optimización del despacho y el control operacional en el taller, puesto que pueden realizar una planificación más precisa y un despacho más eficiente, es decir el modelo físico puede monitorear el estado de la producción en tiempo real, mientras tanto, el modelo virtual puede analizar, evaluar y optimizar un esquema de programación a través de la autoorganización y el autoaprendizaje.

El control juega un papel vital en la industria, es así que una buena estrategia de control puede mejorar notablemente la eficiencia de la producción y la productividad. Las teorías de control pertinentes incluyen el control PID, el control borroso, el control de la red neural, el control óptimo, el control robusto, etc. Pocas de las teorías de control existentes han considerado la conexión ciber física, que es una característica distintiva de los DT, por ejemplo, que al recibir una nueva tarea pueden proponer automáticamente un nuevo plan de control y ajustar el plan de control en función de las condiciones de funcionamiento, de esta manera, el sistema de control se hace más adaptable y robusto, por consiguiente, es una dirección prometedora para unir fuerzas entre los DTs y el control.

### **2.5.4. PHM: el área de aplicación más popular**

Está claro que los DT se han aplicado ampliamente en el contexto del MSP, es por ello que muestra grandes ventajas sobre los *métodos tradicionales del MSP* en cuanto a modelo, datos, interacción y toma de decisiones por lo cual se mencionan cuatro aspectos diferenciadores:

- 1. El MSP tradicional se centra en el modelado geométrico y el modelado físico, mientras que raramente se centra en el modelado del comportamiento y el modelado de las reglas, como resultado, el modelo no puede lograr una alta precisión. Por el contrario, el PHM impulsado por DT puede integrar las cuatro dimensiones del modelado (es decir, geometría, física, comportamiento y modelado de reglas) para representar una situación práctica con mayor precisión, de modo que la ultra fidelidad puede mejorar la efectividad del PHM.
- 2. El MSP tradicional está impulsado principalmente por los datos históricos y algunos datos físicos estáticos, mientras que raramente considera los datos de simulación, los datos en tiempo real y la fusión de datos entre los datos físicos y virtuales. Por el contrario, el PHM impulsado por el DT fusiona holísticamente los datos físicos y los virtuales, los datos en tiempo real y los datos históricos, así como la fusión de datos, de esta manera, corresponde a la tendencia arrolladora de que la fabricación inteligente es impulsada por los grandes datos.
- 3. El MSP tradicional no puede soportar las interacciones de ida y vuelta entre una entidad física y su modelo virtual. Por el contrario, el PHM impulsado por DT conecta los espacios físicos y virtuales, de esta manera, no sólo la entidad física puede ser mejor controlada, sino que también el modelo virtual puede ser progresivamente optimizado y mejorado.
- 4. Hecho posible por los DT, la toma de decisiones de mantenimiento será impulsada por los modelos virtuales de alta fidelidad en la parte superior de los algoritmos de optimización tradicionales, lo que conducirá a una estrategia de mantenimiento más racional.

<sup>4</sup> MSP: Managed Service Provider.

<sup>5</sup> PHM: Prognostics Health Management.

## **2.5.5. Aplicaciones DT por líderes Industriales**

Varias empresas han visto el gran potencial de los Digital Twins, lo cual las ha llevado a crear patentes como es el caso de General Electric que posee cuatro patentes; inventó un DT de un parque eólico, que incluía dos redes de comunicación [16], también desarrolló un interfaz DT para manejar múltiples modelos digitales al mismo tiempo [17]. Por el contrario, Siemens posee cuatro patentes relacionadas con DT que se centran en la interfaz hombre-máquina, el método de implementación de DT, el mantenimiento de activos de energía eficiente y la detección de colisiones, además inventó una interfaz de programación humana (HPI) que permite que una máquina interactúe con los humanos e interprete sus comportamientos, en la actualidad los sistemas de automatización no tienen en cuenta el papel importante que desempeñan los humanos en el entorno de la automatización, de ahí que el HPI puede ser usado para generar el DT del hombre, el cual es llevado a un sistema autónomo, por lo tanto el sistema autónomo podría ser más inteligente [18].

Además, la comprensión gemela digital de General Electric se centra en pronosticar la salud y el rendimiento de sus productos a lo largo de la vida útil, mientras que SIEMENS se esfuerza por mejorar la eficiencia y la calidad en la fabricación. De igual manera TESLA tiene como objetivo desarrollar un gemelo digital para cada automóvil construido, permitiendo así la transmisión de datos sincrónica entre el automóvil y la fábrica, mientras que otras compañías utilizan cada vez más modelos de productos complejos para impulsar la inmersión en entornos virtuales y aplicaciones de realidad aumentada [21].

# **3 CAPTADORES SOLARES LINEALES DE FRESNEL**

*"Si he visto más lejos es porque estoy sentado sobre los hombros de gigantes".* 

*- Isaac Newton -*

os CLF contiene un receptor fijo, mientras que los reflectores realizan el seguimiento solar, el concentrador sigue una forma de canal dividido en múltiples líneas compuestas por los reflectores, además un CLF presenta mayor concentración de la radiación en el receptor en comparación con los captadores cilindro parabólicos (CCP), es una tecnología económica a diferencia de la tecnología CCP, pero presenta menor eficiencia óptica que puede ser compensada si se aumenta la relación de concentración ya que las pérdidas son proporcionales al área de la superficie de concentración. L

## **3.1. Captador solar Fresnel**

En comparación con un captador cilindro parabólico, en un captador lineal de Fresnel, los espejos reflectores se encuentran localizados en un mismo plano, reproduciendo de esta manera parábolas con distintas distancias focales, además trabajan o no con incidencia de la radiación solar normal al plano del reflector, concentrando dicha radiación a lo largo de una línea.

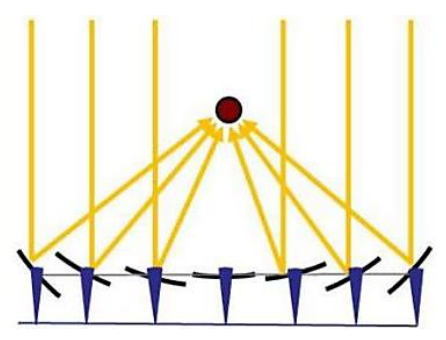

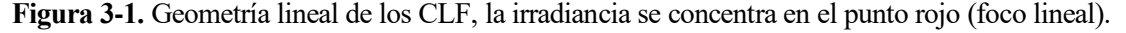

El objetivo del sistema CLF es mantener fija la zona focal del concentrador, en el cual los segmentos del concentrador redireccionan la radiación solar hacia el foco lineal (receptor tubo lineal); por lo cual el sistema dispone de un mecanismo de control que le permite seguir la trayectoria del sol con la finalidad de mantenerlo siempre enfocado hacia él. A medida que la radiación se concentra en el receptor, esta se trasforma en energía térmica mediante una trasferencia de energía al fluido caloportador de trabajo.

El captador solar se conforma de los siguientes elementos:

• Segmentos reflectores de la radiación solar planos (ligeramente curvados elásticamente en frío), son muy delgados lo cual abarata más su construcción, dichos reflectores siguen el movimiento solar.

- Receptor, formado por un tubo absorbedor con cubierta por el cual circula el fluido caloportador. El receptor se encuentra en un plano paralelo y superior a los concentradores planos.
- Diseño estructural económico por situarse a nivel del suelo, aprovechando de mejor manera la superficie donde se lo instala
- Este tipo de tecnología solar puede calentar el fluido entre 450 °C-500 °C, por lo cual por motivos de seguridad se fija un valor máximo de funcionamiento muy por debajo de las cantidades mencionadas.

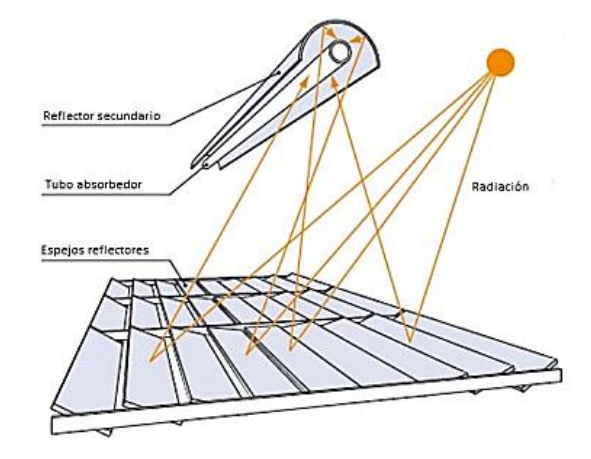

**Figura 3-2.** Esquema de la incidencia de los rayos solares en un CLF [4].

La Figura 3-3 muestra la incidencia de los rayos solares en una planta CLF real de 1.4 [MW] ubicada en Calasparra, España de NOVATEC Solar.

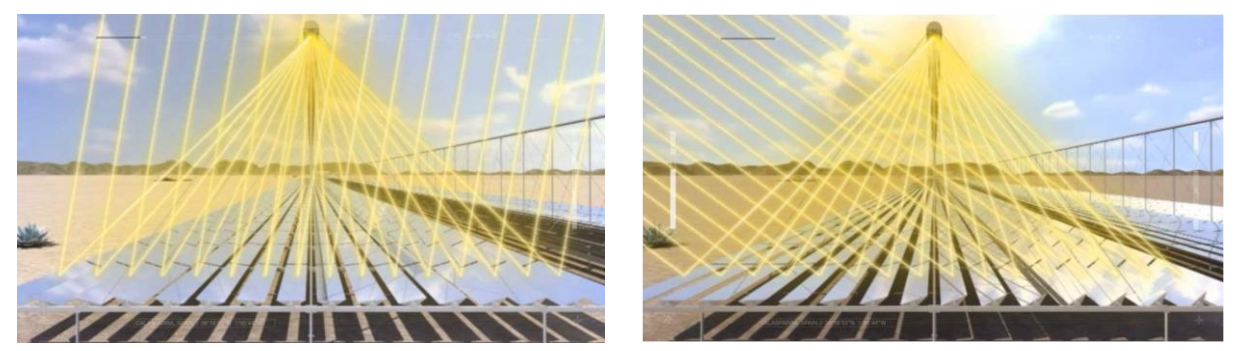

**Figura 3-3.** Incidencia de los rayos solares en una planta CLF real [6].

# **3.1.1. Ventajas que presentan los captadores Fresnel**

El uso de CLF presenta las siguientes ventajas en comparación con los captadores cilindros parabólicos:

- Espejos y sistema de seguimiento de bajo coste.
- Omite el uso de codos de expansión, el absorbedor está libre por un extremo para dilatarse.
- Uso de reflectores planos situados cerca del suelo, reduciendo de esta manera las cargas de viento.
- Uso eficiente del suelo, las filas de colectores pueden situarse cerca una de la otra.
- Fácil acceso a las partes móviles y superficiales.

Se presenta una tabla comparativa con las características entre los captadores parabólicos y los CLF.

| Componente                            | Tecnología Parabólica                                                  | <b>Tecnología Lineal Fresnel</b>                                |
|---------------------------------------|------------------------------------------------------------------------|-----------------------------------------------------------------|
| <i>Espejos</i>                        | Forma de parábola                                                      | Montado sobre fondo plano (Producción<br>en masa estandarizada) |
| Receptor                              | Se mueve con todo el sistema de canal<br>alrededor del centro de masas | Fijo y separado del sistema reflector                           |
| Estructura base                       | Pesada                                                                 | Ligera                                                          |
| Sistema de Tuberías                   | Necesita conexiones flexibles                                          | No necesita                                                     |
| Instalación en el sitio               | Toma mucho tiempo                                                      | Rápida y fácil                                                  |
| Cargas de viento en el<br>colector    | Alta                                                                   | Baja                                                            |
| Superficie de espejos<br>por receptor | Más baja que en Fresnel                                                | Más alta que en parabólico                                      |
| Eficiencia óptica                     | Alta                                                                   | Baja                                                            |
| Uso del suelo                         | Alta                                                                   | Baja                                                            |

**Tabla 3-1.** Comparación entre las tecnologías de captadores parabólicos y lineales Fresnel [4].

El uso de tecnología Fresal produce una reducción de costes aproximado del 50 % en comparación con la tecnología de captadores cilindro-parabólicos. El sistema CLF forma parte de la planta de refrigeración solar instalada en la Escuela Técnica Superior de Ingeniería de la Universidad de Sevilla, dicho sistema se encuentra conectado a un a máquina de absorción de doble efecto, el fluido caloportador se calienta médiate la energía solar, el cual se trasportado a la máquina de absorción con la finalidad de producir frio para el sistema de climatización del edificio.

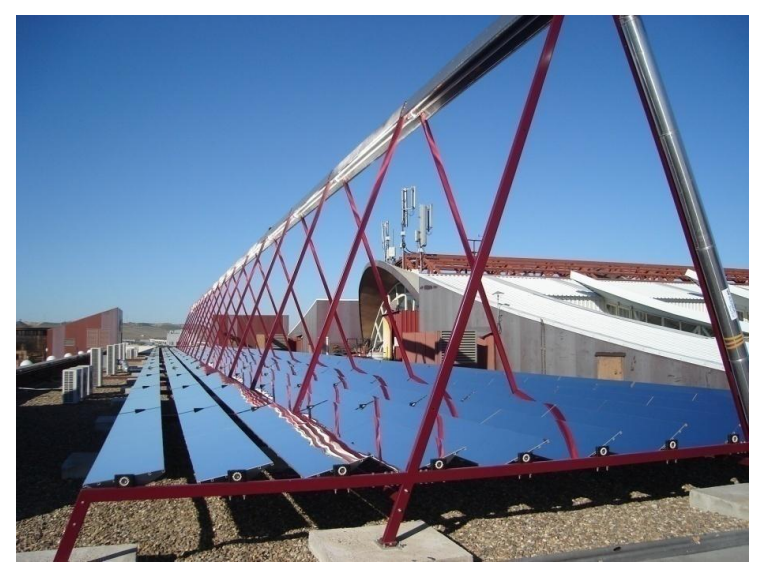

**Figura 3-4.** Instalación del campo solar Fresnel de la ETSI.

El campo solar se encuentra instalado en la cubierta del edificio, paralelo a la fachada Sur, las coordenadas generales de la instalación son 37,41° de latitud y de 6° de longitud oeste, debido a que la fachada no se encuentra orientada puramente al Sur ya que tiene una desviación de 12° 3' 1" al Oeste, se puede apreciar una vista aérea del edificio en la Figura 3-4 , la desviación antes mencionada se la ha llamado "O" y el rectángulo con las siglas S.C. se refiere a la zona donde está ubicado el sistema de captación.

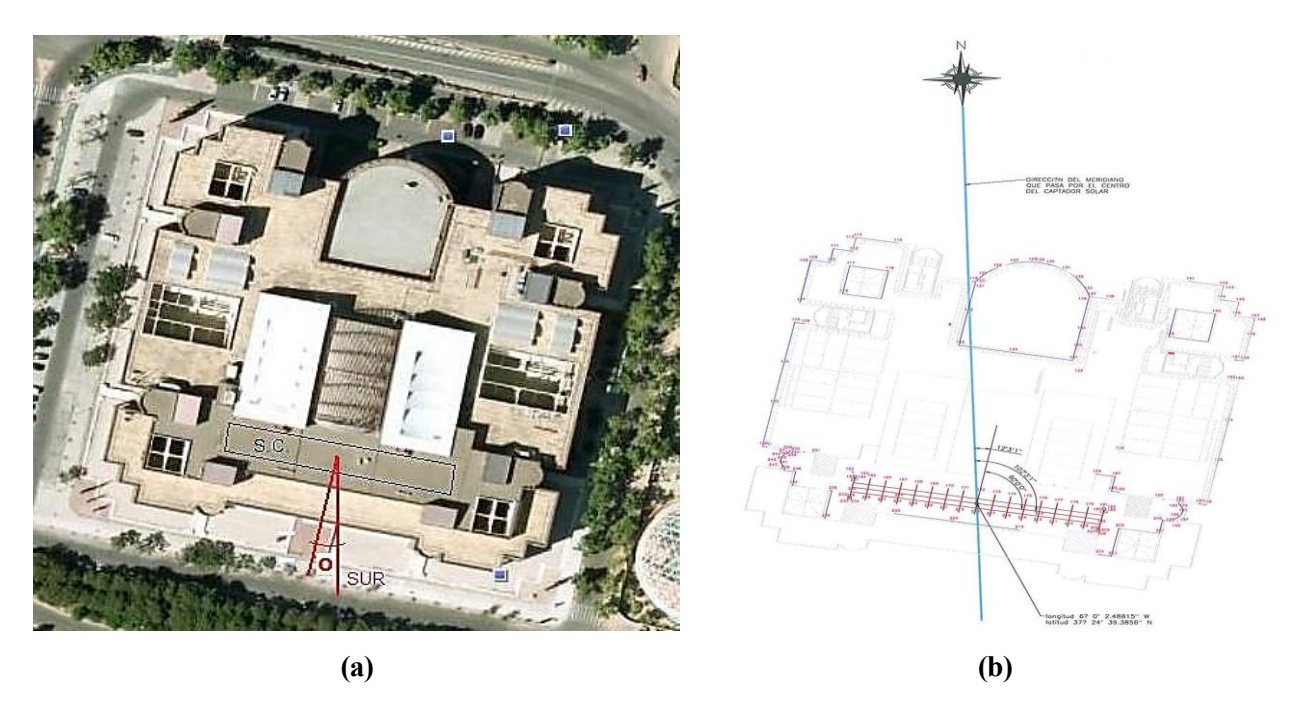

**Figura 3-5. (a)** Ubicación del sistema de captación y (**b)** Plano de la instalación Fresnel.

Se presenta las características principales del sistema de captación en la Tabla 3-2, que serán usadas para simular y analizar su funcionamiento.

| Concepto                                              | Características                                                                   |
|-------------------------------------------------------|-----------------------------------------------------------------------------------|
| Extensión de terreno ocupado                          | 480 $m^2$                                                                         |
| Superficie reflectora total                           | 352 $m^2$                                                                         |
| Orientación planta                                    | Este-Oeste (18°)                                                                  |
| Número de líneas receptoras                           |                                                                                   |
| Longitud de líneas receptoras                         | 64 <sub>m</sub>                                                                   |
| Tipo de receptor                                      | De cavidad con reflector secundario y de<br>cubierta de vidrio                    |
| Altura lineal receptor                                | $4 m$ sobre los espejos                                                           |
| Anchura del receptor                                  | 0.3 m                                                                             |
| Tipo absorbedor                                       | Tubo de acero DIN 1.4541 (AISI 231):<br>Acero inoxidable austenítico estabilizado |
| Fluido de trabajo                                     | Agua líquida saturada                                                             |
| Generación de vapor                                   | No                                                                                |
| Presión de diseño                                     | 13 <sub>bar</sub>                                                                 |
| Número de filas de receptores por línea de absorbedor | 22 filas                                                                          |
| Longitud de cada módulo receptor                      | 4 <sub>m</sub>                                                                    |
| Anchura del reflector                                 | 0.5 m                                                                             |
| Número total de reflectores                           | 176                                                                               |
| Reflectividad                                         | 0.92                                                                              |
| Relación de concentración                             | 25                                                                                |
| Potencia Térmica Nominal                              | $120$ kW                                                                          |
| Fabricante                                            | PSE-MIROXX (Alemania)                                                             |

**Tabla 3-2.** Características del sistema de captación solar Fresnel de la ETSI.

A continuación, se describe los elementos que componen el campo solar Fresnel de la Escuela Técnica Superior de Ingeniería de la Universidad de Sevilla.

### **3.1.2. Estructura de acero**

La estructura de acero se encuentra recubierta con pintura en polvo, sostiene los espejos y sus cojinetes, así como el tubo absorbedor y el reflector secundario; la estructura marca los límites del área de espejos.

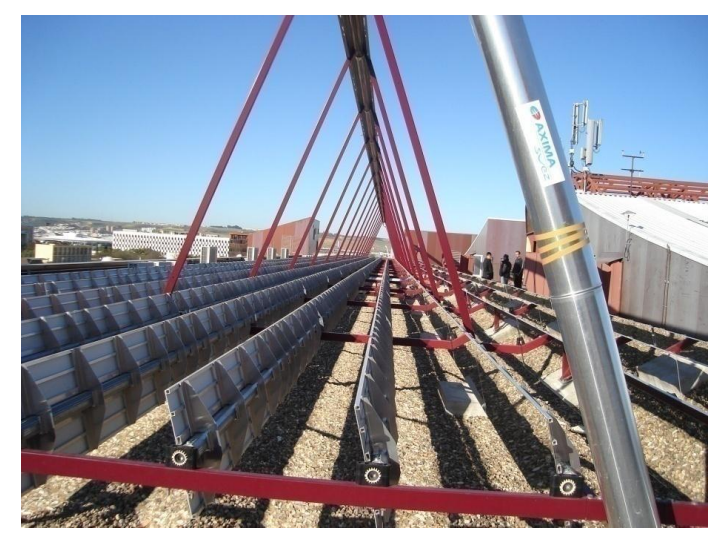

**Figura 3-6.** Estructura de acero del colector solar.

### **3.1.3. Espejos reflectores primarios**

Están hechos de vidrios de seguridad ligeramente curvados elásticamente, con un radio de curvatura entre 8,6 los del centro y de 10,6 m los de los extremos. Sujetos de forma solidaria a un eje accionado por un motor eléctrico de par 50 [N·m] que actúa como mecanismo de arrastre. Dicho mecanismo forma parte del sistema de seguimiento solar y funciona de modo autónomo.

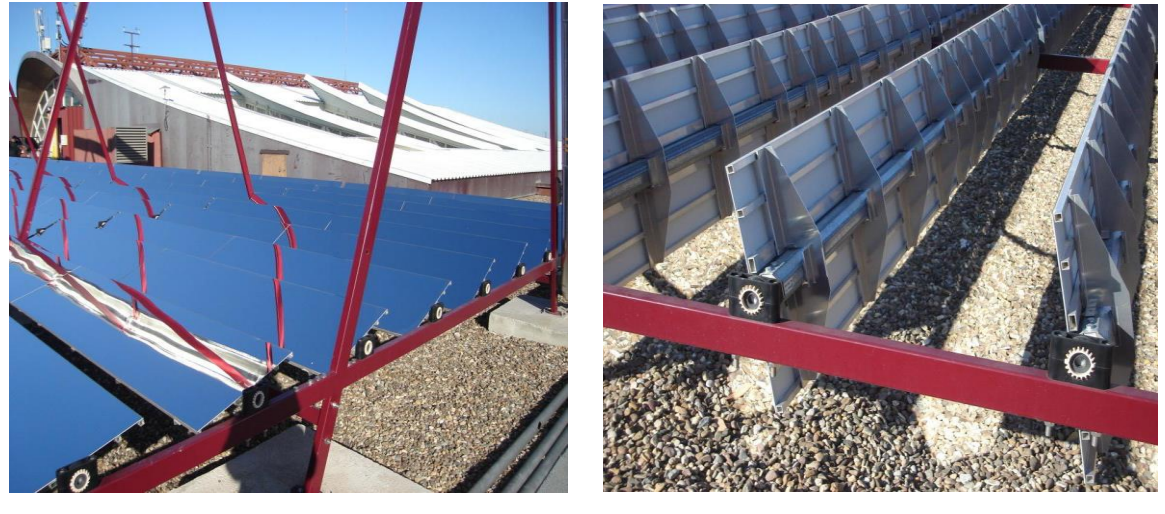

**(a) (b)**

**Figura 3-7.** Espejos reflectores: (a) en funcionamiento y (b) en posición de resguardo.

### **3.1.4. Mecanismo de arrastre**

La transmisión de energía del motor impulsor es liberada por una correa (poly V) con una reducción de velocidad de aproximadamente 1:2.8 en la polea de salida. Cada mecanismo de arrastre mueve ocho espejos de una fila, cuatro en cada lado. Si el mecanismo se encuentra en posición vertical y no proyecta la radiación solar al tubo receptor está en modo de seguridad.

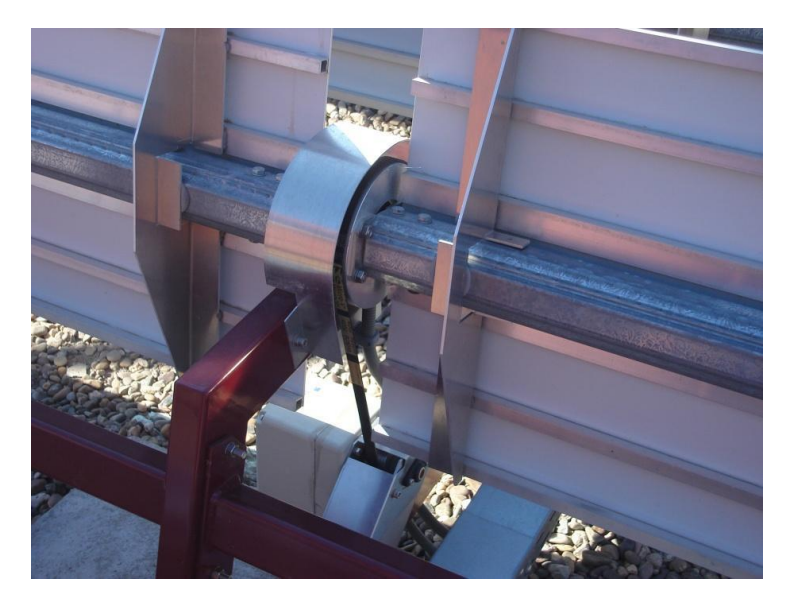

**Figura 3-8.** Mecanismo de arrastre y control para el seguimiento solar de los concentradores.

## **3.1.5. Reflector Secundario**

Consiste en una envolvente delgada de metal y un espejo (reflectividad nominal: 0,77) montado dentro de dicha cubierta. Su misión es reflejar la radiación solar que no incide directamente sobre el receptor desde los espejos primarios, optimizando de este modo la eficiencia óptica del sistema. Además de proteger al tubo receptor de agentes externos.

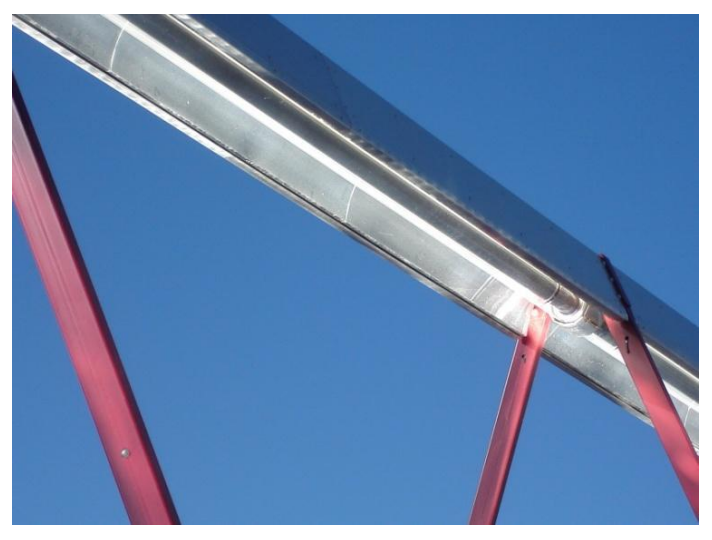

**Figura 3-9.** Reflector Secundario.

Se presenta en la Tabla 3-3 las propiedades y dimensiones del reflector secundario:

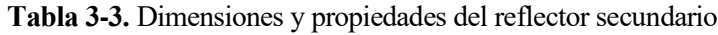

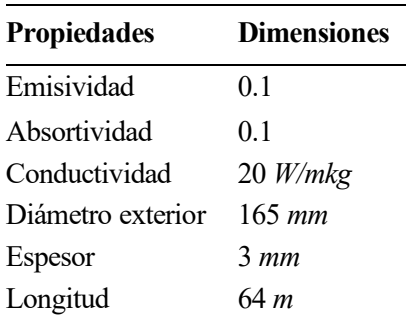

## **3.1.6. Tubo absorbedor**

Es un receptor SCHOTT PTR®70, con una absortividad nominal de 0.94, en los extremos del sistema del tubo hay bridas DN 50 (DIN 2633, PN16) para conectar el campo solar con el resto del circuito hidráulico. La temperatura en el circuito hidráulico está limitada a un máximo de 200 °C y la presión a un máximo de 16 bar. La presión estándar de operaciones está limitada a 13 bar y la válvula de liberación de presión esta ajustada a 16 bar. El caudal nominal del fluido caloportador es de 13m<sup>3</sup>/h.

El tubo absorbedor se encuentra rodeado por una cubierta de vidrio para asegurar el vacío entre ambos, el conjunto tubo absorbedor y vidrio conforman el tubo receptor.

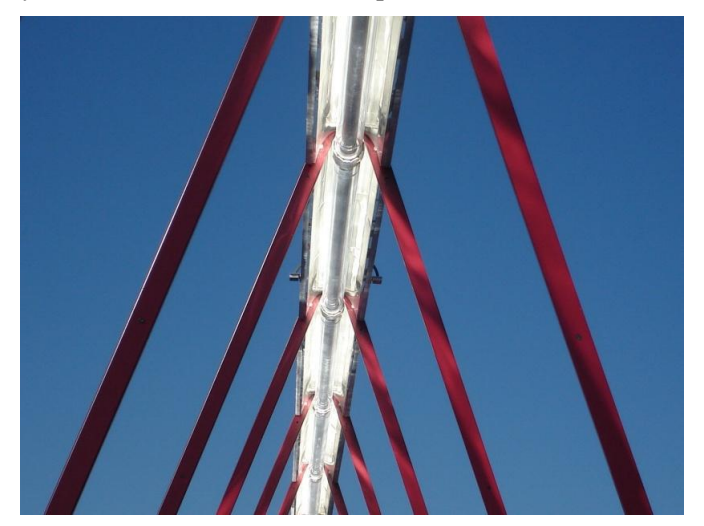

**Figura 3-10.** Tubo absorbedor con cubierta de vidrio.

Las dimensiones y propiedades del tubo receptor se recogen en la Tabla 3-4:

| <b>Propiedades</b>           |             | Tubo absorbedor Cubierta de vidrio |
|------------------------------|-------------|------------------------------------|
| Emisividad                   | 0.14        | 0.10                               |
| Absortividad                 | 0.94        | 0.06                               |
| Transmisividad               |             | 0.96                               |
| Conductividad                | $16.3$ W/mK | $0.8$ W/mK                         |
| Diámetro exterior            | $70 \; mm$  | $125$ mm                           |
| Espesor                      | $2.1 \, mm$ | $3 \, mm$                          |
| Longitud                     | 64 m        | 64 m                               |
| Modelo del tubo de absorción |             | <b>SCHOTT PTR®70</b>               |

**Tabla 3-4.** Dimensiones y propiedades del tubo receptor

### **3.1.7. Sensores**

### **3.1.7.1. Potenciómetro**

Cada fila de espejos está equipada con un potenciómetro para determinar la posición actual de las filas de espejos (los sensores se colocan junto a los mecanismos de arrastre). Las lecturas del sensor son transmitidas por medio de un CAN bus (CANOpen) al controlador. Se instala una interfaz análoga/CAN para cada potenciómetro.

### **3.1.7.2. Sensor solar**

Para la calibración automática opcional de las filas de los espejos, se han montado sensores solares a cada lado del receptor, los cuales detectan líneas focales no centradas de los espejos primarios. Cada sensor solar consiste en un módulo PV que es sellado en un estuche de aluminio. Una interfaz CAN de cuatro canales

transfiere el valor medido (V) al controlador en el armario de interruptores. Los sensores (Figura 13) están montados fuera del concentrador para evitar su sobrecalentamiento.

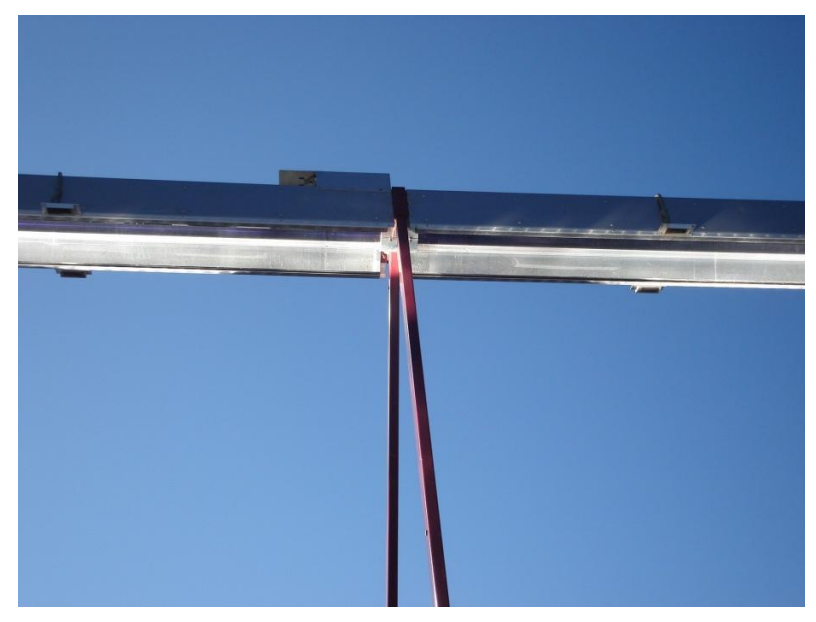

**Figura 3-11.** Sensor solar

# **3.1.7.3. Sensor de temperatura**

Para monitorizar las temperaturas, se ha instalado un sensor PT100 a la entrada y a la salida del tubo de absorción. Si la temperatura se eleva por encima de la temperatura máxima definida, el controlador comenzará a desenfocar las filas de espejos. El sensor (Figura 14) está conectado al sistema de control por medio de un CAN bus.

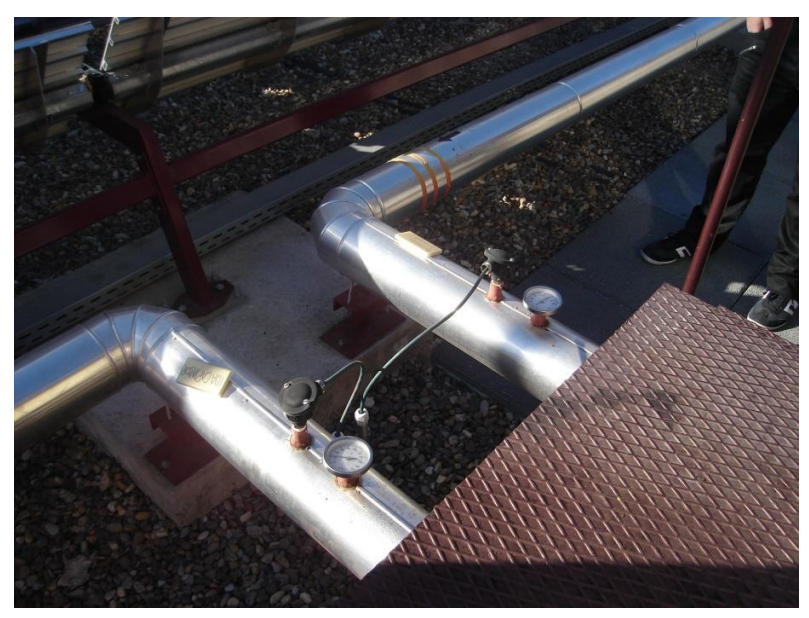

**Figura 3-12.** Sensor de temperatura

La planta de refrigeración como se ha mencionado anteriormente consta de un conjunto de sistemas, por lo cual para el trabajo a desarrollar se ha tomado el sistema captador solar lineal Fresnel<sup>6</sup>.

<sup>6</sup> El sistema captador solar lineal de Fresnel su descripción con detalle, así como los modelos teóricos se han obtenido de estudios realizados en [3] y [4].

## **3.2. Modelo dinámico del colector Fresnel**

En el desarrollo del modelo del campo Fresnel se emplea ecuaciones similares, a las que se empelan para modelar campos cilindro-parabólicos, pero se diferencian en la forma de calcular la eficiencia geométrica y el factor de sombra [28]. El modelo dinámico del sistema colector Fresnel, presenta dos métodos diferentes: el modelo de parámetros concentrados y distribuidos [3], [4], [7], [29], [30], mismos que se utilizan en aplicaciones de control [28], [30], [31]. El comportamiento del sistema bajo distintas condiciones de operación y perturbaciones puede ser analizado mediante un modelo matemático que describa la dinámica del colector. El modelo de parámetros concentrados proporciona una descripción agrupada del colector Fresnel y suele emplearse para fines de control en adelanto (avance); mientras que el modelo de parámetros distribuidos da una consideración de la distribución espacial, además representa mejor el modelado de la trasmisión de calor-fluido y se emplea para simular el rendimiento de estrategias de control en bucle cerrado.

### **3.2.1. Modelo de parámetros concentrados**

El modelo de parámetros concentrados da una descripción puntual del sistema CLF, se suele emplearse para fines de control fedforward, ya que proporciona buenos resultados [32], [33]. La variación de la energía interna del CLF puede describirse por :

$$
C\frac{dT}{dt} = n_o SI - \dot{q}P_{cp} (T - T_{in}) - H_l (T_m - T_a)
$$
\n(3.1)

Donde *T* es la temperatura del colector, *I* la radiación solar efectiva,  $T_{in}$  la temperatura de entrada del fluido caloportador,  $T_a$  es la temperatura ambiente,  $T_m$  es la temperatura media de entrada-salida,  $\dot{q}$  es el caudal del fluido caloportador,  $n_{o}$  es la eficiencia óptica, S es la superficie efectiva, C es la capacidad térmica del fluido,  $P_{cp}$  es un término que da cuenta del producto y el coeficiente de magnitudes características (área, capacidades térmicas, etc.) y *H<sup>l</sup>* es el coeficiente global de perdidas térmicas.

Debido a la variación del  $H_l$  con la temperatura, se tiene:

$$
H_1(T_m - T_a) = h_{11}(T_m - T_a) + h_{12}(T_m - T_a)^2
$$
\n(3.2)

$$
P_{cp}\left(T-T_{in}\right) = p_0\left(T-T_{in}\right) + p_1\left(T-T_{in}\right)^2\tag{3.3}
$$

Por lo tanto:

$$
C\frac{dT}{dt} = n_o SI - \dot{q} \left[ p_0 \left( T - T_{in} \right) + p_1 \left( T - T_{in} \right)^2 \right] - \left[ h_{11} \left( T_m - T_a \right) + h_{12} \left( T_m - T_a \right)^2 \right]
$$
\n
$$
T \left( t + \Delta t \right) = T \left( t \right) + \Delta t \cdot f \left( t \right) \tag{3.5}
$$

#### **3.2.2. Modelo de parámetros distribuidos**

El campo de colectores solares Fresnel consiste en un conjunto de colectores que concentran la radiación solar en una línea (tubo de absorción de 64 m de largo), el modelo de parámetros distribuidos se representa mediante el siguiente sistema de ecuaciones diferenciales en derivadas parciales (PDE) que describe el balance energético [7].

$$
\rho_m C_m A_m \frac{\partial T_m}{\partial t} = I K_{opt} n_o G - H_l \left( T_m - T_a \right) - l_p H_l \left( T_m - T_f \right) \tag{3.6}
$$

$$
\rho_f C_f A_f \frac{\partial T_f}{\partial t} + \rho_f C_f q \frac{\partial T_f}{\partial l} = l_p H_t (T_m - T_f)
$$
\n(3.7)

donde el subíndice *m* se refiere al metal y el subíndice *f* al fluido, la descripción de cada uno de los parámetros se presenta en la Tabla 3-5.

| Símbolo          | Descripción                                      | Unidad                                                     |
|------------------|--------------------------------------------------|------------------------------------------------------------|
| $\boldsymbol{t}$ | Tiempo                                           | segundos                                                   |
| 1                | Espacio                                          | m                                                          |
| $\rho(t,T)$      | Densidad                                         | $\mathrm{kgm}^{-3}$                                        |
| C(t,T)           | Capacidad calorífica específica                  | $JK^{-1}kg^{-1}$                                           |
| $\overline{A}$   | Área de la sección transversal                   | m <sup>2</sup>                                             |
| T(x,t)           | Temperatura                                      | $\mathrm{C}K$ , $\mathrm{C}C$                              |
| q(t)             | Caudal                                           | $m^3s^{-1}$                                                |
| I(t)             | Radiación solar directa                          | $Wm^{-2}$                                                  |
| $n_{o}(t)$       | eficiencia geométrica                            |                                                            |
| $K_{_{opt}}$     | eficiencia óptica                                |                                                            |
| $G_a$            | Apertura del colector                            | m                                                          |
| $T_a(t)$         | Temperatura ambiente                             | K, °C                                                      |
| $H_{i}(t,T)$     | Coeficiente de pérdidas térmicas global          | $\mathrm{Wm}^{ \text{-2} \circ } \mathit{C}^{ \text{-1} }$ |
| $H_t(t,T,q)$     | Coeficiente de transmisión de calor metal-fluido | $Wm^{-2}$ ° $C^{-1}$                                       |
| $l_p$            | Longitud de la tubería                           | m                                                          |
| S                | Superficie reflectante total                     | m <sup>2</sup>                                             |
| $C_T(t,T)$       | Capacidad térmica del campo solar                | J/K                                                        |
| $P c_n(t,T)$     | Parámetro del campo solar                        | $Jm^3K^{-1}$                                               |

**Tabla 3-5.** Descripción de parámetros del Captador Fresnel.

El cálculo de la eficiencia óptica *Kopt* requiere el conocimiento de múltiples factores como la reflectividad del espejo, la absorción del tubo metálico, el factor de forma, entre otros; la eficiencia geométrica  $n<sub>o</sub>$  se obtiene utilizando fórmulas matemáticas que están desarrolladas en [3], [33].

La ecuación (3.8) muestra que  $H_t$  depende de  $T_f$  y q , el agua presurizada se utiliza como fluido caloportador, su densidad  $\rho_f$  y el coeficiente de calor específico  $C_f$  se obtienen como funciones polinómicas de (3.9)-(3.10).

$$
H_{\nu} = 1.34 \times 10^{-4} T_f^4 - 7.79 \times 10^{-2} T_f^3 + 18.73 T_f^2 - 2573.11 T_f + 4.10 \times 10^5
$$
  
\n
$$
H_t = H_{\nu} q^{0.8}
$$
\n(3.8)

$$
\rho_f = -2.55 \times 10^{-3} T_f^2 - 0.202 T_f + 1003.92 \tag{3.9}
$$

$$
C_f = 5.17 \times 10^{-7} T_f^4 - 1.57 \times 10^{-4} T_f^3 + 2.77 \times 10^{-2} T_f^2 - 1.63 T_f + 4207.40
$$
\n(3.10)

Los datos experimentales del campo de colectores solares Fresnel también se emplean para determinar el

coeficiente de pérdidas térmicas<sup>7</sup>, el cual se expresa como:

$$
H_{l} = 0.001297(T_{m} - T_{a}) - 0.028585
$$
\n(3.11)

### **3.2.3. Implementación del modelo**

Se realiza la implementación del modelo de parámetros distribuidos con la finalidad de una posterior comparación con el modelo neuro-borroso que se desarrolla en este trabajo, por lo cual se ha tomado como referencia el trabajo realizado por [4], que utiliza las ecuaciones del modelo de parámetros distribuidos de forma discretizada, con las cuales se determina la temperatura de salida en el metal y el fluido :

$$
T_{m}(i, n+1) = T_{m}(i, n) + \frac{t_{int}}{\rho_{m} \cdot C_{m} \cdot A_{m}} \Big( I \cdot G \cdot \mu_{median} \cdot \rho_{sombra} \cdot P_{espejos} - \cdots \Big)
$$
\n(3.12)  
\n
$$
H_{l}(i, n) \cdot G \cdot \Big( T_{m}(i, n) - T_{a} \Big) - L \cdot H_{l}(i, n) \cdot \Big( T_{m}(i, n) - T_{f}(i, n) \Big) \Big)
$$
\n
$$
T_{fsc}(i, n) = T_{f}(i, n) + \frac{L \cdot H_{l}(i, n) \cdot t_{int}}{A_{f} \cdot \rho_{f}(i, n) \cdot C_{f}(i, n)} \cdot \Big( T_{m}(i, n) - T_{f}(i, n) \Big) \quad (3.13)
$$
\n
$$
T_{f}(i, n+1) = T_{fsc}(i, n) - \frac{q \cdot t_{int}}{A_{f} \cdot incx(i)} \cdot \Big( T_{fsc}(i, n) - T_{fsc}(i-1, n) \Big) \quad (3.14)
$$

Estas aproximaciones son válidas cuando las longitudes del tubo son pequeñas. Así pues, en el modelo de parámetros distribuidos, se divide el metal y el fluido en muchos segmentos (64 de 1 m de longitud) y se resuelve cada uno de ellos, teniendo en cuenta que las variables de salida de un segmento son las de entrada del siguiente.

Las variables que describen el modelo discreto de parámetros distribuidos se pueden ver en la Tabla 3-6.

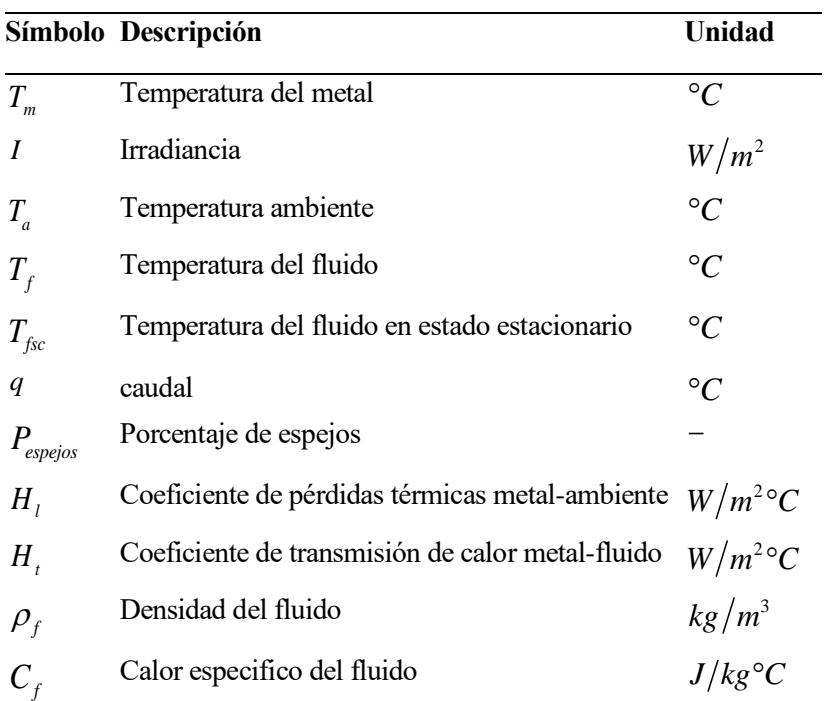

**Tabla 3-6.** Variables del modelado del colector solar Fresnel.

La Figura 3-13 muestra la interpretación gráfica de las ecuaciones (3.12) -(3.14), en ella se pude apreciar el

<sup>&</sup>lt;sup>7</sup>Para estudiar el desarrollo paso a paso del modelo de parámetros distribuidos, se remite al lector a [7].

desplazamiento del fluido caloportador que circula por el tubo receptor, que es dividido en *<sup>N</sup>trozos* creando de esta forma un perfil, donde el índice *i* denota la posición del fluido al final del trozo *i-ésimo.*

La simulación toma un tiempo de integración  $t_{\text{int}}$ , por lo cual el tiempo total de simulación  $T_{sim}$  es dividido en unidades  $(Parte Ehtera(T_{sim}/t_{int})),$  donde el índice *n* hace referencia a instante  $n \cdot t_{int}$  desde el inicio de la simulación.

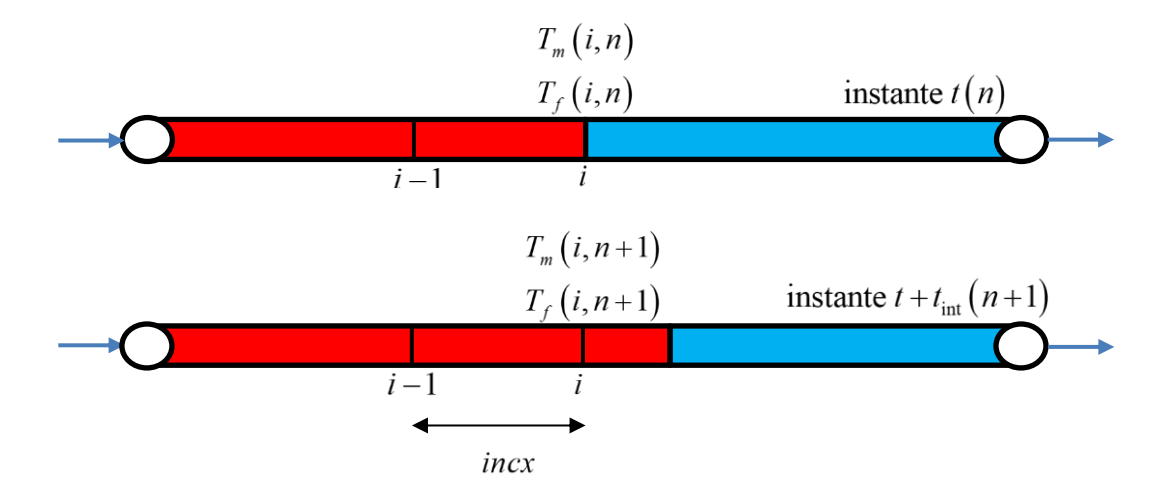

**Figura 3-13.** Interpretación grafica de las ecuaciones (3.12) - (3.14).

El espacio que se deja entre cada uno de los trozos del perfil de la tubería se denota con *incx* y puede tomar dos valores:

- $\cdot$  *incx* = 1: incremento en la longitud del tubo receptor.
- *incx* <sup>=</sup>1.5 : incremento en la longitud de una tubería de 3m que conecta la tubería procedente de la planta con el tubo receptor y de otra tubería de 3m que conecta el tubo receptor con el resto de la planta.

Se muestra los parámetros para el modelado del colector sola en la Tabla 3-7.

|                        | Variables Descripción                           | <b>Valor</b> | Unidad                              |
|------------------------|-------------------------------------------------|--------------|-------------------------------------|
| $t_{\rm int}$          | Tiempo de integración                           | 0.25         | S                                   |
| $\rho_{\rm m}$         | Densidad del metal (DIN 1.4404)                 | 8027         | $\frac{kg}{m^3}$<br>$J/kg^{\circ}C$ |
| $C_m$                  | Calor especifico del metal                      | 500          |                                     |
| $A_{m}$                | Area transversal del tubo completo              | 0.00032751   | m <sup>2</sup>                      |
| G                      | Apertura del colector                           | 5.5          | $\boldsymbol{m}$                    |
| $\mu_{\text{media}}$   | Eficiencia media de los paneles                 | 0.3521       |                                     |
| $\rho_{\text{sombra}}$ | Factor de sombra                                | 0.9264       |                                     |
| L                      | Diámetro propio del tubo                        | 0.2136       | $\boldsymbol{m}$                    |
| $A_{\iota}$            | Area transversal del tubo en la zona del fluido | 0.00196      | m <sup>2</sup>                      |

**Tabla 3-7.** Parámetros utilizados para el modelado del colector solar.

### **3.2.4. Modelado de la tubería**

La planta de refrigeración solar de la ETSI se encuentra canalizada por tuberías, que une cada componente para el trasporte del fluido caloportador; la temperatura de salida del campo solar Fresnel es alta, por lo que un punto muy importante a tener en cuenta es que, en la tubería de salida el fluido caloportador no pierda mucha temperatura. El modelado de la tubería se lo representa como un modelo de trasporte de masa y las ecuaciones que lo describen son similares a las del modelo de parámetros distribuidos, sin tener en cuenta la radiación solar; es así como el comportamiento en las tuberías es similar al del tubo receptor del campo solar Fresnel.

Las ecuaciones para modelar el funcionamiento de una tubería se muestran a continuación:

$$
T_{fsc}(i,n) = T_f(i,n) + \frac{L \cdot H_t(i,n) \cdot t_{int}}{A_f \cdot \rho_f(i,n) \cdot C_f(i,n)} \cdot (T_f(i,n) - T_a)
$$
(3.15)

$$
T_{f}(i, n+1) = T_{fsc}(i, n) - \frac{q \cdot t_{int}}{A_{f} \cdot incx} \cdot (T_{fsc}(i, n) - T_{fsc}(i-1, n)) \tag{3.16}
$$

Cabe mencionar que la temperatura del fluido que sale de la tubería es menor que la temperatura que ingresa en la misma y el tiempo *t* que tarda el fluido en recórrela, depende del caudal *q* , la sección del tubo *Af* y su longitud *L* según la siguiente expresión:

$$
t = \frac{L \cdot A_f}{q} \tag{3.17}
$$

#### **3.2.5. Simulación del campo solar Fresnel**

En este apartado se realiza una simulación compacta entre los captadores solares de Fresnel y la Tubería, como se muestra en la Figura 3-14.

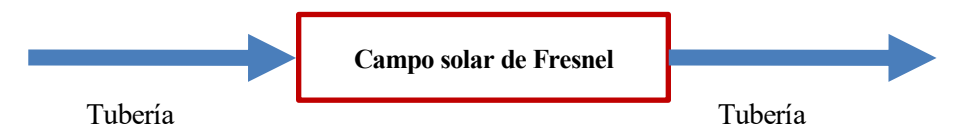

**Figura 3-14**. Consideración para la simulación inicial capo solar Fresnel-Tubería

Dicha simulación se ha llevado a cabo en el software Matlab, en el entorno de simulación Simulink como se puede apreciar en la Figura 3-15, en el cual el bloque *S-fuction*: *Modelo campo solar Fresnel*, tiene inmerso el modelo de la tubería.

Para realizar la siguiente simulación se ha tomado los datos reales, referentes al fichero *F170809.m*, correspondientes al día 17 de agosto de 2009*,* en el cual los datos vienen dados por las siguientes columnas:

- *Primera:* Hora local
- *Segunda:* Caudal del fluido caloportador [m<sup>3</sup>/h]
- *Tercera:* Temperatura de entrada [°C]
- *Cuarta:* Temperatura de salida [°C]
- *Quinta:* Porcentajes de espejos
- *Sexta:* Irradiancia [W/m<sup>2</sup>]
- *Séptima:* Temperatura ambiente [°C]

Dichos datos se encuentran muestreados cada minuto, durante siete horas del día, por lo cual se tiene 420 muestras. Cabe mencionar que antes de realizar la simulación, se realiza una interpolación lineal por cada dos valores consecutivos con un tiempo de integración de 0.25 segundo, con lo cual se consigue 240 nuevos valores  $\big(60 \big[s\big]/0.25 \big[s\big]\big)$ , con lo cual se tiene un total de 100560 datos por cada columna.

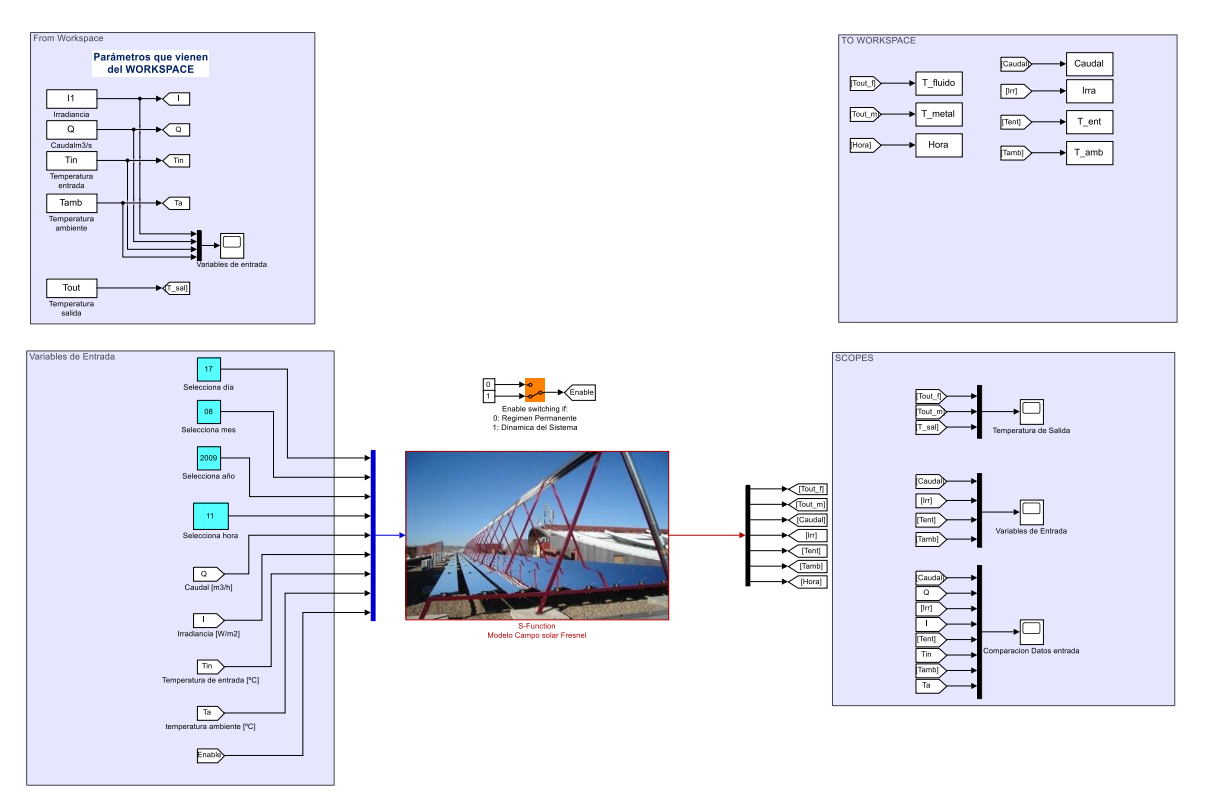

**Figura 3-15**. Simulación del campo solar Fresnel.

La Figura 3-16 muestra los datos reales a utilizar en la presente simulación, los datos de entrada al modelo son la hora, caudal, irradiancia, temperatura ambiente y la temperatura de entrada del fluido caloportador

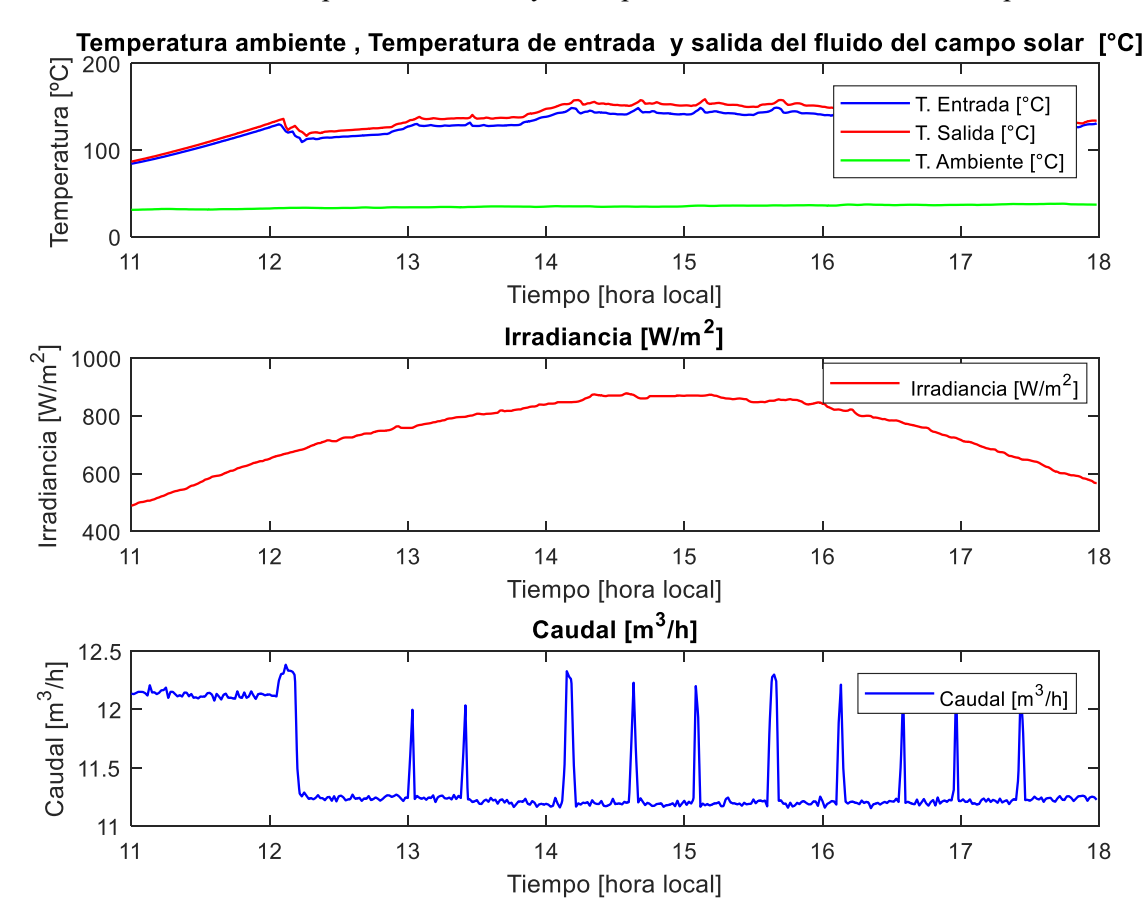

**Figura 3-16.** Datos reales del 17/08/2009.

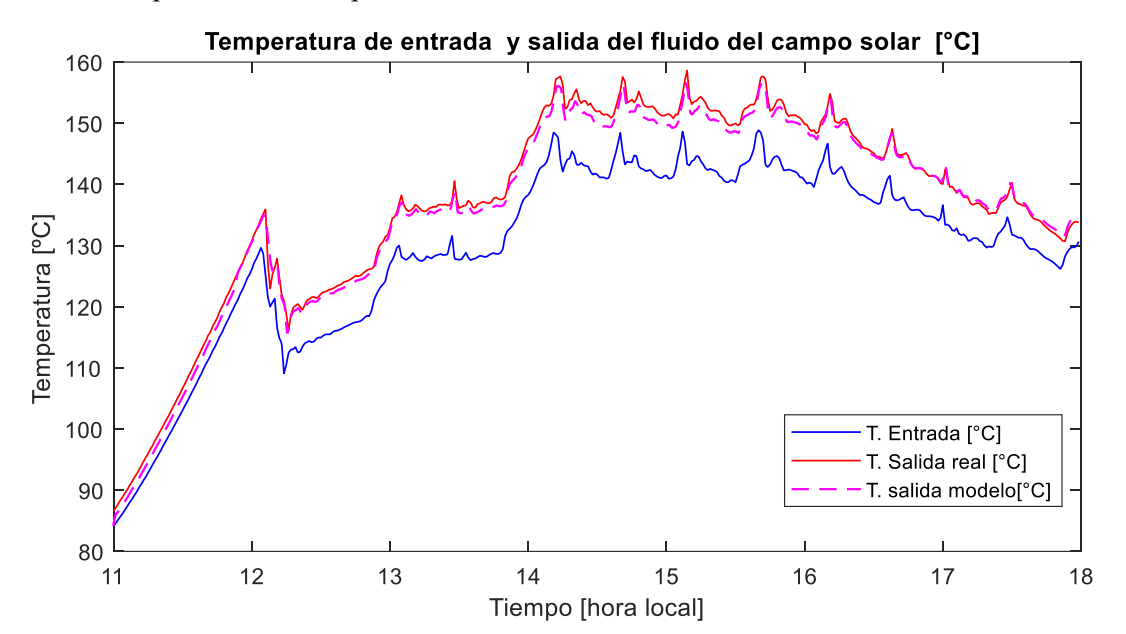

La temperatura de salida obtenida mediante el modelo de parámetros distribuidos se presenta en la Figura 3- 17, la cual es comparada con la temperatura real de los datos del fichero.

**Figura 3-17.** Comparación datos reales vs modelo de parámetros distribuidos de la temperatura de salida del campo solar Fresnel.

Los resultados de una segunda simulación se presentan en las Figuras (3-18 – 3-19), para ello se han utilizado datos del fichero *F290609.m,* que corresponden al 29 de junio de 2009.

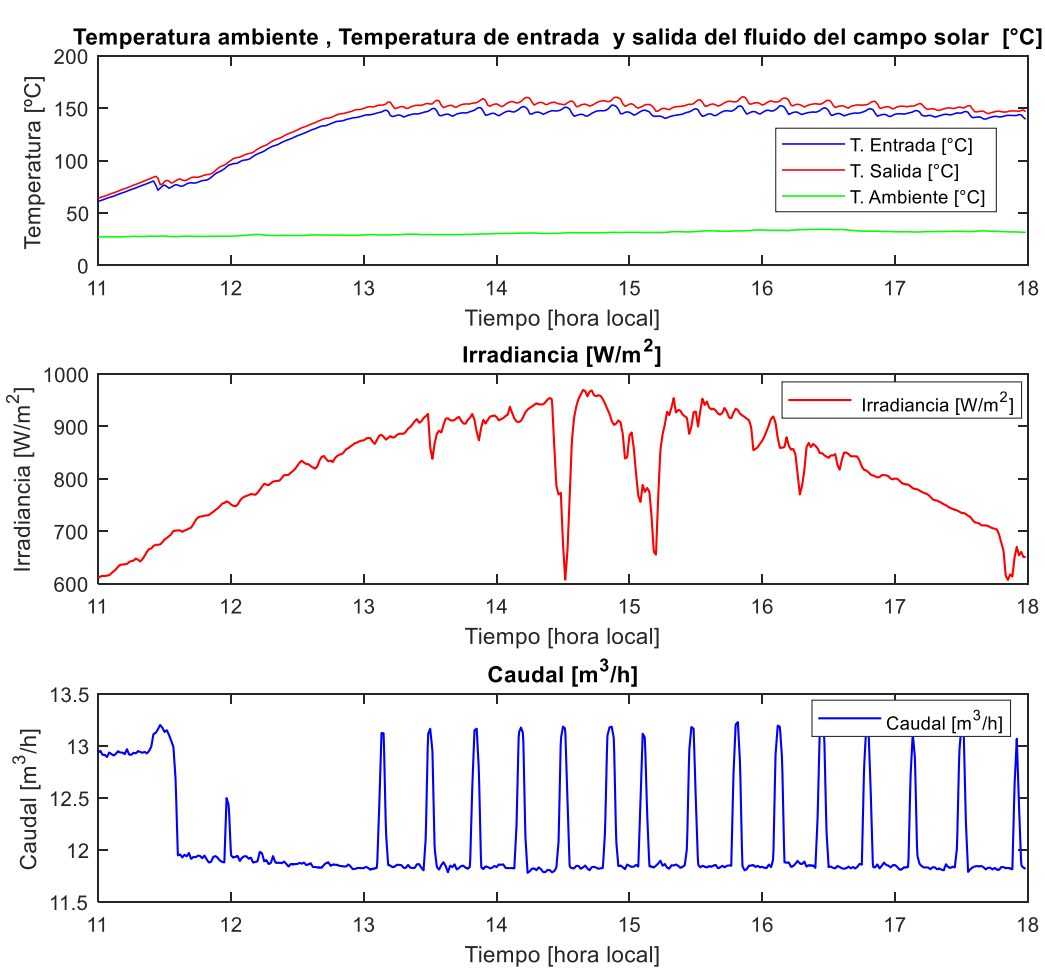

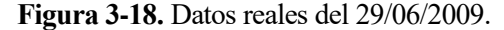

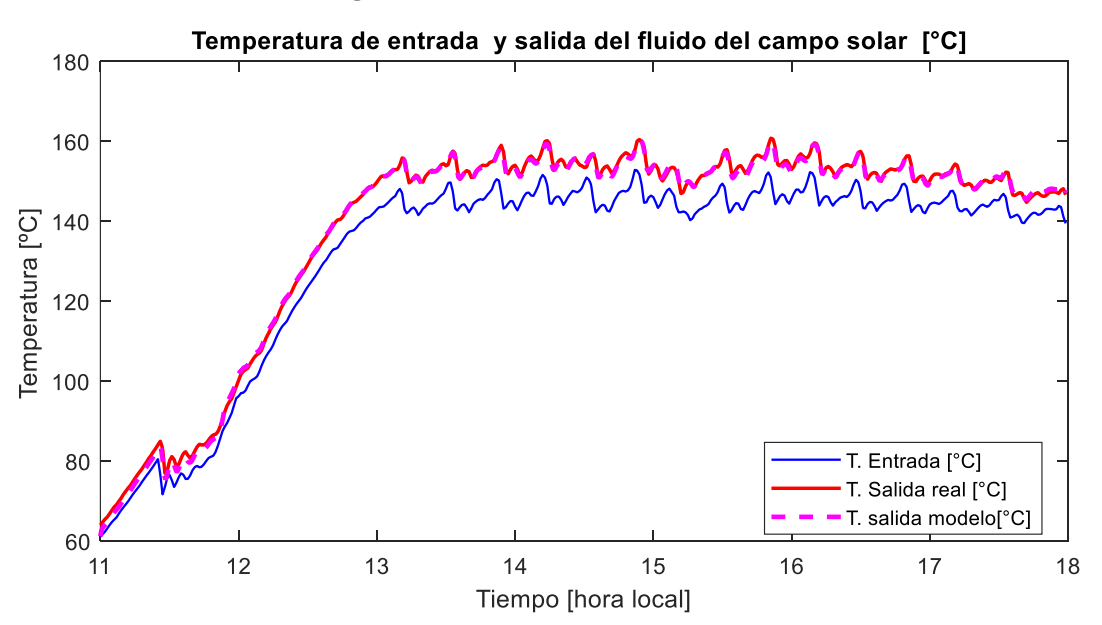

**Figura 3-19.** Comparación datos reales vs modelo de parámetros distribuidos de la temperatura de salida del campo solar Fresnel

Para las respectivas simulaciones realizadas, se ha utilizado dos métodos de estimación de errores que se presentan a continuación:

• Raíz del error cuadrático medio (*RMSE*)

$$
RMSE = \sqrt{\frac{\sum_{t=1}^{n} (x_t - x)_{t}^{2}}{n}}
$$
 (3.18)

• Error porcentual absoluto medio (*MAPE*)

$$
MAPE = \frac{\sum_{t=1}^{n} \left| \frac{x_t - x_t'}{x_t} \right|}{n}
$$
 (3.19)

En la Tabla 3-8 se presenta la estimación del error de la temperatura de salida del sistema de captadores solares lineales de Fresnel, como se puede apreciar existe una estimación media del error que es 1.5 °C aproximadamente, que se puede considera aceptable.

**Tabla 3-8.** Estimación del Error entre los datos reales vs modelo para la temperatura de salida

|             | Métodos Temperatura de salida Temperatura de salida<br>17/08/2009 | 29/06/2009 |
|-------------|-------------------------------------------------------------------|------------|
| <i>RMSE</i> | 1.3812                                                            | 1.6364     |
| <i>MAPE</i> | 1.58%                                                             | 2.56%      |

# **4 MODELADO NEURO BORROSO DEL SISTEMA SOLAR FRESNEL**

*"Nuestras virtudes y nuestros defectos son inseparables, como la fuerza y la materia. Cuando se separan, el hombre ya no existe".* 

*- Nicolas Tesla -*

l aprendizaje profundo o Deep learning ha tomado gran interés por la comunidad investigadora e industrial en la última década, debido a que, a diferencia de los métodos tradicionales de aprendizaje, el aprendizaje profundo muestra una capacidad de aprender y modelar conjuntos de datos a gran escala, logrando éxito en aplicaciones como la visión artificial, procesamiento de lenguaje natural, robótica , la medicina y otras áreas. Si bien es un tema ampliamente estudiado, existen muchos desafíos para aplicar las distintas técnicas de aprendizaje profundo en sistemas inteligentes, debido a que tiene un enfoque donde se requiere de una cantidad considerable y diversa de datos para los modelos de estudio, así como una gran cantidad de parámetros para su entrenamiento. La teoría del aprendizaje profundo y sus aplicaciones sobrellevan un gran desarrollo en el campo de la visión artificial, la estructura de redes neuronales, la optimización, la representación de datos y el aprendizaje por refuerzo [34]. E

Mediante técnicas de inteligencia artificial (IA) se puede exhibir el comportamiento inteligente de una máquina, técnicas como la lógica borrosa, redes neuronales, algoritmos neuro-borrosos o de optimización como algoritmos genéticos (GA), optimización de enjambre de partículas (PSO), entre otras; con el fin de resolver muchos problemas de diversas áreas. La lógica borrosa es una de las técnicas de IA más importante, defiende que la pertenencia no solo puede definirse como 0 o 1, si no que cada miembro puede pertenecer a un grupo en diferentes grados de pertenencia, esto se debe a que varias situaciones de la vida diaria incluyen incertidumbre, lo contrario a la lógica clásica de pertenencia o no pertenencia. Así mismo otra técnica muy importante es la Red Neuronal Artificial (ANN), debido a que modela funciones realizadas por el cerebro humano a través de neuronas artificiales, el modelado de sistemas usando las ANN requiere de entrenamiento usando un conjunto de datos (aprendizaje con muestras), obtenido de esta manera un modelo ANN apropiado tras culminar el aprendizaje, el éxito del modelo se mide con un conjunto de datos de prueba, cuanto más bajo se el error el error entre la salida real y la salida predicha , más exitoso se vuelve el modelo ANN [35].

Una técnica de IA que concatena las ventajas de la lógica borrosa y las redes neuronales artificiales se denomina Neuro-Fuzzy , el más popular es el ANFIS propuesta por Jang [36], en él se combinan la capacidad de aprendizaje y la estructura relacional de las redes neuronales artificiales con el mecanismo de toma de decisiones de la lógica borrosa, realiza el aprendizaje con muestras utilizando conjunto de datos de entrenamiento (train) como las ANN, obtenido de esta manera la estructura ANFIS más idónea para resolver el problema de estudio. La estructura obtenida se evalúa con un conjunto de datos de chequeo (check) que el sistema no ha visto. La desventaja de la ANN donde los valores de peso obtenido no se pueden explicar, se suprime mediante el sistema de inferencia borrosa que se encuentra en la estructura ANFIS, por lo cual esta estructura se utiliza ampliamente para resolver problemas del mundo real [35], [37], [38]. El sistema de inferencia neuro-borroso adaptativo (ANFIS) es un sistema de inferencia borroso implementado en el marco de redes adaptativas, dichas redes adaptativas son una clase novedosa de redes dinámicas cuyas topologías y estados coevolucionan. Muchos sistemas complejos del mundo real se pueden modelar como redes adaptativas, incluidas redes de transporte, redes neuronales y redes biológicas [39]. Inspirada en la neurobiología para realizar cálculos similares al cerebro, cada nodo de las redes adaptativas representa una unidad de proceso y los vínculos entre nodos especifica la relación causal entre los nodos conectados [40].

Varios son los trabajos que utilizan el sistema de inferencia neuro-borroso adaptativo (ANFIS) como sistemas médicos, sistemas económicos, procesamiento de imágenes y extracción de características, pronostico y predicción, fabricación y modelado de sistemas, sistemas eléctricos y electrónicos; es así que en [41] que presenta un modelo neuro-borroso de la temperatura de un autoclave industrial , el cual es utilizado para aplicar control predictivo no lineal, donde el modelo neuro- borroso describe el comportamiento de la temperatura en la fase de calentamiento, cabe destacar que el proceso de esterilización opera de manera semicontinua y que su dinámica es altamente no lineal. De igual manera se utiliza ANFIS para predecir los valores del índice de conos de suelos arables [42] mediante parámetros efectivos sobre el índice de conos del suelo, incluida la densidad aparente, contenido de humedad del suelo y conductividad eléctrica del suelo. El modelo obtenido a través de ANFIS presentó una alta precisión de 2.54% en comparación con los modelos de regresión, llegando a la conclusión que ANFIS tiene una alta precisión y se puede utilizar para estimar el índice de cono del suelo en tierras agrícolas. En aplicaciones de previsión el uso de ANFIS está teniendo gran acogida, es así como [43] implementa un sistema compuesto por un controlador ANFIS utilizado para controlar el modelo de proceso del mercado de valores; de igual manera se utiliza un ANFIS para pronosticar el uso mensual de agua a partir de varios factores socioeconómicos y climáticos [44]. Un análisis comparativo para predecir series de tiempo de consumo de agua mensual utilizando varios métodos de inteligencia artificial (IA), incluido ANFIS se ha realizado en [40]. En el contexto energético ANFIS también tiene aplicabilidad [45] investigaron la interrelación entre el consumo de energía y el crecimiento económico en China, también se aplica ANFIS para el pronóstico de cargas eléctricas y donde los resultados experimentales muestran que es superior al modelo ANN. Debido a la capacidad de las ANN y el sistema neuro-borroso para modelar sistemas no lineales complejos, se han reportado ampliamente aplicaciones exitosas de estos métodos en el modelado de recursos hídrico [46].

El Sistema de Inferencia Neuro-borroso Adaptativo (ANFIS) es implementado en el marco de redes adaptativas, el enfoque neuro-borroso integra las ventajas de las redes neuronales (NN) y lógica borrosa (FL), dicha arquitectura hace uso de la FL para representar el conocimiento de manera interpretable y la capacidad de aprendizaje de una NN para optimizar sus parámetros. Empleando un procedimiento de aprendizaje híbrido, puede construir un mapeo de entrada-salida basado tanto en el conocimiento humano (en forma de reglas borrosas if-then) como en pares de datos de entrada-salida, mostrando resultados significativos en el modelado de funciones no lineales. Por lo cual en este trabajo se utiliza ANFIS para modelar un sistema energético, específicamente el sistema CLF de la Escuela Técnica Superior de Ingeniería de la Universidad de Sevilla, que forma parte de la planta de refrigeración solar instalada, el objetivo es obtener un modelo neuroborroso que describa el comportamiento de la temperatura de salida del sistema CLF, teniendo en cuenta las variables que infieren en dicho proceso (irradiancia solar, caudal, temperatura ambiente, temperatura del fluido que ingresa en el sistema de captación y la hora del día, que determinará la posición del Sol); para lo cual se ha usado datos de entrenamiento y comprobación, que no son necesariamente los mismos, de hecho para que el sistemas ANFIS obtenga un modelo aceptable debe trabajar preferentemente con distintos datos tanto para el entrenamiento como para la comprobación, con el fin de captar de mejor manera la dinámica del sistema CLF.

# **4.1. Lógica Borrosa**

La lógica borrosa (FL) es un sistema lógico construido sobre la base de conjuntos borrosos, fue propuesta por Lotfi A. Zadeh en 1965 como una forma alternativa para trasmitir datos:

Si  $X = \{x\}$  es un espacio de objetos (puntos), un conjunto borroso A en X se caracteriza por una función *f*<sub>*A*</sub>(*A*): *x* → [0,1], llamada función de pertenencia. En la teoría clásica de conjuntos, la función de pertenencia sólo puede tomar dos valores posibles:  $\{0,1\}$ , mientras que la lógica borrosa, es una lógica multivaluada.

La lógica clásica diferenciándola con la lógica borrosa, en la lógica clásica los elementos pertenecen o no pertenecen a los conjuntos, mientras que la lógica borrosa es multivaluada de tal forma que un elemento tiene un grao de pertenencia a un conjunto y puede tener un grado de pertenencia distinto a orto, es decir se puede

trabajar con otros conceptos a parte de "*todo-nada*". La ventaja al construir un sistema lógico basado en una lógica multivaluada es que se acerca al razonamiento humano, ya que muchas veces no se requiere de precisión sino de que las variables adquieran suficiente "significación". Una de las mayores ventajas de la lógica borrosa es el uso de variables lingüísticas de fácil comprensión. La lógica clásica se puede considerar como un subconjunto de la lógica borrosa. La lógica borrosa se utiliza en muchos problemas en los que los datos y/o el conocimiento no necesitan ser precisos, ya que puede manejar información más cercana a la forma humana, es decir, incierta o imprecisa.

### **4.1.1. Reglas borrosas IF-THEN**

Conocidas también como declaraciones condicionales borrosas, son expresiones de la forma IF A THEN *B* , donde A y B son etiquetas de conjuntos borrosos caracterizadas por funciones de pertenencia (Membership Function, MF) apropiadas. Debida a su forma concisa, este tipo de reglas borrosas se utilizan para captar los modos de razonamiento imprecisos, que desempeñan un papel esencial en la capacidad humana de tomar decisiones en un entorno de incertidumbre e imprecisión [36].

• Mediante el uso de etiquetas lingüísticas y MF, las reglas borrosas de tipo IF-THEN logran captar la esencia de una regla empírica utilizada por los humanos.

# **4.2. Sistema de inferencia borrosa**

Es un sistema estático o dinámico que utiliza lógica borrosa y un entorno matemático correspondiente (teoría de conjuntos borrosos, reglas e inferencia o razonamiento borroso), los sistemas de inferencia borrosa se componen de cinco bloques funcionales [36] (ver Figura 4-1), donde conjuntamente la base de datos y reglas se denomina la base de conocimiento.

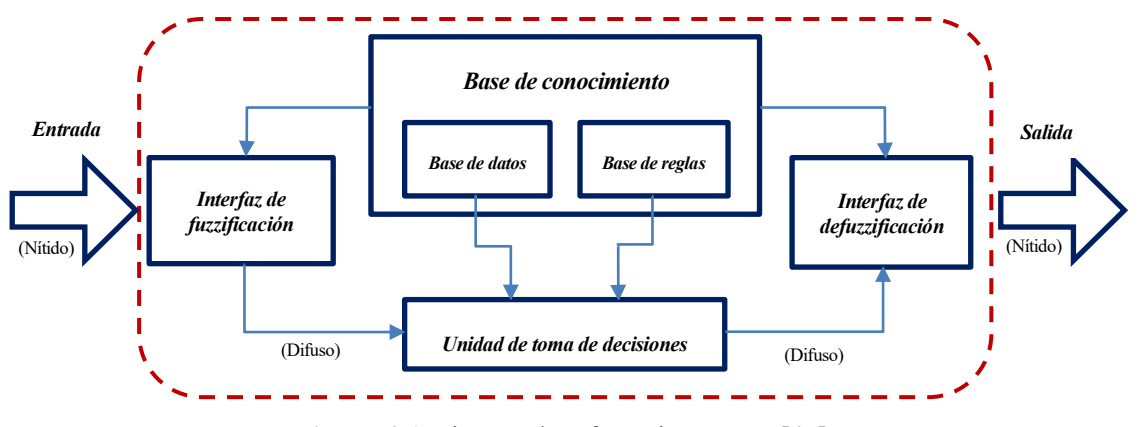

**Figura 4-1**. Sistema de Inferencia Borrosa [47].

- 1. *Base de reglas:* contiene un número de reglas borrosas *if- then*
- 2. *Base de datos:* define las MF de los conjuntos borrosos utilizados en las reglas borrosas.
- 3. *Unidad de toma decisiones:* realiza las operaciones de inferencia en la regla.
- 4. *Interfaz de fuzzificación:* transforma las entradas nítidas (*input crisp*) en grados de coincidencia con los valores lingüísticos.
- 5. *Interfaz de defuzzificación:* trasforma los resultados borrosos de la inferencia en una salida nítida (*output crisp*).

Las operaciones de inferencia (razonamiento) sobres las reglas borrosas if-then realizados por los sistemas de inferencia borrosa son:

- Comparar las variables de entrada con las MF en la parte de la premisa, para obtener los valores de pertenencia de cada etiqueta lingüística (denominada normalmente como fuzzificación).
- Combinar los valores de pertenencia en la parte de la premisa, para obtener la fuerza de disparo (peso) de cada norma.
- Generar la consecuencia cualificada (sea esta borrosa o nítida) de cada regla en función de la fuerza de disparo.
- Agregar los consecuentes calificados para producir una salida nítida (denominada normalmente como defuzzificación).

Generalizando la inferencia borrosa implica los procesos de mapeo de un conjunto de entradas a la salida utilizando lógica borrosa. La principal desventaja de los sistemas borrosos es que el conocimiento sobre un problema debe conocerse de antemano para poder definir un sistema de inferencia borroso cualitativo [36], [38].

En el paso de fuzzificación, las entradas nítidas se convierten en variables lingüísticas utilizando las MF que se almacenan en la base de conocimientos. La función de membresía puede ser de diferentes tipos, la función triangular, función trapezoidal o función gaussiana

## **4.2.1. Tipos de sistemas de inferencia borrosa**

Varios son los tipos de razonamiento borroso que indica la literatura, pero los más comúnmente utilizados son el modelo borroso Mamdani y Sugeno. Ambos tipos se diferencian en la parte consecuente de sus reglas borrosas, que hacen que los procedimientos de su agregación y defuzzificación también sean diferentes.

## **4.2.1.1. Modelo borroso Mamdani**

Es una estructura introducida vez primera por Ebrahim Mamdani en 1975, tras aplicar un conjunto de reglas borrosas, que fueron proporcionadas por operarios experimentados para el diseño e implementación de un sistema borroso, con el objetivo de controlar una máquina de vapor. El método Mamdani se realiza en seis pasos; primero se determina las reglas borrosas necesarias; luego está la conversión de las entradas nítidas a las entradas borrosas mediante el uso de la función de pertenencia prototípicas. Seguidamente las entradas borrosas deben agregarse en función de las reglas borrosas. Entonces el consecuente de la regla se determina uniendo la fuerza de la regla y la salida de la función de pertenencia. Luego, todos los consecuentes deben combinarse para obtener la distribución de salida. Finalmente, la distribución de la salida es defuzzificada. La Figura 4-2 ilustra el sistema de inferencia borrosa de Mamdani [48], [49].

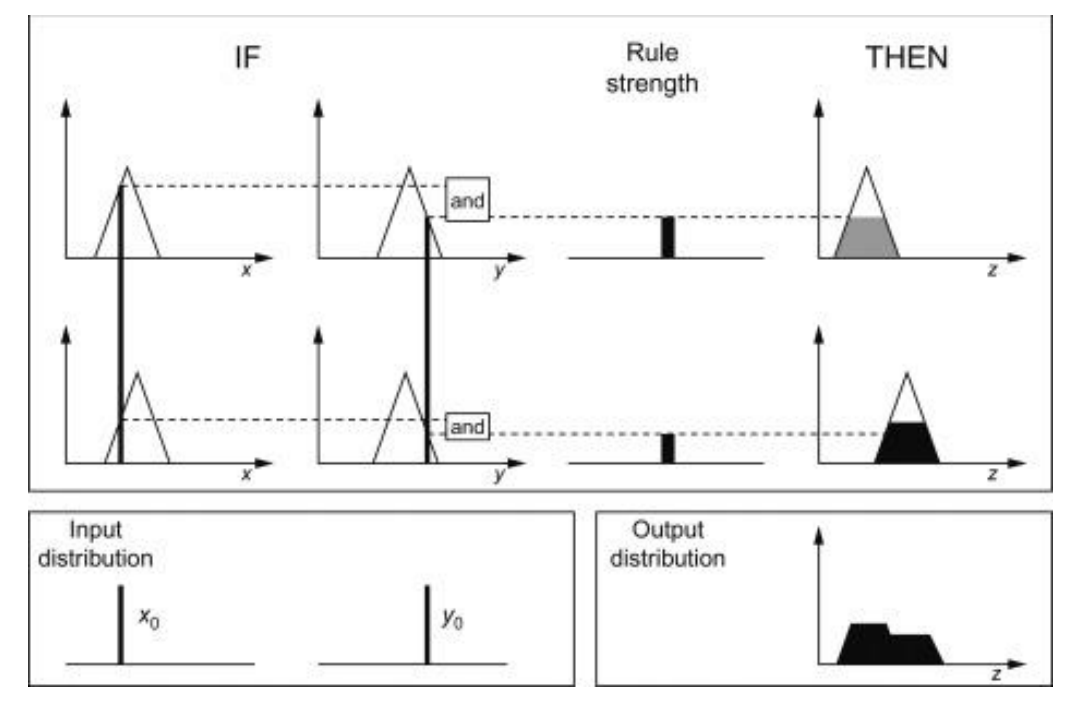

**Figura 4-2.** Sistemas de inferencia borrosa Mamdani [49].

### **4.2.1.2. Modelo borroso Takagi-Sugeno**

Este método borroso ha logrado gran éxito en técnicas basadas en modelos no lineales, fue presentado por Takagi, Sugeno y Kang en 1985 [50], tiene similitud con el método de Mamdani, diferenciándose en que el consecuente de la regla se cambia, cuando se utiliza una función matemática para la entrada en lugar del conjunto borroso. El sistema puede describirse mediante la regla:

IF  $x_1$  is  $A_{x_1j}$ , ..., and  $x_n(k)$  is  $A_{x_nj}$ ,  $\text{THEN:} f_j = g_{0j} + g_{1j}x_1 + ... + g_{nj}x_n$ 

Donde  $x_i, y_j$  son la estradas y salidas del sistema respectivamente para cada regla y  $A_{x_i j}$  es el conjunto borroso respectivo a  $x_i(k)$  en la regla *j, g*<sub>i</sub>  $\in \mathbb{R}$  ,  $f_j(k)$  es el resultado del modelo respectivo a la región operativa asociada a esa regla. La estructura de antecedentes describe regiones borrosas en el espacio de entradas, y las consecuentes presenta funciones no borrosas de las entradas del modelo [48]. Es decir, el resultado de cada regla es una combinación lineal de las variables de entrada más una constante y el resultado final es el promedio ponderado de del resultado de cada regla.

## **4.3. Sistema de inferencia neuro-borroso adaptativo**

Como se ha mencionado con anterioridad un sistema de inferencia borrosa requiere conocimiento previo de un problema y que las redes neuronales entregan reglas poco comprensibles, por lo cual una solución a estas dificultades se supera con los sistemas neuro-borrosos (*Neuro-Fuzzy*), ya que la escasez de conocimiento del sistema de inferencia borrosa se resuelve creando el conocimiento sobre un problema a partir de los datos de entrenamiento del sistema de inferencia neural, mientras que las reglas complicadas y difíciles de entender de las redes neuronales se pasan por alto utilizando variables lingüísticas mediante las cuales los resultados se explican fácilmente.

La lógica borrosa puede modelar funciones no lineales de complejidad arbitraria, proporcionando una solución alternativa al modelado no lineal, ya que está más cerca del mundo real. La no linealidad y la complejidad se manejan mediante reglas, MF y el proceso de inferencia, que dan como resultado un mejor desempeño, una implementación más simple y menores costos de diseño. Un sistema neuro-borroso es un sistema de memoria asociativa que consta de nodos borrosos en lugar de nodos simples de entrada y salida. Utiliza funciones de aprendizaje de redes neuronales para refinar cada parte del conocimiento borroso por separado; debido a que aprender en una red separada es más rápido que aprender en una red completa.

**ANFIS** es la combinación de dos métodos Soft-Computing: **ANN** y el Sistema de Inferencia Borrosa (**FIS**) que fue introducido por Jang en 1993, implementado en el marco de las redes neuronales adaptativas, su estructura es similar a la de una red neural de alimentación (*feedforward*) multicapa, salvo que los enlaces en ANFIS indican la dirección del flujo de las señales y no hay pesos asociados a los enlaces. Generalizando ANFIS es más potente que el algoritmo de lógica borrosa simple y las redes neuronales, proporcionando un método aplicable al modelado borroso, para aprender (*captar*) información sobre el conjunto de datos, a fin de calcular los parámetros de la función de pertenencia que mejor permitan al *FIS* asociado seguir los datos de entrada/salida [36], [38], [49].

### **4.3.1. Arquitectura ANFIS**

El modelo borroso Takagi-Sugeno puede formularse como un ANFIS, salvo que los enlaces ahora indican la dirección del flujo de las señales y no hay pesos asociados a los enlaces. La Figura 4-3 muestra en **(a)** el modelo borroso Takagi-Sugeno con dos reglas, con su correspondiente arquitectura ANFIS en **(b)**.

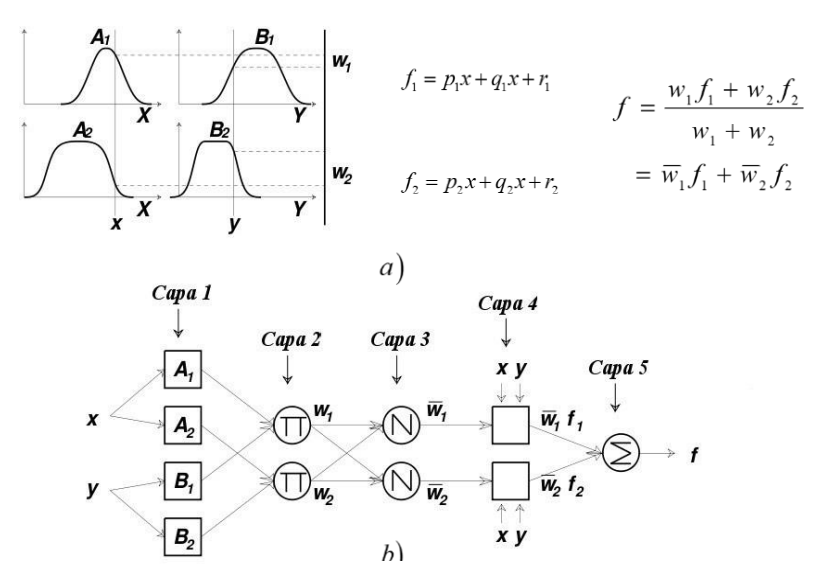

**Figura 4-3.** a) Modelo borroso Takagi-Sugeno y b) Arquitectura ANFIS equivalente.

De manera simplificada, se asume que el sistema de inferencia borrosa (FIS), está compuesto por dos reglas borrosas del tipo Takagi- Sugeno [50], considerando *<sup>x</sup> y*, como entradas y *f* como salida:

Regla 1: If x is  $A_1$  and y is  $B_1$ , then  $f_1 = p_1 x + q_1 y + r_1$ , Regla 2: If x is  $A_2$  and y is  $B_2$ , then  $f_2 = p_2x + q_2y + r_2$ 

donde  $A_1, B_1, A_2, y, B_2, z$  son las MF y  $p_1, q_1, r_1, p_2, q_2, y, r_2, z$  son los parámetros de diseño que se determinan a través del proceso de formación.

### **4.3.1.1. Descripción de las capas de la arquitectura ANFIS**

En la Figura 4-4 se puede observar la estructura ANFIS para un sistema con m entradas  $(x_1, \dots, x_m)$ , cada una con *n* funciones de pertenecía (MF), una base de reglas borrosas *reglas* R y una salida y . Dicha arquitectura consta de cinco capas, la primera y cuarta capa contiene nodos adaptativos (*nodo cuadrado*) que representan los conjuntos de parámetros que son ajustables, mientras que las capas restantes contienen nodos fijos (*nodo circular*) que representan los conjuntos de parámetros que están fijos en el sistema [36], [37].

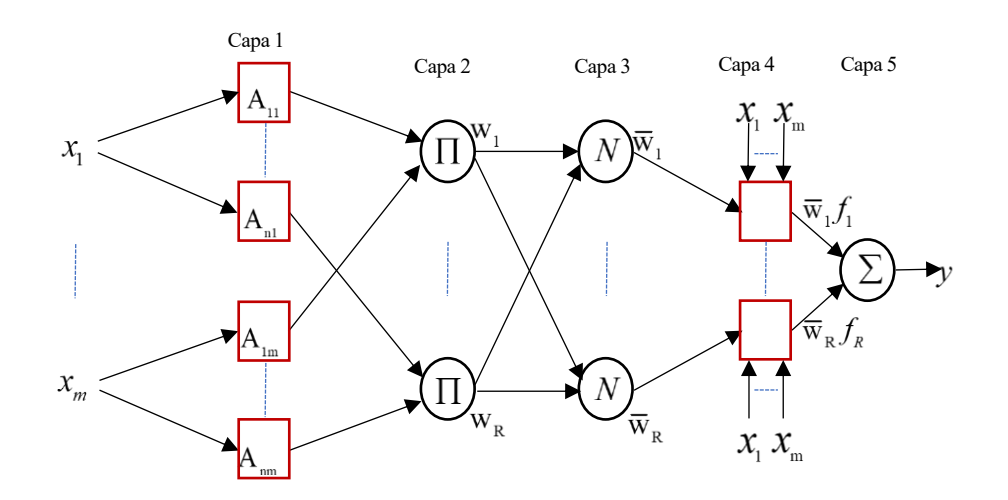

**Figura 4-4.** Arquitectura ANFIS.

El número de nodos *N* en la capa 1 es el producto del número de entradas *m* y *n* funciones de pertenecía para cada entrada, es decir,  $N = m \times n$ ; y el número de nodos en las capas 2-4 es igual al número de *reglas*  $R$  en la base de reglas borrosas.

**Capa 1:** capa de fuzzificación, cada nodo de esta capa es un nodo cuadrado, es la que trasforma las entradas nítidas *i x* en etiquetas lingüísticas *Aij* (baja, media, alta, etc.) con un cierto grado de pertenencia, la salida del nodo *Aij* ese denota de la siguiente manera:

$$
O_{ij}^{1} = \mu_{A_{ij}}(x_i) \quad \text{para} \quad \begin{cases} i = 1, \cdots, m \\ j = 1, \cdots, n \end{cases}
$$
 (4.1)

donde  $\mu_{A_{ij}}$  representa la j-ésima función de pertenencia para la entrada  $x_i$ . Normalmente se elige  $\mu_{A_{ij}}(x_i)$ prototípicas con un máximo igual a 1 y un mínimo igual a 0 como:

• Gaussiana

$$
\mu_{A_{ij}}\left(x_{i}\right) = \frac{1}{1 + \left[\left(\frac{x_{i} - c_{ij}}{a_{ij}}\right)^{2}\right]^{b_{ij}}}
$$
(4.2)

• Campana generalizada (*Generalised Bell*)

$$
\mu_{A_{ij}}(x_i) = e^{-\frac{1}{2} \left( \frac{x_i - c_{ij}}{a_{ij}} \right)^2}
$$
(4.3)

donde  $\{a_{ij}, b_{ij}, c_{ij}\}$  es el conjunto de parámetros y a medida que cambian los valores de estos parámetros, dichas funciones varían en consecuencia, obteniendo así diversas formas de MF en la etiqueta lingüística *Aij* . De hecho, cualquier función continua y diferenciable por piezas, como las MF de forma trapezoidal o triangular comúnmente utilizadas, también son candidatas cualificadas para las funciones de los nodos de esta capa. Los parámetros de esta capa se denominan parámetros de premisa [36], [48].

**Capa 2:** capa de producto, cada nodo *k* de está capa es un nodo circular etiquetado como que multiplica las señales entrantes y envía el producto:

$$
O_k^2 = w_k = \prod \mu_{A_{ik}}(x_i) \quad \text{para} \quad \begin{cases} i = 1, \cdots, m \\ k = 1, \cdots, \mathcal{R} \end{cases}
$$
 (4.4)

para cada nodo *k* en esta capa, su salida representa el factor de ponderación (*firing strength*) de la regla *k*

**Capa 3:** capa normalizada, cada nodo *k* de esta capa es un nodo circular etiquetado como *N* . La salida de cada nodo *k- ésimo,* calcula la relación entre el factor de ponderación de la regla *k- ésima* y la suma de todos los factos de ponderación de las reglas (representa el factor de ponderación normalizado):

$$
O_k^3 = \overline{w}_k = \frac{w_k}{\sum_k w_k} \quad \text{para} \quad \{k = 1, \cdots, \mathcal{R} \tag{4.5}
$$

**Capa 4:** capa de defuzzificación, cada nodo k de esta capa es un nodo cuadrado, entrega una salida ponderada de la regla *if-then* borrosa del tipo Takagi-Sugeno de primer orden:

$$
O_k^4 = \overline{w}_k f_k, \ f_k = \sum_j p_{ki} x_i + r_k \quad \text{para} \quad \begin{cases} i = 1, \cdots, m \\ k = 1, \cdots, \mathcal{R} \end{cases}
$$
 (4.6)

donde  $\bar{w}_k$  es la salida de la capa 3,  $f_k$  representa la salida de la k- ésima regla y los parámetros  $p_{ki}$  y  $r_k$  se denominan parámetros consecuentes.

Capa 5: capa de salida, el único nodo de esta capa es circular etiquetado como  $\sum$ , calcula la suma de todas las salidas ponderadas de las reglas.

$$
O_1^5 = overall\ output = \sum_k \overline{w}_k f_k \quad \text{para} \quad \{k = 1, \cdots, \mathcal{R} \tag{4.7}
$$

De esta forma está constituida un sistema de inferencia neuro-borroso adaptativo, que requiere un conjunto de datos de entrenamiento, par de entrada/salida deseado  $(x_1, x_2, \ldots, x_m, y)$  que represente el sistema de destino a modelar. ANFIS asigna de forma adaptativa las entradas  $(x_1, x_2,...,x_m)$  a la salida y a través de las MF, la base de reglas y los parámetros relacionados que emulan el conjunto de datos de entrenamiento dado.

## **4.4. Modelado Neuro-Borroso**

 $\frac{4}{5}$   $\frac{1}{5}$   $\frac{1}{5}$   $\frac{1}{5}$   $\frac{1}{5}$   $\frac{1}{5}$   $\frac{1}{5}$   $\frac{1}{5}$   $\frac{1}{5}$   $\frac{1}{5}$   $\frac{1}{5}$   $\frac{1}{5}$   $\frac{1}{5}$  and idida de la capa 3,  $f_k$  representa la salientros consecuentes.<br>
salida, el único nodo Los modelos dinámicos se utilizan ampliamente en la predicción, simulación y control de diversos sistemas en el campo ingeniería, la obtención de un modelo no siempre se da manera sencilla, ya sea por la complejidad, la aleatoriedad o el desconocimiento del sistema de estudio, volviéndose una contrariedad para describir su comportamiento mediante ecuaciones matemáticas; un modelo preciso en mucho de los casos estará constituido por un gran número de ecuaciones. Pero en algunos casos, un modelado basado en herramientas matemáticas convencionales (por ejemplo, las ecuaciones diferenciales) no siempre es adecuado para tratar sistemas inciertos, por lo cual una alternativa es el uso de un sistema de inferencia borrosa (FIS), que empela reglas borrosas para describir el comportamiento del sistema, logrando modelar los aspectos cualitativos del conocimiento humano y los procesos de razonamiento, evitando los análisis cuantitativos precisos.

Aplicando un modelado neuro-borroso se pretende obtener un conjunto de reglas que describan la dinámica de la temperatura de salida del fluido caloportador del sistema solar Fresnel, mediante los datos experimentales recopilados de la misma planta, así como los datos obtenidos de un modelo de parámetros distribuidos, en el software Matlab. Como se ha mencionado con anterioridad y tras revisar la literatura sobre el sistema neuroborroso, ANFIS es una herramienta para modelado que permite manejar procesos no lineales, dando un conocimiento del sistema, ya que combina las ventajas de las ANN (capacidad de aprendizaje y adaptación) y la FL (conocimiento basado en reglas, manejo de incertidumbre y significado del conocimiento).

Los sistemas ANFIS pueden partir de una base de conocimiento previo, o a su vez se puede añadir la información necesaria para mejorar dicho modelo. Una de las contrariedades que se presenta a la hora de establecer una estructura ANFIS, es el cómo fijar las MF. Es decir, un mayor número de MF precisa un mayor conocimiento, lo que genera un manejo de numerosas reglas, que puede ser solucionado con la aplicación de métodos de clustering que busquen la clasificación de datos en subconjuntos.

### **4.4.1. Selección de datos entrada/salida**

Inicialmente se cuenta con un conjunto considerable (suficientemente grande) de datos entrada / salida, por lo cual el ajuste de las MF resultara innecesario, ya que las MF determinadas por el ser humano están sujetas a las diferencias de una persona u otra, lo que genera que no sean las óptimas a la hora de obtener los resultados deseados. Si bien es cierto los operadores adquieren un gran conocimiento - experiencia del comportamiento del sistema con el que trabajan a lo largo de los años, pero en muchos de los casos dicho conocimiento adquirido es incompleto o impreciso; por lo cual el número de reglas borrosas proporcionado por expertos provocaría una discrepancia a la hora de definir las reglas borrosas para la obtención del resultado deseado. En este contexto el aprendizaje juega un papel muy importante a la hora de obtener aproximaciones aceptables que coincida con cualquier conjunto de datos pertenecientes al sistema de estudio. La retroalimentación permite capturar y actualizar la dinámica

Además de la elección de las reglas borrosas y las MF mediante alguna metodología, la elección de las variables de entrada que afecten a la variable de salida es uno de los parámetros importantes que se debe tener en cuenta, por lo cual se ha utilizado los datos reales del sistema CLF, además se ha creado datos artificiales utilizando el modelo de parámetros distribuidos y se los ha concatenado en un solo conjunto de datos para el entrenamiento. Además de la elección de datos de otros días para poder validad el modelo y evitar el sobre entrenamiento ANFIS.

## **4.4.1.1. Datos reales**

Inicialmente se ha recopilado conjuntos de datos entrada/salida específicamente las del sistema de captación solar Fresnel, para lo cual se cuenta con seis *ficheros.m* que son los siguientes:

- F060709.m
- F100709.m
- F160609 m
- F290609.m
- F220809.m
- F170809.m

Es así como se dispone de datos del año 2009, correspondientes a los meses junio, julio y agosto en dos días diferentes de cada mes. En la Figura 4-5 se muestra los datos reales del sistema de captación solar Fresnel del fichero F290609.m

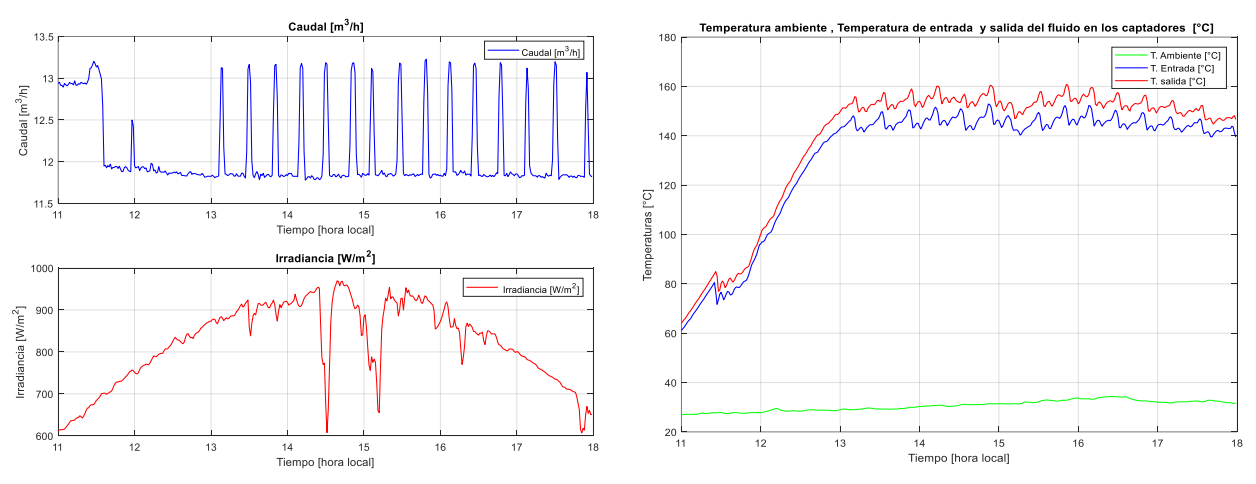

**Figura 4-5.** Datos reales del captador solar Fresnel, correspondientes al 29/06/2009.

## **4.4.1.2. Datos artificiales**

Se ha hecho uso del modelo de parámetros distribuidos para la obtención de datos artificiales del sistema, el modelo se ha estructurado en el entorno de simulación de Matlab & Simulink (ver Figura 4-6) con la finalidad de hacer el sistema más intuitivo, en dicho entorno se ha realizado los siguientes experimentos:

- Inicialmente dar un solo escalón en cada variable, mientras que el resto de las variables se mantiene constante en valores medios, todo esto manteniendo el sistema en régimen permanente.
- Seguidamente dar escalones por zonas:

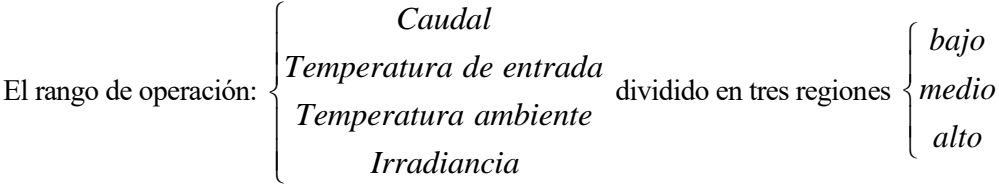

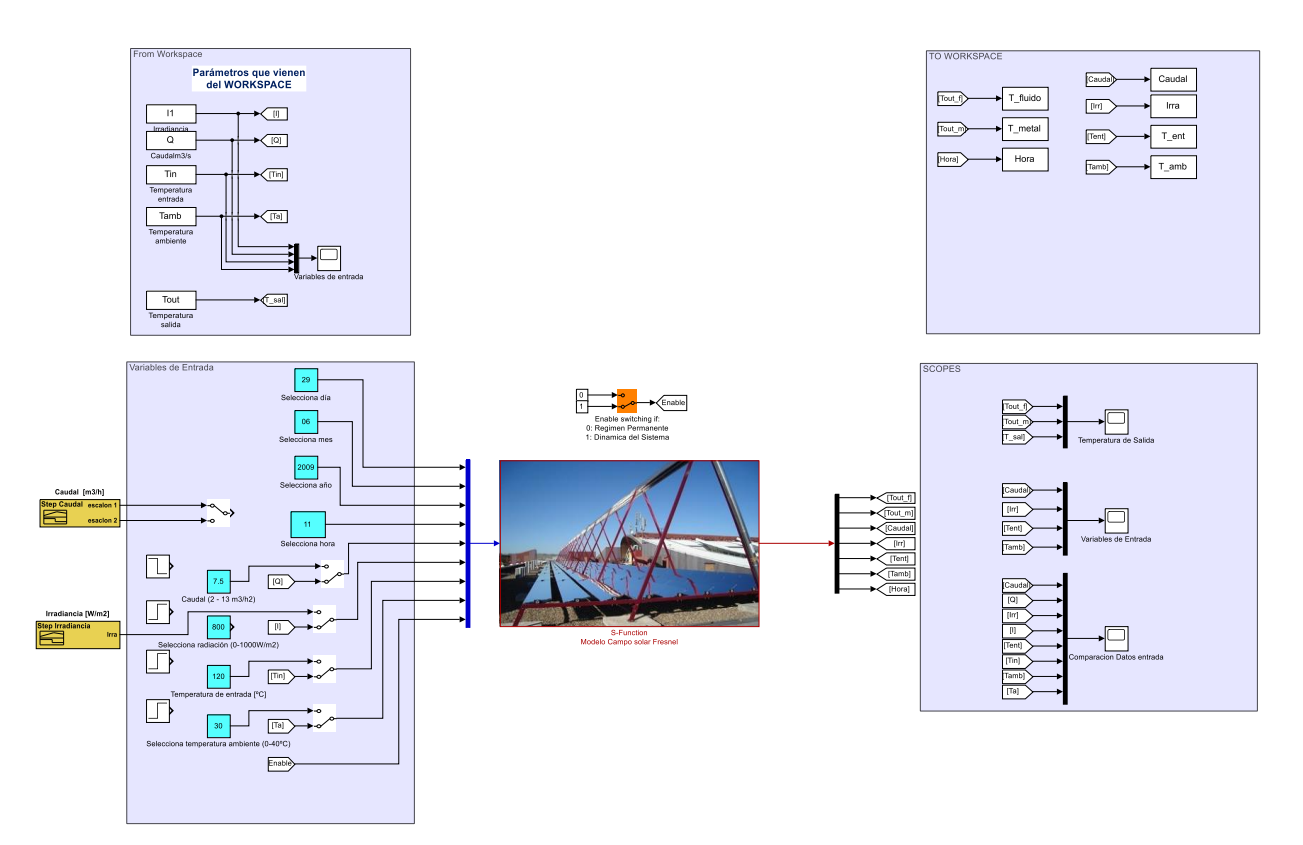

**Figura 4-6.** Modelo de parámetros distribuidos de la planta solar Fresnel en Matlab & Simulink.

Los escalones dados servirán para que el sistema de inferencia neuro borroso adaptativo, adquiera un entrenamiento correcto de la dinámica del sistema; cabe mencionar que mientras más grande sea el escalón dado, mayor será la dinámica que se logra captar.

De esta forma se ha creado un conjunto considerable de datos, compuesto por datos reales y datos artificiales de escalones en las variables de entrada de mayor influencia, que se utilizara para entrenar y lograr captar la dinámica que presenta el sistema de captación solar Fresnel; es decir que el sistema ANFIS aprenderá tanto del sistema real como del modelo artificial.

# **4.5. Preparación de datos**

Se realiza inicialmente un proceso de normalización de las variables de entrada-salida, el uso de valores normalizados evita que la distinta naturaleza y magnitud de las variables afecten al proceso de aprendizaje neuronal, además ayuda a reducir los ruidos e inconsistencia, y conduce a una mejor estimación del modelado.

De manera experimental cada una de las variables se normalizan aplicando los siguientes métodos, para encontrar el más eficaz y preciso:

- Los datos originales
- Los datos normalizados en el rango de [0 1] usando la siguiente ecuación:

$$
X_{norm} = \frac{x - x_{min}}{x_{max} - x_{min}}
$$
(4.2)

Donde x son los datos que deben normalizarse y  $x_{\text{max}}$ ,  $x_{\text{min}}$  son el máximo y el mínimo de los datos originales respectivamente. Además, *X norm* son los datos normalizados que se trasforman.

El método ANFIS se basan en prueba y error, se deben cambiar varios parámetros durante el modelado, por lo tanto, el conjunto de datos debe validarse para controlar su desempeño. Se utiliza un conjunto de validación que se aplica al ANFIS entrenado, con la finalidad de ver que tan bien el modelo obtenido aproxima la salida deseada de dicho conjunto de validación, en los que no se entrenó el ANFIS, evitando de esta manera el

overfitting. Dicho de otra manera, el conjunto de validación permite verificar la capacidad de generalización del ANFIS entrenado. Cabe mencionar que el conjunto de datos de entrenamiento debe ser representativo, debe contener todas las características representativas del sistema (su dinámica). Así mismo hay que indicar que el conjunto de validación debe ser distinto al conjunto de entrenamiento, consiguiendo de esta manera que el proceso de validación no sea trivial.

El overfitting indica que el modelo ANFIS obtenido se ajusta en exceso al conjunto de datos de entrenamiento, es decir presentan un mejor rendimiento a ellos (el modelo solo se enfoca en dichos datos ), por con lo cual el rendimiento final del modelo frente a otro conjunto de datos será deficiente (mal modelado), ya que fueron datos que el sistema ANFIS nunca vio en su proceso de aprendizaje, lo que resultaría peligroso si el sistema ANFIS obtenido tiene una aplicabilidad en un proceso en línea real.

Es por ello que, además del conjunto de datos de entrenamiento, se ha utilizado el conjunto de datos de validación para el aprendizaje del ANFIS, es decir, se ha entrenado con el conjunto de entrenamiento y comprobado el error en los datos de validación. Si el error de aprendizaje baja y el de validación sube, el ANFIS está aprendiendo en un conjunto, pero está consiguiendo mayor error en el otro, lo que indica que lo que se está aprendiendo no es general, no es del sistema en sí. Por lo cual se busca un punto medio donde el aprendizaje es general en ambos conjuntos, esto se consigue mediante la variación del número de las iteraciones (epoch) y ajustando el rango de influencia del clustering.

Si el error de validación que se obtiene sigue siendo considerable se modifica la estructura del ANFIS, es decir cambiar el número de reglas ya que las reglas redundantes (explosión de reglas) también conducen al overfitting, esto se consigue mediante el método de agrupación sustractiva (subtractive clustering, SC), modificando su rango de influencia. De esta manera finalmente se toma el modelo cuando el error de validación observado es mínimo.

Es por ello por lo que se prepara dos conjuntos de datos:

1. **Conjunto Train:** conjunto de entrenamiento mediante el cual la red encuentra una relación espacial de entrada-salida, mediante el análisis repetitivo, del conjunto de entrenamiento.

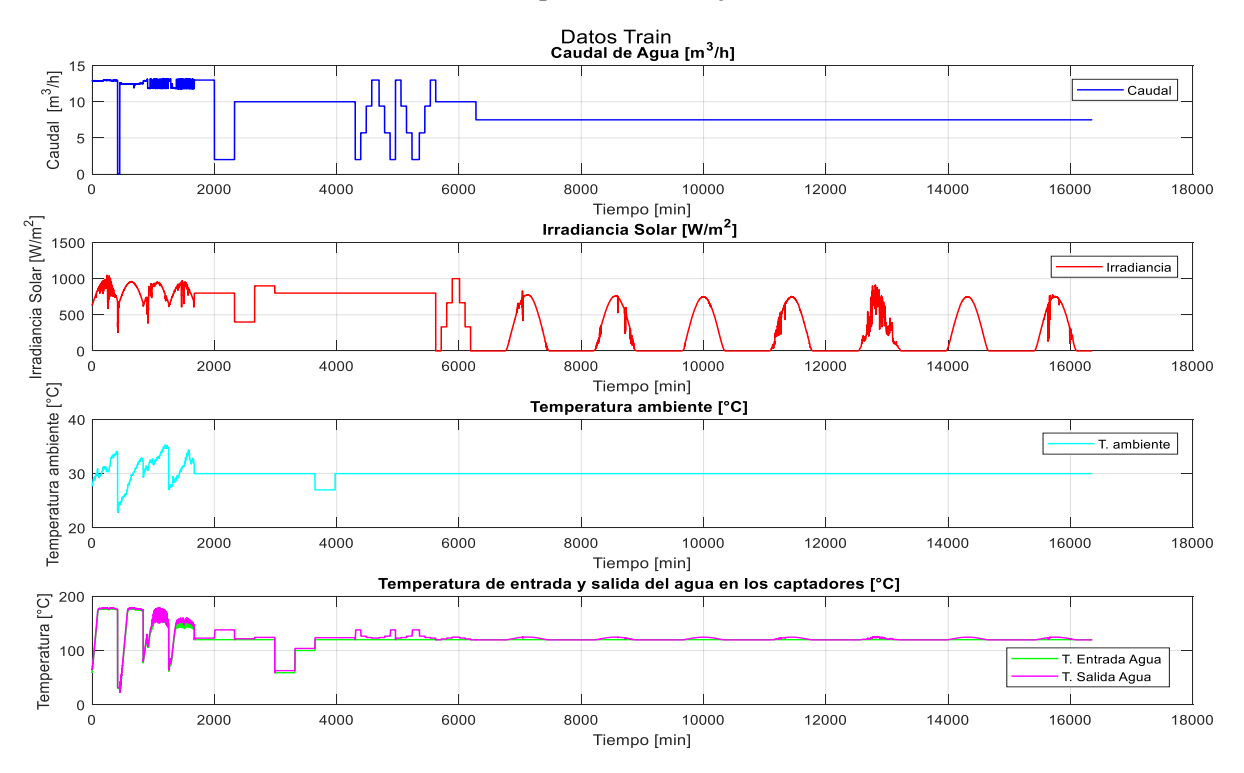

**Figura 4-7**. Conjunto de datos reales y artificiales para el entrenamiento ANFIS.

2. **Conjunto Check:** conjunto de validación, para verificar que la arquitectura ANFIS obtenida evoluciona o entrega "estima" el modelo obtenido, para datos que no ha visto en el entrenamiento.

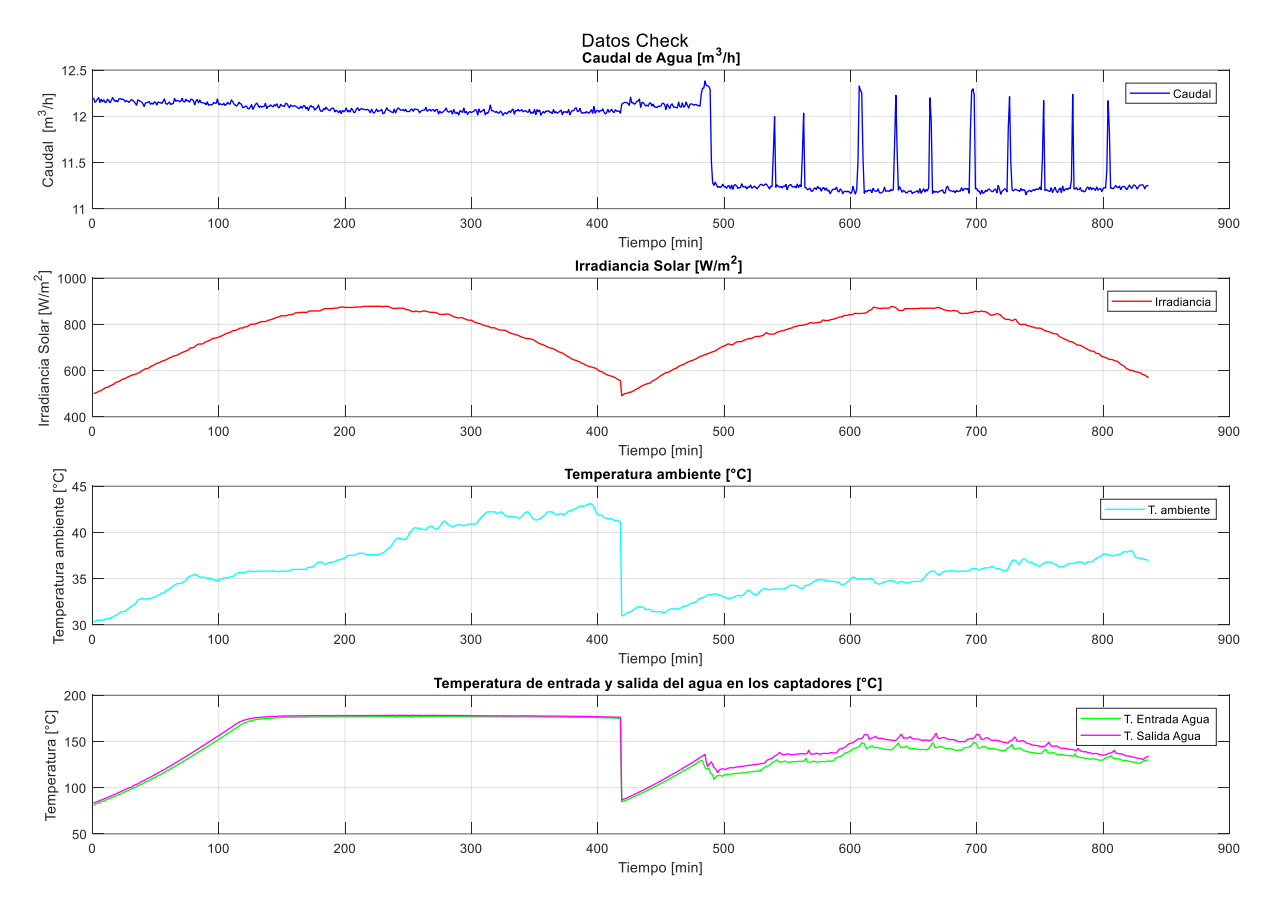

**Figura 4-8**. Conjunto de datos reales para la validación del ANFIS.

# **4.6. Definición de la estructura ANFIS**

Inicialmente se ha hecho un estudio del sistema, mediante experimentación en el entorno de Matlab & Simulink, se ha dado escalones de subida y de bajada de manera independiente, manteniendo las demás de manera constante en valores medios, esto para cada una de las variables de entrada, con dicha experimentación se puede apreciar las variables afectan o tienen mayor influencia en la temperatura de salida del fluido caloportador, para luego plantear un ANFIS con dichas variables. Como se puede observar en la Figura 4-7, la variable que mayor influencia tiene es el caudal de impulsión dado por una bomba.

Para entrenar el ANFIS que describa el comportamiento de sistema CLF (la temperatura de salida del fluido caloportador) se ha realizado ensayos variando las entradas que tiene el sistema con la finalidad de observar el grado de influencia en la variable de salida. Una estructura recursiva se ha implementado al ANFIS, dotándola así de memoria, por lo cual se ha utilizado valores pasados de las entradas y de las salidas para que el ANFIS capte la dinámica de sistema CLF.

Prácticamente no existe métodos estándar para trasformar el conocimiento o la experiencia humana, a base de reglas y base de datos de un sistema de inferencia borrosa, no hay una metodología sistemática para la obtención de modelos mediante este sistema, por lo cual se trasforma en el arte de ir ajustando los parámetros del ANFIS, con la finalidad de minimizar el error o maximizar el índice de rendimiento.

A la hora de establecer la estructura ANFIS, se tiene que fijar las MF, un mayor número de MF dará una mayor precisión en el conocimiento, siendo esta una dificultad ya que provocará el manejo de numerosas MF. Una solución a la explosión de reglas (mayor cantidad de términos lingüísticos) se consigue aplicando métodos de clustering [51] que buscan la clasificación de datos en subconjuntos.

# **4.7. Regla de aprendizaje ANFIS**

Utiliza una regla de aprendizaje hibrido, es decir combina el método de descenso de gradiente para la optimizar los parámetros de la parte antecedente (premisa) y el método de mínimos cuadrados para determinar los parámetros lineales de la parte consecuente; en cada periodo de entrenamiento el proceso de aprendizaje se realiza en dos pasos (Forward - backward):

|                          | Paso hacia adelante                                         | Paso hacia atrás      |
|--------------------------|-------------------------------------------------------------|-----------------------|
| Parámetros de la premisa | Fijo                                                        | Descenso de gradiente |
|                          | Parámetros consecuentes Estimación de los mínimos cuadrados | Fijo                  |
| <b>Señales</b>           | Nodos de Salida                                             | Tasa de error         |

**Tabla 4-1.** Dos pasos en el aprendizaje hibrido para ANFIS

- En el paso hacia adelante, se suministra los datos de entrada-salida y se inicializan los parámetros de las funciones de pertenecía de los conjuntos borrosos, que van hacia adelante para obtener cada nodo de salida (hasta la capa 4) y los parámetros consecuentes se identifican por la estimación de mínimos cuadrados; las señales funcionales siguen hacia adelante hasta que se calcula la medida del error (salida de la red y salida deseada que se presentan en los datos de entramiento).
- En el paso hacia atrás la tasa del error se propaga desde la salida hacia la entrada (extremo a extremo) y los parámetros de la premisa (antecedentes) se actualizan por el método de descenso de gradiente.

Cabe mencionar que los parámetros consecuentes identificados de esta forma son óptimos a condición de que los parámetros antecedentes sean fijos, por lo cual el aprendizaje hibrido es más rápido que solo el descenso del gradiente.

En consecuencia, la fórmula de actualización del parámetro genérico  $\alpha$  es:

$$
\Delta \alpha = -\eta \frac{\partial E}{\partial \alpha} \tag{4.3}
$$

en el que *E* representa es el error global y  $\eta$  es una tasa de aprendizaje que puede expresarse además como:

$$
\eta = \frac{k}{\sqrt{\sum_{\alpha} \left(\frac{\partial E}{\partial \alpha}\right)^2}} \tag{4.4}
$$

donde k es el tamaño del paso (epoch), la longitud de cada transición de gradiente en el espacio del parámetro.

Se puede cambiar el valor de k para variar la velocidad de convergencia:

- Si k es pequeño, el método del gradiente se aproximará mucho a la trayectoria del gradiente, pero la convergencia será lenta ya que el gradiente debe ser calculado muchas veces.
- Por otra parte, si k es grande, la convergencia será inicialmente muy rápida, pero el algoritmo oscilará en torno al óptimo.

La actualización de k se realiza mediante dios reglas heurísticas:

- 1) Si la medida de error sufre cuatro reducciones consecutivas, aumente k en un 10%.
- 2) Si la medida de error experimenta dos combinaciones consecutivas de un aumento y una reducción, disminuya k en un 10%.

Aunque los números 10% en 1 y 2 se eligen más o menos arbitrariamente, con esta estrategia de actualización dinámica, el valor inicial de k no suele ser crítico siempre que no sea demasiado grande.

# **4.8. Resultados Obtenidos**

Como el objetivo de este trabajo es comenzar a crear un Digital Twin (DT) del sistema CLF, un primer paso para esto es la obtención de un modelo virtual que simule de manera exacta su dinámica, como se ha estudiado en el capítulo 2 uno de los componentes fundamentales de un DT, es contar con un modelo virtual del sistema físico que evolucione de la misma forma que el sistema real , es decir ante un cambio en las variables de entrada en el sistema real, la salida del sistema tanto virtual como real deben de evolucionar de la misma manera. Es por ello que las simulaciones realizadas son en bucle abierto, es decir el sistema evoluciona de manera independiente, desde un punto inicial dado de manera arbitraria, con lo cual se han obtenido datos para su entrenamiento, es decir además de los datos reales que se tenían inicialmente, se obtuvo datos artificiales de la planta en bucle abierto, mediante un modelo de parámetros distribuidos montado en Matlab Simulink, como se puede apreciar en la Figura 4-6, de esta manera se pretende que el ANFIS aprenda tanto del comportamiento real como del comportamiento artificial y así lograr captar la dinámica que presenta el sistema CLF.

Por lo cual el modelo digital final ha de ser de alta fidelidad de la entidad física y ha de representar el modelado geométrico, de propiedades físicas, del comportamiento y de reglas en el mundo virtual. Por ello nos hemos centrado en el modelado de reglas que es el que contiene el conocimiento del sistema físico, como son las restricciones, la asociación entre los parámetros que influyen en su salida y las predicciones de su comportamiento. Es decir, este modelo representa el cerebro (abstracción del comportamiento real) que hace que el equipo virtual juzgue, evalúe, optimice y/o prediga. Así pues, se ha utilizado un ANFIS para modelar este tipo de conocimiento, ya que como se ha visto combina las ventajas de la NN y FL, es decir posee la capacidad de aprendizaje y su estructura está formada por reglas que forman su base de conocimiento.

## **4.8.1. Entrenamiento del ANFIS**

Una vez que se ha preparado el conjunto de datos de entrenamiento y validación, se ha definido la arquitectura que tendrá el ANFIS, es decir el número de MF que tendrá cada nodo de entrada, así como el número de reglas que definirán el modelo, esto se logra mediante el método de agrupación sustractiva (SC). Como se mencionó en el apartado 4.5 se ha utilizado los datos originales y normalizados en un rango de  $\begin{bmatrix} 0 & 1 \end{bmatrix}$  para el entrenamiento y validación del ANFIS, por lo que se presentan los resultados obtenidos con cada uno de ellos.

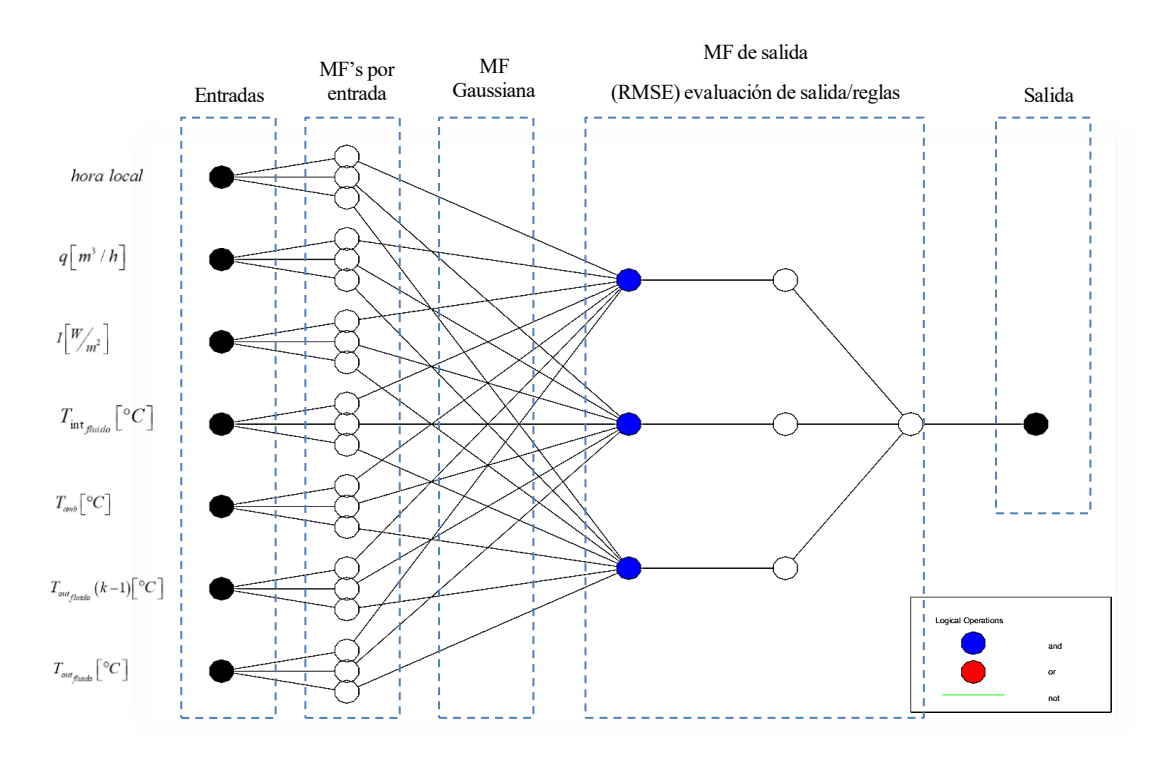

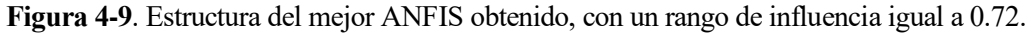

El proceso de entrenamiento se inicia con siete entradas, el método SC con un rango de influencia igual a 0.72, determina un total de tres MF para cada entrada, dicho entrenamiento se llevó acabo con MF de tipo Gaussiana. En cada epoch los valores de salida se compararán por la raíz del error cuadrático medio (Root Mean Square Error, RMSE) como el factor de criterios de evaluación para calcular la precisión del modelo desarrollado. El proceso de entrenamiento se llevó a cabo durante un número de epoch igual a 200. De esta manera se mira el error de validación RMSE, con el cual el más bajo hace referencia al mejor modelo.

### **4.8.2. Resultados de entrenamiento del ANFIS**

El entrenamiento del ANFIS se realizó de dos formas, la primera aplicando datos originales (sin normalizarlos) y la segunda aplicando datos de entrenamiento-validación normalizados en el rango de 0 a 1. Es por ello que se presenta la evolución del error de entrenamiento *RMSETrain* y el error de validación *RMSECheck* para las dos formas de entrenamiento aplicadas.

**Tabla 4-2.** Parámetros de la estructura ANFIS obtenido con datos originales.

| Descripción                     | MF tipo | $RMSE_{\text{min}}$               |
|---------------------------------|---------|-----------------------------------|
| Número de MF: 4                 |         | Gaussiana $RMSE_{train} = 0.4388$ |
| Número de reglas: 4             |         | $RMSE_{Check} = 1.0886$           |
| Método de Optimización: hibrido |         |                                   |
| MF de salida tipo: lineal       |         |                                   |
| Rango de influencia: 0.70       |         |                                   |
| Número de epoch: 200            |         |                                   |

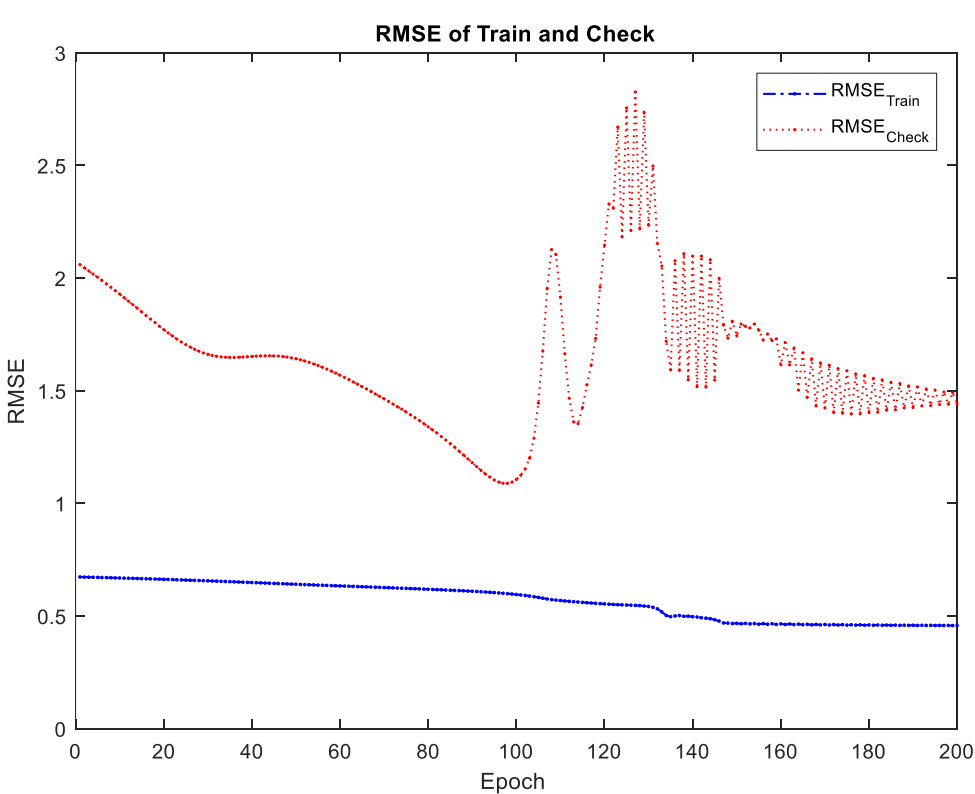

**Figura 4-10.** Evolución del *RMSETrain* y *RMSECheck* en cada epoch, aplicando datos originales

Como se puede apreciar en el entrenamiento del ANFIS, en cada epoch él *RMSETrain* y *RMSECheck* evolucionan de manera distinta, es decir los valores de salida se compararán mediante el RMSE para evaluar al precisión del modelo, pero el que más se ha de observar es el de *RMSECheck* ya que indica si lo que se está
aprendiendo es general, es decir si el *RMSETrain* baja y el *RMSECheck* sube, el ANFIS está aprendiendo en un conjunto, pero está consiguiendo mayor error en el otro, lo que indica que lo que se está aprendiendo no es general, no es del sistema en sí, es por ello que se busca un punto medio donde el aprendizaje sea general, que aprenda de ambos conjuntos.

**Tabla 4-3.** Parámetros de la estructura ANFIS obtenido con datos normalizados.

| Descripción                                                                                                    | MF tipo   | $RMSE_{\min}$                    |
|----------------------------------------------------------------------------------------------------|-----------|----------------------------------|
| Número de MF: 3                                                                                                   | Gaussiana | $RMSE$ <sub>Train</sub> = 0.0028 |
| Número de reglas: 3                                                                                               |           | $RMSE_{Check} = 0.0105$          |
| Método de Optimización: hibrido<br>MF de salida tipo: lineal<br>Rango de influencia: 0.72<br>Número de epoch: 200 |           |                                  |

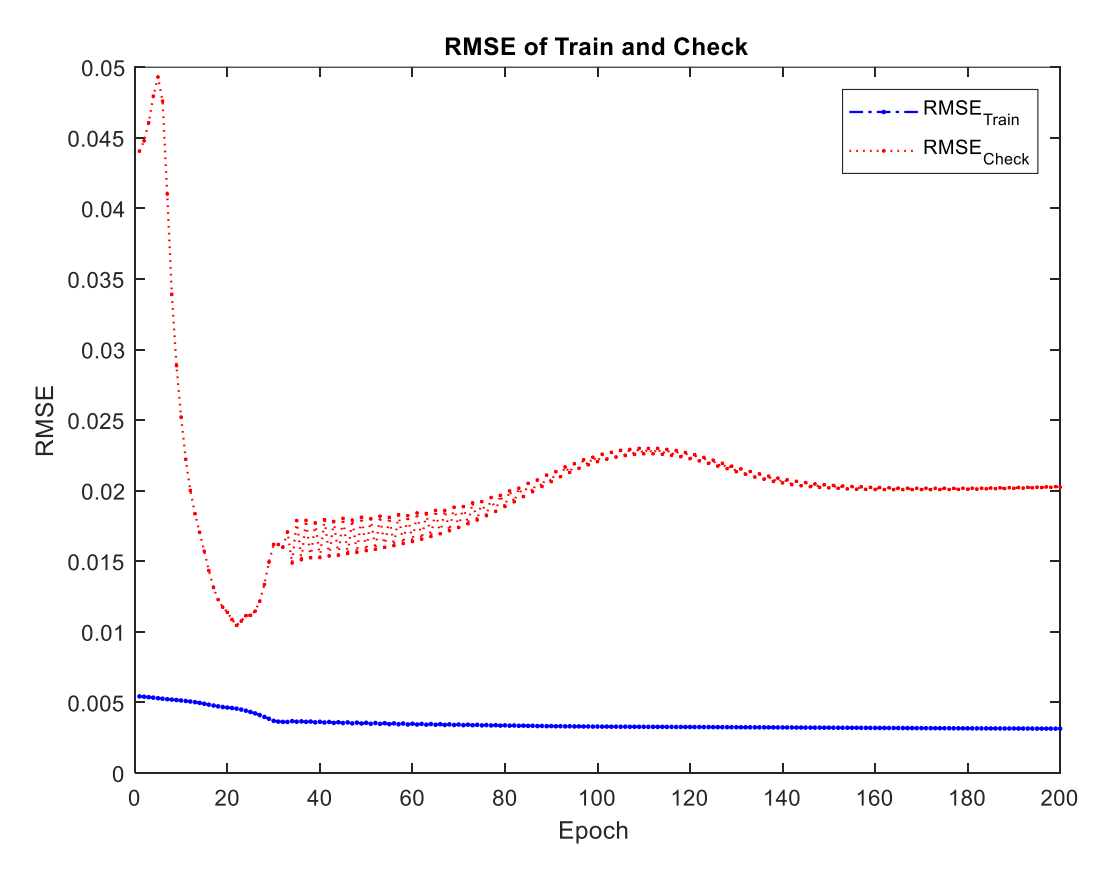

**Figura 4-11.** Evolución del *RMSETrain* y *RMSECheck* en cada epoch, aplicando datos normalizados

Como se puede observar en los entrenamientos realizados (ver Figura 4-10 y Figura 4-11) se ha variado el rango de influencia del clustering, esto se realiza con la finalidad de obtener un aprendizaje más generalizado de los conjuntos de entrenamiento y validación, puesto que si el *RMSECheck* que se obtiene sigue siendo considerable se modifica la estructura del ANFIS, es decir cambiar el número de reglas ya que las reglas redundantes (explosión de reglas) conducen al overfitting.

El overfitting indica que el modelo ANFIS obtenido se ajusta en exceso al conjunto de datos de entrenamiento y lo que se está aprendiendo no es general, es por ello que se ha rrealizado una simulación para mostrar este efecto, se ha considerado un número de epoch *k* <sup>=</sup>100000 de cierta manera elevada, esto se ha hecho con la finalidad de observar cómo evoluciona el error de validación, puesto que la tasa de aprendizaje depende del número de epoch dados, como se menciona en el apartado 4.7.

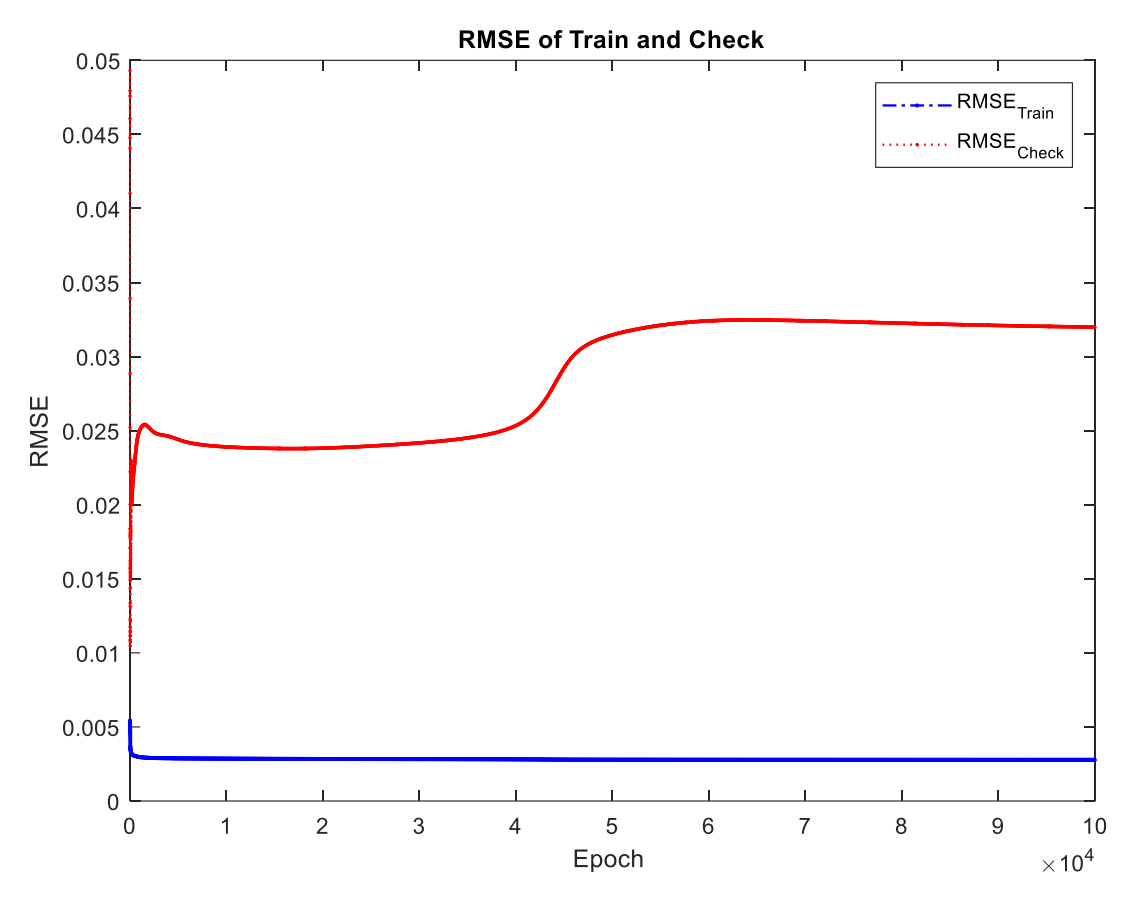

**Figura 4-12.** Overfitting en el proceso de entrenamiento del ANFIS, para un  $k = 100000$ .

Si k es pequeño, el método del gradiente se aproximará mucho a la trayectoria del gradiente, pero la convergencia será lenta ya que el gradiente debe ser calculado muchas veces. Por otra parte, si k es grande, la convergencia será inicialmente muy rápida, pero el algoritmo oscilará en torno al óptimo. Esto se cumple en cierta medida, ya que como se observa en la Figura 4-12 con un *k* muy elevado existe la tendencia de que el modelo sobreajuste (overfitting) los datos con los que se entrena, puesto que el error de validación experimenta un crecimiento elevado, lo que provocará que el modelo obtenido evolucione de manera casi perfecta en el mismo conjunto de datos que se le presentó durante la fase de aprendizaje. Pero en presencia de nuevos datos el ANFIS entregara datos erróneos, ya que no existe generalización del entrenamiento.

### **4.8.3. Resultados de la evaluación del ANFIS obtenido**

Después del proceso de entrenamiento se procede a evaluar los modelos obtenidos, se presenta los resultados de la evaluación del modelo obtenido con datos originales y del modelo obtenido con datos normalizados, para dicha evaluación se han usado datos correspondientes a los días 22/08/09 y 17/08/09.

#### • **Evaluación del modelo obtenido con datos originales**

Se ha realizado una simulación para evaluar el modelo obtenido, los datos que se proporciona son reales sin ningún proceso de normalización, como se puede observar en la Figura 4-13 el modelo obtenido capta de una cierta manera la dinámica del sistema CLF, además se presenta los índices de error en la Tabla 4-4.

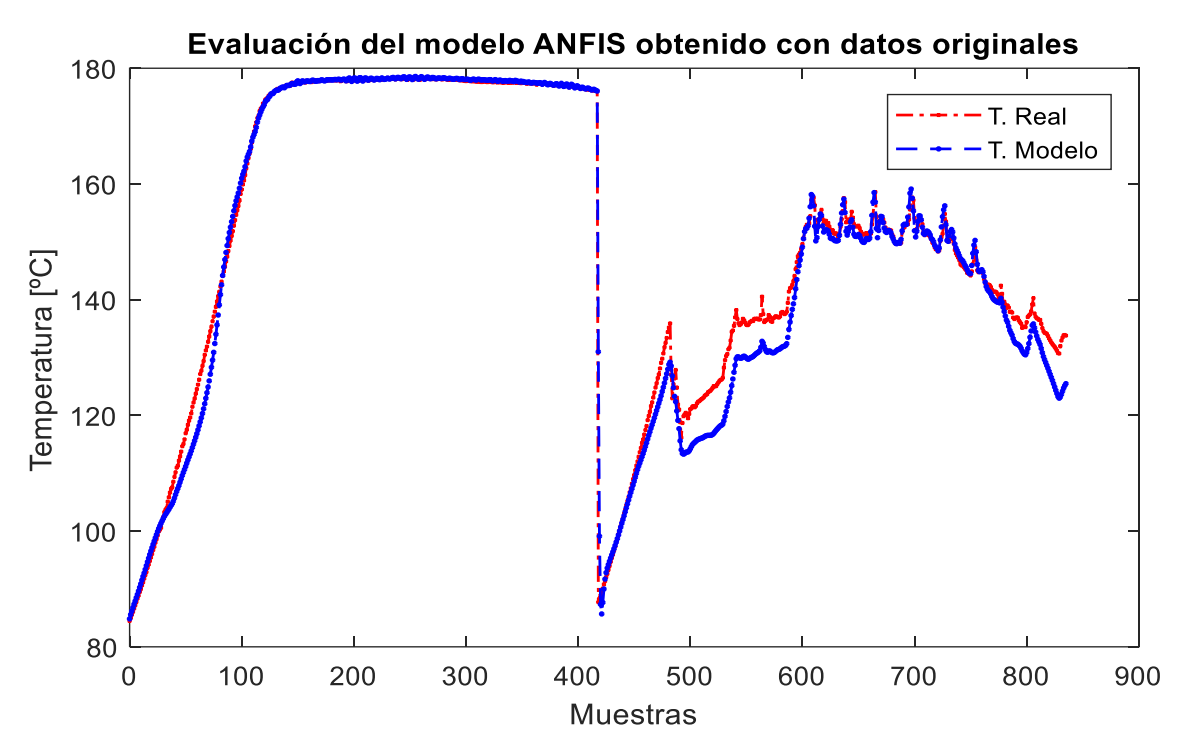

**Figura 4-13.** Modelo ANFIS evaluado con datos originales: comparación de la temperatura real vs modelo.

Se ha utilizado dos métodos de estimación de errores al igual que en el capítulo 3 en el apartado 3.2.5 y se muestran en la Tabla 4-5, la temperatura de salida del fluido caloportador del sistema CLF presenta un error de 3.6272 [°C] entre el modelo obtenido mediante ANFIS con datos originales y los datos reales.

| <b>Métodos</b> | Temperatura de salida           |  |
|----------------|---------------------------------|--|
|                | De los días 22/08/09 & 17/08/09 |  |
| <i>RMSE</i>    | 3.6272                          |  |
| <i>MAPE</i>    | $1.66\%$                        |  |

**Tabla 4-4.** Índices de error obtenidos: temperatura de salida real vs modelo ANFIS.

### • **Evaluación del modelo obtenido con datos normalizados**

Al igual que en el caso anterior se ha realizado una simulación para evaluar el modelo obtenido, los datos que se proporciona son reales, pero pasan por un proceso previo de normalización, como se puede observar en la Figura 4-14 el modelo obtenido capta de mejor manera la dinámica del sistema CLF en comparación con el modelo obtenido con datos originales, además se presenta los índices de error en la Tabla 4-5.

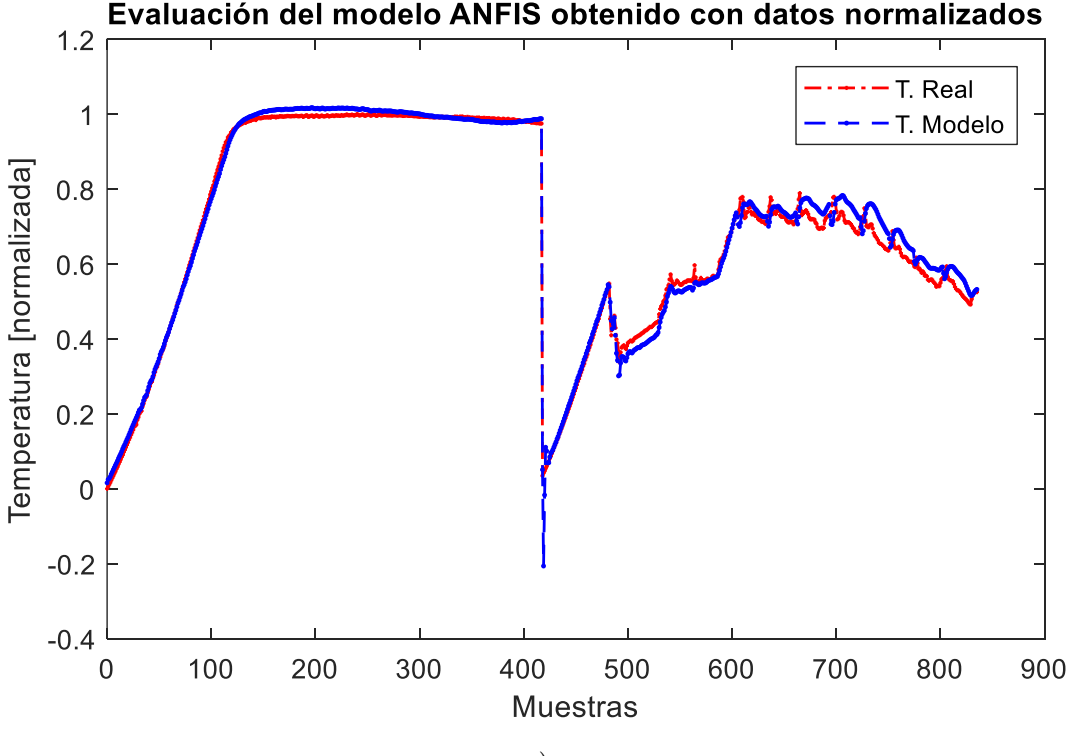

*a*)

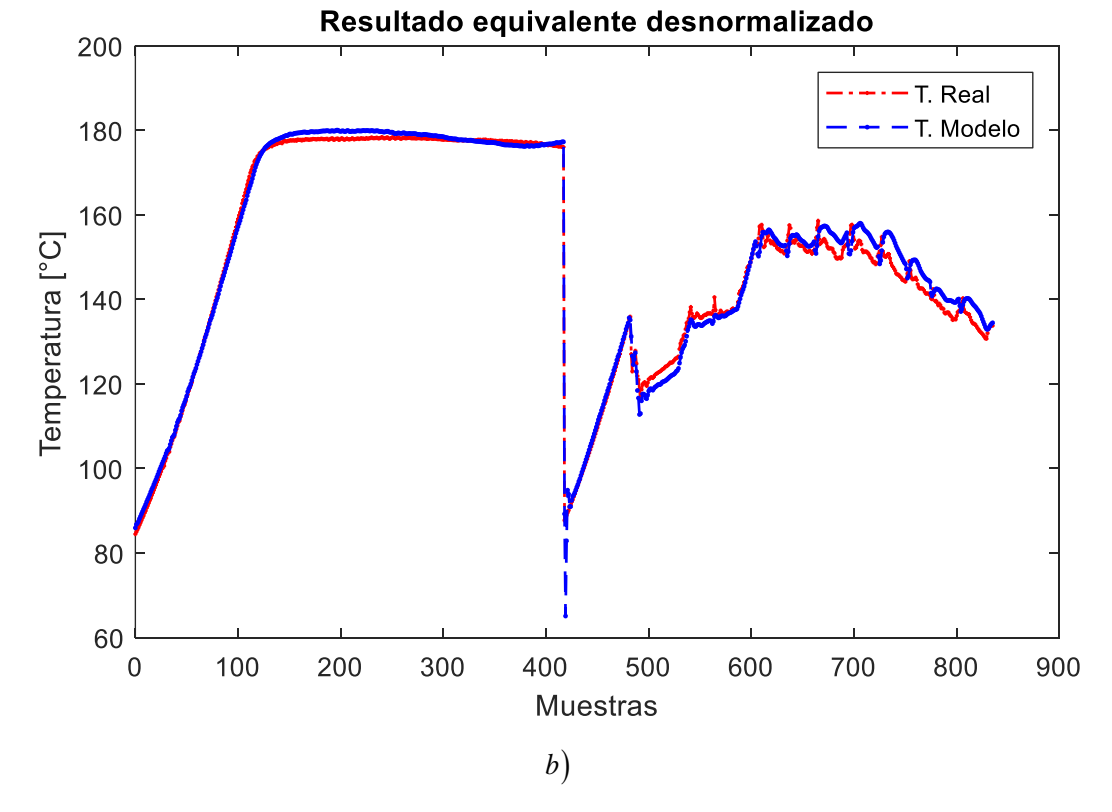

**Figura 4-14**. Evaluación del modelo ANFIS obtenido con datos normalizados.

**a)** Modelo evaluado con datos normalizados y **b)** El equivalente desnormalizado.

En la Tabla4-5 se presenta la estimación del error de la temperatura de salida del fluido caloportador del sistema CLF, como se puede apreciar existe un error de 2.4244  $\lceil {^{\circ}C} \rceil$  entre el modelo obtenido mediante ANFIS con datos normalizados y los datos reales. Cabe mencionar que los parámetros identificados del ANFIS son óptimos para todos los casos.

**Tabla 4-5.** Índices de error obtenidos: temperatura de salida real vs modelo ANFIS.

|             | Métodos Temperatura de salida real |  |
|-------------|------------------------------------|--|
|             | de los días 22/08/09 & 17/08/09    |  |
| <i>RMSE</i> | 2.4244                             |  |
| <i>MAPE</i> | 1.27 %                             |  |

Además, se presenta una comparación del modelo ANFIS obtenido con datos originales y normalizados en la Tabla 4-6, donde se puede apreciar que el moldeo ANFIS normalizado presenta menor índices de error, llegando a la conclusión de que dicho modelo es el que presenta mejores resultados en la estimación de la temperatura de salida del sistema CLF.

**Tabla 4-6.** Comparación de los modelos ANFIS obtenidos.

| Temperatura de salidade los días 22/08/09 & 17/08/09 |                                                                       |          |  |
|------------------------------------------------------|-----------------------------------------------------------------------|----------|--|
|                                                      | Indices de error Modelo ANFIS desnormalizado Modelo ANFIS normalizado |          |  |
| RMSE                                                 | 3.6272                                                                | 2.4244   |  |
| <i>MAPE</i>                                          | $1.66\%$                                                              | $1.27\%$ |  |

Adicionalmente se ha realizado un nuevo modelo ANFIS por lo cual se ha modificado los parámetros de su estructura y se los va a validar con un nuevo conjunto de datos aplicando la normalización, se muestra los parámetros de la estructura ANFIS obtenida en la Tabla 4-7 y la evolución del *RMSE* del entrenamiento y validación en la Figura 4-15, así como los índices de error en la Tabla 4-8.

**Tabla 4-7.** Estructura del ANFIS obtenido de la tercera simulación.

| Descripción                     | MF tipo | $RMSE_{\min}$                     |
|---------------------------------|---------|-----------------------------------|
| Número de MF: 4                 |         | Gaussiana $RMSE_{train} = 0.0027$ |
| Método de Optimización: hibrido |         | $RMSE_{Check} = 0.0104$           |
| MF de salida tipo: lineal       |         |                                   |
| Rango de influencia: 0.70       |         |                                   |
| Número de epoch: 500            |         |                                   |

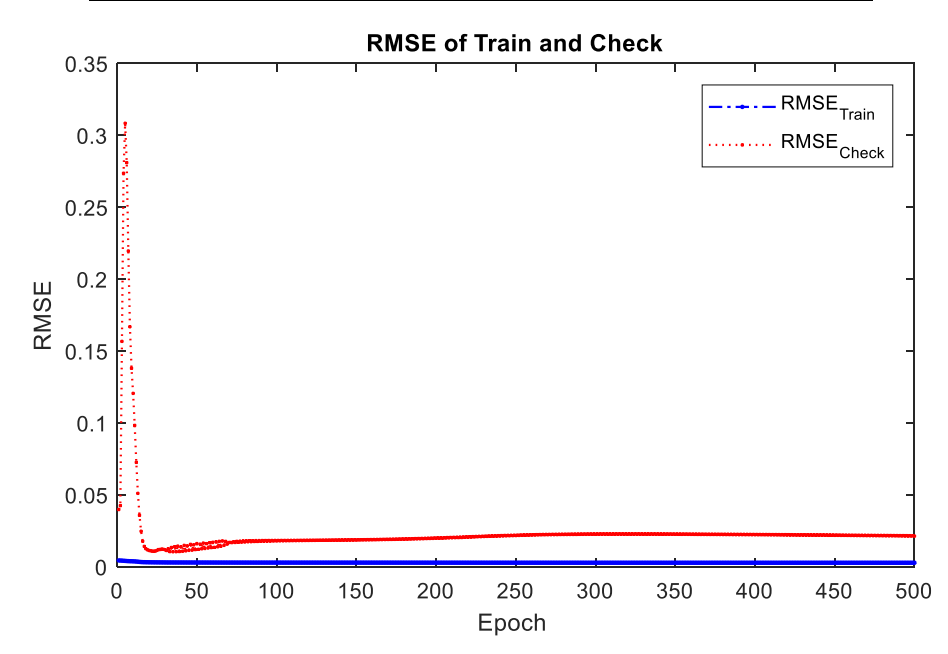

**Figura 4-15.** Evolución del *RMSETrain* y *RMSECheck* en cada epoch, aplicando datos normalizados

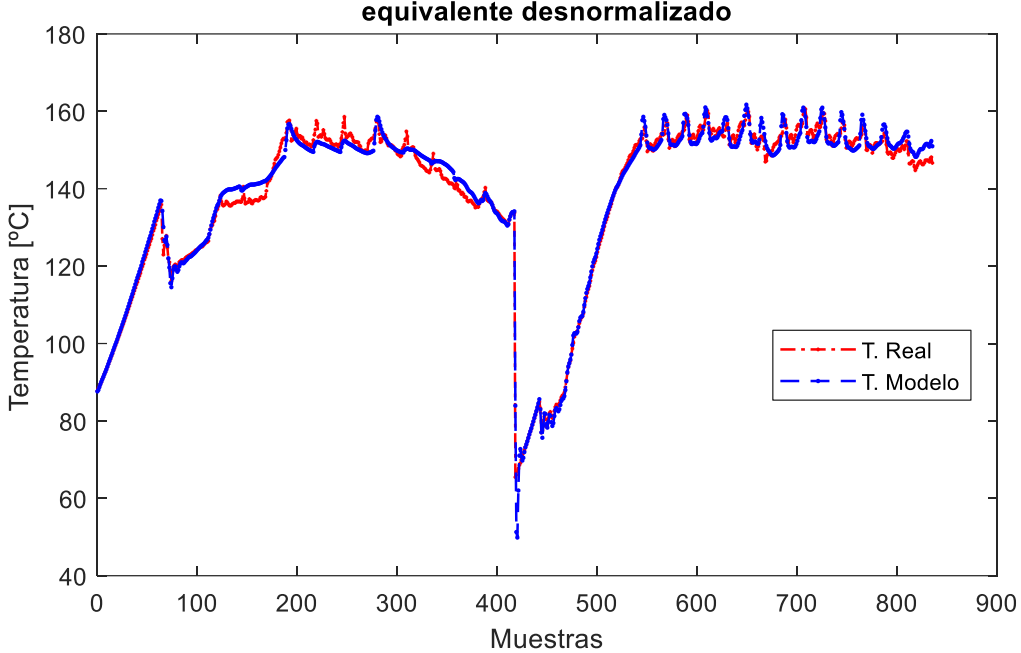

Evaluación del modelo ANFIS obtenido con datos normalizados: equivalente desnormalizado

**Figura 4-16.** Evaluación del modelo ANFIS obtenido con datos normalizados.

Como se puede observar el ANFIS capta la dinámica que presenta la temperatura de salida del fluido caloportador, se muestra los índices de error de la temperatura de salida del sistema CLF real vs la del modelo ANFIS en la Tabla 4-8.

|             | Métodos Temperatura de salida de los días |  |
|-------------|-------------------------------------------|--|
|             | 17/08/09 & 29/06/09                       |  |
| <i>RMSE</i> | 2.3315                                    |  |
| <i>MAPE</i> | $1.26\%$                                  |  |

**Tabla 4-8.** Estimación del error entre los datos reales vs modelo ANFIS

Para la obtención del nuevo modelo se ha aumentado el número de epoch y se ha modificado el rango de influencia del clustering a 0.70, con lo cual se consigue cuatro reglas. Sin embargo, con respecto al anterior modelo donde los índices de error son RMSE=2.4244 y MAPE=1.27 % , para este nuevo modelo se consigue una reducción mínima de dichos índices a *RMSE* <sup>=</sup> 2.3315 y *MAPE* <sup>=</sup>1.26 %.

También se puede apreciar que aumentando el número de epoch, en este caso a más del doble con respecto a las utilizadas en la obtención de los modelos anteriores, sin embargo, el beneficio que se obtiene es relativamente pequeño, por lo cual el número de epoch optimo estaría en ese rango. Por lo tanto, con los modelos obtenidos se puede decir que el modelo optimo estaría en el intervalo 0.7 - 0.72 del rango de influencia y con un número de epoch no muy grande, pero el encontrar el óptimo es complicado debido a que el modelo oscilara entorno al optimo y existirá overfitting. Es decir, con un k grande inicialmente la convergencia será muy rápida, pero el modelo oscilará entorno al optimo y si k es pequeña dicha convergencia será muy lenta ya que el gradiente debe ser calculado muchas veces.

# **5 CONCLUSIONES Y TRABAJOS FUTUROS**

Se ha desarrollado el modelado neuro-borroso del sistema captador solar Fresnel, con la finalidad de obtener (captar) la dinámica de la temperatura de salida del fluido caloportador que entrega dicho sistema solar. Esto se logra mediante un conjunto de reglas borrosas, ya que una de las ventajas que presenta el uso de una lógica multivaluada (FL) es el acercamiento al razonamiento humano, puesto que existe diversos sistemas que muchas de las veces no requieren precisión, si no de que cobren significado.

En la práctica la imitación exacta de un sistema puede requerir del uso de una serie de ecuaciones de una alta precisión lo cual puede ser muy costoso tanto en el tiempo de obtención y validación de dichas ecuaciones como en el tiempo de cómputo de las mismas. Sin embargo, si se pueden captar aquellos elementos o aquellas características importantes del sistema que dan un significado al conjunto de las MF, se puede logra imitar dicho sistema con un FIS. Se ha realizado el modelado del sistema con un FIS puesto que es un sistema lógico, que trabaja con unas entradas, un conjunto de regla lógicas y unas salidas. Es decir, se puede obtener una réplica de un sistema, mediante reglas borrosas en las que se pueden utilizar adjetivos que no tienen los limites bien definidos (bajo, medio, alto).

El FIS presenta muchas más ventajas en combinación con las redes neuronales adaptativas, es por ello que en este trabajo se utiliza un Sistema de Inferencia Neuro-Borroso Adaptativo para capturar la dinámica no lineal de la temperatura de salida del fluido caloportador del sistema solar, mediante la obtención de un conjunto de reglas borrosas que describan la dinámica del sistema a través de los datos experimentales existentes. ANFIS es más potente que la lógica borrosa y las redes neuronales, proporcionando un método aplicable al modelado borroso, para aprender información sobre el conjunto de datos, a fin de calcular los parámetros de la función de pertenencia que mejor permitan al FIS asociado seguir los datos de entrada/salida.

La regla básica de aprendizaje de las redes adaptativas es el descenso del gradiente. Este método es muy lento y presenta una tendencia a converger a mínimos locales. Sin embargo, el método de aprendizaje hibrido acelera sustancialmente el proceso de aprendizaje (tiempo de convergencia). En este trabajo se ha usado un método de aprendizaje hibrido combinando el método de gradiente y la estimación de mínimos cuadrados, en la estimación de los parámetros; logrando de esta manera construir un mapeo de las variables entrada-salida aplicadas a dicho sistema, además de acelerar sustancialmente el proceso de aprendizaje (tiempo de convergencia menor).

El uso de realimentación de la salida permite la captación de la dinámica del proceso a modelar. El resultado es una red neuronal recurrente, cuya convergencia es más compleja. El modelo ANFIS obtenido en este trabajo es recurrente y de segundo orden.

Una de las propiedades más importantes de ANFIS es la capacidad que presenta al aproximar funciones no lineales con un error de aproximación limitado; por lo que, si se desea tener una mayor precisión hay que aumenta el número de reglas. Un sistema con demasiadas reglas no es muy práctico y se pierde la comprensión del mismo. El uso de un método de agrupación (clustering), puede evitar la explosión de reglas, obteniendo las agrupaciones naturales entre las variables de entrada y salida.

Prácticamente no existen métodos estándares para transformar el conocimiento o la experiencia humana a base de reglas y base de datos de un sistema de inferencia borrosa. El conjunto de parámetros de una red adaptativa es la unión de los conjuntos de parámetros de cada nodo adaptativo. A fin de lograr un mapeo (captar el conocimiento) de entrada y salida deseada, dichos parámetros se actualizan de acuerdo a los datos de entrenamiento establecidos.

Para evitar el overfitting ANFIS utiliza un conjunto de validación. Cuando el error de aprendizaje baja y el de validación sube, significa que está aprendiendo en un conjunto, pero está consiguiendo mayor error en el otro, lo que indica que lo que se está aprendiendo no es general, no es del sistema en sí. Por lo que se ha de buscar un punto medio donde el aprendizaje es general en ambos conjuntos, mediante la variación del número de las iteraciones (epoch) y ajustando el rango de influencia del clustering. Cabe mencionar que el conjunto de validación no necesariamente debe tener el mismo tamaño que el conjunto de aprendizaje.

Si el error que se obtiene sigue siendo considerable, se ha de cambiar la estructura del ANFIS, por ejemplo, si se tiene un cierto número de reglas, se ha de colocar menor número de reglas, mediante el método clustering

utilizado variar el rango de influencia, consiguiendo de esta manera la variación del número de reglas. Algo muy importante a tener en cuenta, es las variables que se usan como entradas en el ANFIS, ya que habrá una que no afecte o influya de sobre manera en la salida; también es recomendable alimentar al ANFIS con las variables de manera recursiva, es decir su valor anterior dos veces y un valor futuro, con lo cual se enriquece el aprendizaje del sistema no lineal.

En este trabajo se ha aplicado ANFIS para captar la dinámica de un sistema CLF, obteniendo de manera satisfactoria una serie de modelos los cuales difieren es su estructura, específicamente se ha variado el rango de influencia del clustering y el número de epoch con la finalidad de obtener un mejor modelo que presente menor índice de error a la ahora de ser evaluado. Se ha comprobado que un número elevado de epoch provoca overfitting, es decir el modelo ANFIS obtenido se ha ajustado en exceso al conjunto de entrenamiento, provocando un mejor rendimiento frente a ellos. Pero el rendimiento final del modelo frente a otro conjunto de datos es deficiente ya que fueron datos que el sistema ANFIS nunca vio en su proceso de aprendizaje, lo que resultaría peligroso si el sistema ANFIS obtenido tiene una aplicabilidad en un proceso online. Es por ello que, además del conjunto de datos de entrenamiento, se ha utilizado el conjunto de datos de validación en el entrenamiento del ANFIS, es decir, se ha comprobado que el error de validación sea mínimo. Si el error de aprendizaje baja y el de validación sube, el ANFIS no está aprendiendo de manera generalizada de ambos conjuntos. Por lo cual se ha buscado un punto medio donde el aprendizaje sea general en ambos conjuntos. Esto se ha conseguido variando el número de las iteraciones (epoch) y ajustando el rango de influencia del clustering, obteniendo finalmente el modelo ANFIS cuando el error de validación observado es mínimo. Hay que señalar que los modelos obtenidos presentan un buen comportamiento tanto si se entrenan con datos normales o con datos normalizados. Sin embargo, se observa que al utilizar los datos normalizados mejora el modelo obtenido, debido a que el uso de datos normalizados evita que la distinta naturaleza y magnitud de las variables afecten al proceso de aprendizaje neuronal, además ayuda a reducir los ruidos e inconsistencia que conduce a una mejor estimación del modelo.

Como trabajo futuro se pretende utilizar un Análisis de Componentes Principales (PCA), con la finalidad de obtener un modelo neuro-borroso de mayor exactitud, para con esto tener un modelo artificial y ponerlo junto con la planta solar real, para que aprenda en tiempo real, es decir se buscarán sistemas que vayan ajustándose poco a poco cuando haya discrepancias, para así conseguir un modelo que evolucione de igual manera que el sistema real, que finalmente conformara una parte esencial del modelo digital que ha de tener el Digital Twin del sistema CLF.

- [1] S. M. M. Ahmed, M. R. Al-Amin, S. Ahammed, F. Ahmed, A. M. Saleque, and M. Abdur Rahman, "Design, construction and testing of parabolic solar cooker for rural households and refugee camp," *Sol. Energy*, vol. 205, pp. 230–240, Jul. 2020, doi: 10.1016/j.solener.2020.05.007.
- [2] M. Alhaj and S. G. Al-Ghamdi, "Reducing electric energy consumption in linear Fresnel collector solar fields coupled to thermal desalination plants by optimal mirror defocusing," *Heliyon*, vol. 4, no. 9, p. e00813, Sep. 2018, doi: 10.1016/j.heliyon.2018.e00813.
- [3] M. del R. Caro Hidalgo, "Estudio Teórico y Experimental de un Captador solar Tipo Fresnel," Universidad de Sevilla, Sevilla, 2009.
- [4] L. González Parilla, "Modelado y simulación de una planta solar Fresnel de refrigeración," Sevilla, 2019.
- [5] F. J. Pino Lucena, "Planta Refrigeración Solar Edificio ETSI," *Univerdiad de Sevilla*, 2017. http://www.solarconcentra.org/wp-content/uploads/2017/12/02.Universidad-de-Sevilla.pdf (accessed Jul. 20, 2020).
- [6] L. Valenzuela Gutiérrez, "Concentradores lineales Fresnel (CLF)," *Energía Sol. media Conc.*, pp. 1– 45, 2019.
- [7] M. Spoladore, E. F. Camacho, and M. E. Valcher, "Distributed parameters dynamic model of a solar fresnel collector field," in *IFAC Proceedings Volumes (IFAC-PapersOnline)*, 2011, vol. 44, no. 1 PART 1, pp. 14784–14789, doi: 10.3182/20110828-6-IT-1002.02992.
- [8] S. Haag and R. Anderl, "Digital twin Proof of concept," *Manuf. Lett.*, vol. 15, pp. 64–66, 2018, doi: 10.1016/j.mfglet.2018.02.006.
- [9] M. Grieves and J. Vickers, "Digital Twin : Mitigating Unpredictable , Undesirable Emergent Behavior in Complex Systems," 2017, doi: 10.1007/978-3-319-38756-7.
- [10] O. Scott-Emuakpor *et al.*, "Material property determination of vibration fatigued DMLS and coldrolled nickel alloys," in *Proceedings of the ASME Turbo Expo*, Sep. 2014, vol. 7A, doi: 10.1115/GT2014-26247.
- [11] G. Schroeder *et al.*, "Visualising the digital twin using web services and augmented reality," in *IEEE International Conference on Industrial Informatics (INDIN)*, Jul. 2016, vol. 0, pp. 522–527, doi: 10.1109/INDIN.2016.7819217.
- [12] G. N. Schroeder, C. Steinmetz, C. E. Pereira, and D. B. Espindola, "Digital Twin Data Modeling with AutomationML and a Communication Methodology for Data Exchange," *IFAC-PapersOnLine*, vol. 49, no. 30, pp. 12–17, Jan. 2016, doi: 10.1016/j.ifacol.2016.11.115.
- [13] A. Moreno, G. Velez, A. Ardanza, I. Barandiaran, Á. R. de Infante, and R. Chopitea, "Virtualisation process of a sheet metal punching machine within the Industry 4.0 vision," *Int. J. Interact. Des. Manuf.*, vol. 11, no. 2, pp. 365–373, May 2017, doi: 10.1007/s12008-016-0319-2.
- [14] T. DebRoy, W. Zhang, J. Turner, and S. S. Babu, "Building digital twins of 3D printing machines," *Scr. Mater.*, vol. 135, pp. 119–124, Jul. 2017, doi: 10.1016/j.scriptamat.2016.12.005.
- [15] B. P. Smarslok, A. J. Culler, and S. Mahadevan, "Error quantification and confidence assessment of aerothermal model predictions for hypersonic aircraft," 2012, doi: 10.2514/6.2012-1817.
- [16] A. M. Lund *et al.*, "US20160333855A1 Digital wind farm system Google Patents." https://patents.google.com/patent/US20160333855A1/en (accessed Jul. 29, 2020).
- [17] A. M. Lund *et al.*, "US20160333854A1 Digital Twin Interface for Operating Wind Farms Google

Patents." https://patents.google.com/patent/US20160333854A1/en (accessed Jul. 29, 2020).

- [18] L. Wang and A. M. Canedo, "US20170108834A1 Human programming interfaces for machinehuman interfaces - Google Patents." https://patents.google.com/patent/US20170108834A1/en (accessed Jul. 29, 2020).
- [19] Siemens AG, "Factsheet: For a digital twin of the grid Siemens solution enables a single digital grid model of the Finnish power system," 2017.
- [20] Siemens AG, "Siemens expands digitalization solutions for the process industries | Press | Company | Siemens." https://press.siemens.com/global/en/pressrelease/siemens-expands-digitalization-solutionsprocess-industries (accessed Jul. 29, 2020).
- [21] B. Schleich, N. Anwer, L. Mathieu, and S. Wartzack, "Shaping the digital twin for design and production engineering," *CIRP Ann. - Manuf. Technol.*, vol. 66, no. 1, pp. 141–144, 2017, doi: 10.1016/j.cirp.2017.04.040.
- [22] R. Stark, C. Fresemann, and K. Lindow, "Development and operation of Digital Twins for technical systems and services," *CIRP Ann.*, vol. 68, no. 1, pp. 129–132, 2019, doi: 10.1016/j.cirp.2019.04.024.
- [23] S. Boschert and R. Rosen, "Digital Twin—The Simulation Aspect," in *Mechatronic Futures*, Springer International Publishing, 2016, pp. 59–74.
- [24] G. E. Digital, "Industrial Digital Twins: Real Products Driving \$1B in Loss Avoidance | GE Digital." https://www.ge.com/digital/blog/industrial-digital-twins-real-products-driving-1b-loss-avoidance (accessed Jul. 29, 2020).
- [25] R. Saracco, "Digital Twins: Bridging Physical Space and Cyberspace," *Computer (Long. Beach. Calif).*, vol. 52, no. 12, pp. 58–64, 2019, doi: 10.1109/MC.2019.2942803.
- [26] M. Grieves, "Digital Twin : Mitigating Unpredictable, Undesirable Emergent Behavior in Complex Systems ( Excerpt )," no. August, 2016, doi: 10.13140/RG.2.2.26367.61609.
- [27] F. Tao, M. Zhang, Y. Liu, and A. Y. C. Nee, "Digital twin driven prognostics and health management for complex equipment," *CIRP Ann.*, vol. 67, no. 1, pp. 169–172, Jan. 2018, doi: 10.1016/j.cirp.2018.04.055.
- [28] E. F. Camacho, A. J. Gallego, A. J. Sanchez, and M. Berenguel, "Incremental state-space model predictive control of a fresnel solar collector field," *Energies*, vol. 12, no. 1, pp. 1–23, 2019, doi: 10.3390/en12010003.
- [29] P. Sutcliffe, R. M. Rennie, and E. J. Jumper, "Development and experimental validation of a dynamic model for wind-tunnel heat exchangers," *53rd AIAA Aerosp. Sci. Meet.*, 2015, doi: 10.2514/6.2015- 1563.
- [30] C. Antonio, J. Gallego, and L. Sevilla, "Control predictivo de sistema de energía solar distribuidos," Jun. 2014. Accessed: Oct. 23, 2020. [Online]. Available: https://idus.us.es/handle/11441/52410.
- [31] E. F. Camacho, A. J. Gallego, J. M. Escaño, and A. J. Sánchez, "Hybrid nonlinear MPC of a solar cooling plant," *Energies*, vol. 12, no. 14, 2019, doi: 10.3390/en12142723.
- [32] E. F. Camacho, M. Berenguel, and F. R. Rubio, "Description and Dynamic Models of the Plant," 1997, pp. 23–45.
- [33] M. Robledo, J. M. Escaño, A. Núñez, C. Bordons, and E. F. Camacho, "Development and experimental validation of a dynamic model for a Fresnel solar collector," in *IFAC Proceedings Volumes (IFAC-PapersOnline)*, Jan. 2011, vol. 44, no. 1 PART 1, pp. 483–488, doi: 10.3182/20110828-6-IT-1002.03252.
- [34] B. Rezaeianjouybari and Y. Shang, "Deep learning for prognostics and health management: State of the art, challenges, and opportunities," *Meas. J. Int. Meas. Confed.*, vol. 163, p. 107929, Oct. 2020, doi:

10.1016/j.measurement.2020.107929.

- [35] D. Karaboga and E. Kaya, "Adaptive network based fuzzy inference system (ANFIS) training approaches: a comprehensive survey," *Artificial Intelligence Review*, vol. 52, no. 4. Springer Netherlands, pp. 2263–2293, Dec. 01, 2019, doi: 10.1007/s10462-017-9610-2.
- [36] J. R. Jang, "ANFIS : Adap tive-Ne twork-Based Fuzzy Inference System," vol. 23, no. 3, 1993.
- [37] N. G. Fragiadakis, V. D. Tsoukalas, and V. J. Papazoglou, "An adaptive neuro-fuzzy inference system (anfis) model for assessing occupational risk in the shipbuilding industry," *Saf. Sci.*, vol. 63, pp. 226– 235, Mar. 2014, doi: 10.1016/j.ssci.2013.11.013.
- [38] I. Svalina, V. Galzina, R. Lujić, and G. Šimunović, "An adaptive network-based fuzzy inference system (ANFIS) for the forecasting: The case of close price indices," *Expert Syst. Appl.*, vol. 40, no. 15, pp. 6055–6063, Nov. 2013, doi: 10.1016/j.eswa.2013.05.029.
- [39] H. Sayama *et al.*, "Modeling complex systems with adaptive networks," *Comput. Math. with Appl.*, vol. 65, no. 10, pp. 1645–1664, May 2013, doi: 10.1016/j.camwa.2012.12.005.
- [40] A. Azadeh, M. Saberi, and S. M. Asadzadeh, "An adaptive network based fuzzy inference system-auto regression-analysis of variance algorithm for improvement of oil consumption estimation and policy making: The cases of Canada, United Kingdom, and South Korea," *Appl. Math. Model.*, vol. 35, no. 2, pp. 581–593, Feb. 2011, doi: 10.1016/j.apm.2010.06.001.
- [41] J. M. Escaño and C. Bordons, "Control Predictivo basado en Modelo Neuroborroso de un Autoclave Industrial," *XXVIII Jornadas Automática. Huelva. Univ. Huelva*, 2007.
- [42] M. Abbaspour-Gilandeh and Y. Abbaspour-Gilandeh, "Modelling soil compaction of agricultural soils using fuzzy logic approach and adaptive neuro-fuzzy inference system (ANFIS) approaches," *Model. Earth Syst. Environ.*, vol. 5, no. 1, pp. 13–20, Mar. 2019, doi: 10.1007/s40808-018-0514-1.
- [43] G. S. Atsalakis and K. P. Valavanis, "Forecasting stock market short-term trends using a neuro-fuzzy based methodology," *Expert Syst. Appl.*, vol. 36, no. 7, pp. 10696–10707, Sep. 2009, doi: 10.1016/j.eswa.2009.02.043.
- [44] M. A. Yurdusev and M. Firat, "Adaptive neuro fuzzy inference system approach for municipal water consumption modeling: An application to Izmir, Turkey," *J. Hydrol.*, vol. 365, no. 3–4, pp. 225–234, Feb. 2009, doi: 10.1016/j.jhydrol.2008.11.036.
- [45] X. Zhang and Y. Mao, "The relationship between energy consumption and economic growth in china based on ANFIS," 2009, doi: 10.1109/IWISA.2009.5073198.
- [46] M. Aqil, I. Kita, A. Yano, and S. Nishiyama, "A comparative study of artificial neural networks and neuro-fuzzy in continuous modeling of the daily and hourly behaviour of runoff," *J. Hydrol.*, vol. 337, no. 1–2, pp. 22–34, Apr. 2007, doi: 10.1016/j.jhydrol.2007.01.013.
- [47] P. Tahmasebi and A. Hezarkhani, "A hybrid neural networks-fuzzy logic-genetic algorithm for grade estimation," *Comput. Geosci.*, vol. 42, pp. 18–27, May 2012, doi: 10.1016/j.cageo.2012.02.004.
- [48] J. M. Escaño and C. Bordons, "Fuzzy Model Predictive Control . Complexity Reduction by Functional Principal Component Analysis," no. July, 2015.
- [49] M. Imran and S. A. Alsuhaibani, "A neuro-fuzzy inference model for diabetic retinopathy classification," in *Intelligent Data Analysis for Biomedical Applications: Challenges and Solutions*, Elsevier, 2019, pp. 147–172.
- [50] T. Takagi and M. Sugeno, "Fuzzy Identification of Systems and Its Applications to Modeling and Control," IEEE Trans. Syst. Man Cybern., vol. SMC-15, no. 1, pp. 116–132, 1985, doi: 10.1109/TSMC.1985.6313399.
- [51] J. S. R. Jang, C. T. Sun, and E. Mizutani, "Jyh-Shing Roger Jang, Chuen-Tsai Sun, Eiji Mizutani Neuro-Fuzzy and Soft Computing A Computational Approach to Learning and Machine Intelligence -

Prentice Hall (1997).pdf." p. 614, 1997.

### **6.1. Anexo 1: Código en Matlab del sistema ANFIS desarrollado**

```
%% Código de la simulación del ANFIS implementado para la obtención del 
% modelo del sistema CLF
clear all;
clc;
warning off
%% Leer Fichero para train.
load('DATOS_Tr.mat')
%Columnas: 
% 1. hora 
% 2. caudal m3/h
% 3. Irradiancia
% 4. Temperatura de entrada °C
% 5. Temperatura ambiente
% 6. Temperatura de salida °C
%Tamaño de la celda
[filas columnas]= size(T);
%for i=1:columnas
     filas =size(T{i}, 1);
     x=1:
 T_hora=T{i}(x:filas,1); %Del fichero columna 1 hora
 T_caudal=T{i}(x:filas,2); %Del fichero columna 2 caudal [m3/h]
 T_I=T{i}(x:filas,3); %Del fichero columna 3 Irradiancia
 T_Tent=T{i}(x:filas,4); %Del fichero columna 4 Temperatura entrada
 T_Tambiente=T{i}(x:filas,5); %Del fichero columna 5 Temperatura ambiente
 T_Tsalida=T{i}(x:filas,6); %Del fichero columna 6 Temperatura salida
 %--------------------------------------------------------------------------
      %Datos Train ANFIS------->// T: hace referencia Train{i} de cada
%fichero que conforma el Train_Data<br>train(i) = [T_hora T_caudal T_I T_Tent T_Tambiente T_Tsalida]; %Considerando la hora<br>%train(i) = [T_caudal T_I T_Tent T_Tambiente T_Tsalida]; %Sin_considerar la hora<br>%-------------------
      % se reinicia para la siguiente iteración
     T_hora = zeros();
     T<sup>=</sup>caudal = zeros();
T_I = zeros();<br>T Tent = zeros();
     T Tambiente = zeros();
     TTsalida = zeros();
end
train_1 = train{1};train<sup>-2</sup> = train{2};train\overline{\begin{bmatrix}3 = \text{train}(3); \end{bmatrix}}train 4 = \text{train}\{4\};train_5 = train{5};
train_6 = train{6};
train^{-7} = train{7};
train^{-8} = train{8};train^{-9} = train(9);train^{-}10 = train{10};
train_11 = train{11};
train<sup>12</sup> = train{12};
            datos reales T. salida retrasada (-1) T. salida actual T. salida futura (+1)<br>[train_1(2:end-1,1:end-1) train_1(1:end-2,end) train_1(2:end-1,end) train_1(3:end,end)];
train1 = [train_1(2:end-1,1:end-1) train_1(1:end-2,end) train_1(2:end-1,end) train_1(3:end,end)];
train2 = [train_2(2:end-1, 1:end-1)]train3 = [train_3(2:end-1,1:end-1) train_3(1:end-2,end) train_3(2:end-1,end) train_3(3:end,end)];
train4 = [train_4(2:end-1,1:end-1) train_4(1:end-2,end) train_4(2:end-1,end) train_4(3:end,end)];
train5 = [train_5(2:end-1,1:end-1) train_5(1:end-2,end) train_5(2:end-1,end) train_5(3:end,end)];
train6 = [train6(2:end-1,1:end-1) train6(1:end-2,end) train6(1:end-2,end) train7(2:end-1,end) train7(2:end-1,end) train7(3:end,end)];<br>train7(3:end,end)];
           [\text{train}^{-7}(2:\text{end}-1,1:\text{end}-1) train<sup>-7</sup>(1:end-2,end) train<sup>-7</sup>(2:end-1,end) train<sup>-7</sup>(3:end,end)];<br>[\text{train}^{-8}(2:\text{end}-1,1:\text{end}-1) train-8(1:end-2,end) train-8(2:end-1,end) train-8(3:end,end)];
train8 = [train_8(2:end-1,1:end-1) train_8(1:end-2,end) train_8(2:end-1,end) train_8(3:end,end)];
train9 = [train9(2:end-1, 1:end-1) train9(1:end-2,end)<br>train10 = [train1(2:end-1, 1:end-1) train1(0:end-2,end)train10 = [train_10(2:end-1,1:end-1) train_10(1:end-2,end) train_10(2:end-1,end) 
train_10(3:end,end)];
train11 = [train_11(2:end-1,1:end-1) train_11(1:end-2,end) train_11(2:end-1,end) 
train_11(3:end,end)];
train12 = [train_12(2:end-1,1:end-1) train_12(1:end-2,end) train_12(2:end-1,end) 
train_12(3:end,end)];
```
T = [train1;train2;train3;train4;train5;train6;train7;train8;train9;train10;train11;train12]; % T=[train\_1;train\_2;train\_3;train\_4;train\_5;train\_6;train\_7;train\_8;train\_9;train\_10;train\_11;train\_12];

% Normalización de datos

```
[N,N1,T_MIN,T_MAX] = normalizar(T);Train = N;\frac{1}{2} Train = T;
%% Leer Fichero para check.
load('Check_Data_1.mat')
%--------------------------------------------------------------------------
% iteración para ir leyendo los 2 ficheros
for i=1:2
     [filas columnas]=size(C{i});<br>C hora=C{i}(x:filas,1);
 C_hora=C{i}(x:filas,1); %Del fichero columna 1 hora
 C_caudal=C{i}(x:filas,2); %Del fichero columna 2 caudal [m3/h]
C_Tent=C{i}(x:filas,3); %Del fichero columna 3 Temperatura entrada [°C]<br>C_Tsalida=C{i}(x:filas,4); %Del fichero columna 4 Temperatura salida [°C]<br>C_I=C{i}(x:filas,6); %Del fichero columna 6 Irradiancia
      C_Tambiente=C{i}(x:filas,7); %Del fichero columna 7 Temperatura ambiente
 %----------------------------------------------------------------------
      %Datos check ANFIS------->// C: hace referencia Check{i} de cada
      %fichero que conforma el Check_Data
 check{i} = [C_hora C_caudal C_I C_Tent C_Tambiente C_Tsalida]; %Considerando la hora
 %----------------------------------------------------------------------
      % se reinicia para la siguiente interacción
      C_hora = zeros();
C\_caudal = zeros();<br>C\_Tent = zeros();
     C Tsalida = zeros();
     \overline{C} I = zeros();
     CTambiente = zeros();
end
%--------------------------------------------------------------------------
check 1 = \text{check}(1);check^{-2} = check{2};
% datos reales retrazada (-1) actual futura (+1)<br>check1=[check_1(2:end-1,1:end-1) check_1(1:end-2,end) check_1(2:end-1,end) check_1(3:end,end)];<br>check2=[check 2(2:end-1,1:end-1) check 2(1:end-2,end) c
C = [check1;check2]% Normalización de datos 
[n,n1,C MIN, C MAX] = normalizar(C);
Check = n;% Check = C;
%% ANFIS EN CODIGO
options = genfisOptions('SubtractiveClustering');
% Configuración de opciones
      options.ClusterInfluenceRange = 0.7;
 % options.DataScale = Train;
 options.SquashFactor = 1.25; % predeterminado
 options.AcceptRatio = 0.5; % predeterminado
 options.RejectRatio = 0.15; % predeterminado
      options.Verbose = false;
       % options.InputMembershipFunctionType ='gbellmf';
% Asignación de datos de entrenamiento
inFIS = genfis (Train (:,1:end-1), Train(:,end),options);
opt = anfisOptions('InitialFIS', inFIS);
% Configuración de opciones
 opt.EpochNumber = 200;
      opt.DisplayANFISInformation = 1;
      opt.DisplayErrorValues = 1;
     \overline{opt.Displays}tepSize = 0;
      opt.DisplayFinalResults = 0;
      opt.OptimizationMethod =1;
     opt.ValidationData = Check;
rules = size(inFIS.rule);
if rules(2) > = 2
     [fis,trainError,stepSize,chkFIS,chkError] = anfis(Train, opt);
else
     chkFIS = inFIS;end
%% Validación
%fuzzy(chkFIS)
Tsal2 = Check(1, end-2);Tsal1 = Check(1,end-1);
for i=1:1:size(Check,1)
      output = evalfis([Check(i,1:end-3) Tsal2 Tsal1],chkFIS);
     Tsal2 = Tsal1;Tsal1 = output;val(i) = output;end
%% para evaluar con datos normales en el modelo normalizado [C,C1] = anti normalizar (Check,C_MIN,C_MAX);
Check = C;for i=1:1:size(Check,1)
    val(i) = val(i) * (C_MAX(8)-C_MIN(8)) +C_MIN(8);
end
```

```
%% Save fuzzy inference system to file
% writefis(fis,'simulacion_5_FIS');
% writefis(inFIS,'simulacion_5_INFIS');
% writefis(inFIS,'simulacion<sup>-5</sup>_chkFIS');
%% Graficas
% Grafica del error
figure;
plot(trainError,'-.bo', 'MarkerSize',1,'LineWidth',1); hold on; %'MarkerEdgeColor','k'
plot(chkError,':r+', 'MarkerSize', 1,'LineWidth',1);
xlabel('Epoch '), ylabel('RMSE')
legend('RMSE_{Train}','RMSE_{Check}')
title('RMSE of Train and Check'); grid off;
RMSE MIN ch = min(chkError);
RMSEMIN<sub>trn</sub> = min(trainError);
[epoch_chk] = find(chkError==RMSE_MIN_ch);<br>[epoch_trn] = find(chkError==RMSE_MIN_trn);
%% Grafica de validación
t = [0:1:size(Check,1)-1]';
figure
plot (t,Check(:,end),'-.r+', 'MarkerSize', 1,'LineWidth',1); hold on;<br>plot (t,val','--bo', 'MarkerSize', 1,'LineWidth',1);
xlabel('Muestras'), ylabel('Temperatura [normalizada]')
%xlabel('Muestras'), ylabel('Temperatura [°C]')
legend('T. Real','T. Modelo');
%title('Evaluación del modelo ANFIS obtenido con datos originales'); grid off; 
title('Evaluación del modelo ANFIS obtenido con datos normalizados'); grid off;
%title('El resultado equivalente desnormalizado'); grid off; 
%% RMSE : Root Mean Square Error
  n = length(Check);<br>E = 0;
 Tsal = val;
 Tsalida = Check(:,end);
 for i=1:n
       % real: Tsalida------modelo: Tsal
      E = E + (Tsal(i) - Tsalida(i)) * (Tsal(i) - Tsalida(i));
 end
 RMSE = sqrt(E/n);%% Error MAPE: Mean Absolute Percentage Error 
 e = 0:
 for i=1:n 
     e = e + abs((Tsal(i) - Tsalida(i))/Tsal(i));end
 MAPE = e/n;%% GRAFICAS DE LOS DATOSS TRAIN
 for i=1:length(T(:,1))tiempo(i) = i;end
 tiempo = tiempo';
 caudal = T(:, 2);
 I = T(:,3);Tent = T(:,4);
  Tambiente = T(:, 5);<br>Tsalida = T(:, 6);suptitle('Datos Train');
subplot(4,1,1) plot(tiempo,caudal,'b','LineWidth',1); hold on;
 xlabel('Tiempo [min]'), ylabel('Caudal [m^{3}/h]')
 legend('Caudal')
      title('Caudal de Agua [m^{3}/h]'); grid on
subplot(4,1,2)plot(tiempo,I,'r','LineWidth',1); hold on;<br>xlabel('Tiempo [h]'), ylabel('Irradiancia Solar [W/m^{2}]')<br>legend('Irradiancia')<br>title('Irradiancia Solar [W/m^{2}] '); grid on
subplot(4,1,3) plot(tiempo,Tambiente,'c','LineWidth',1); hold on;
 xlabel('Tiempo [h]'), ylabel('Temperatura ambiente [°C]')
 legend('T. ambiente')
      title('Temperatura ambiente [°C] '); grid on
subplot(4,1,4) plot(tiempo,Tent,'g','LineWidth',1); hold on;
     plot(tiempo,Tsalida,'m','LineWidth',1); hold on;
 xlabel('Tiempo [h]'), ylabel('Temperatura [°C]')
 legend('T. Entrada Agua','T. Salida Agua')
      title('Temperatura de entrada y salida del agua en los captadores [°C] '); grid on
%% Grafica de datos check
for i=1:length(C(:,1))tiempo(i) = i;end
%tiempo = tiempo';
 caudal = C(:, 2);
  I = C(:,3);<br>Tent = C(:,4);Tambiente = C(:,5);
```

```
Tsalida = C(:,6);
%% Grafica de los Datos utilizados
 figure;
suptitle('Datos Check');
\text{subject}(4,1,1)plot(tiempo,caudal,'b','LineWidth',1); hold on;<br>xlabel('Tiempo [min]'), ylabel('Caudal [m^{3}/h]')<br>legend('Caudal de Agua [m^{3}/h]'); grid on
subplot(4,1,2) plot(tiempo,I,'r','LineWidth',1); hold on;
 xlabel('Tiempo [min]'), ylabel('Irradiancia Solar [W/m^{2}]')
 legend('Irradiancia')
      title('Irradiancia Solar [W/m^{2}] '); grid on
subplot(4,1,3) plot(tiempo,Tambiente,'c','LineWidth',1); hold on;
 xlabel('Tiempo [min]'), ylabel('Temperatura ambiente [°C]')
 legend('T. ambiente')
 title('Temperatura ambiente [°C] '); grid on
subplot(4,1,4)plot(tiempo,Tent,'g','LineWidth',1); hold on;<br>plot(tiempo,Tsalida,'m','LineWidth',1); hold on;
 xlabel('Tiempo [min]'), ylabel('Temperatura [°C]')
 legend('T. Entrada Agua','T. Salida Agua')
 title('Temperatura de entrada y salida del agua en los captadores [°C] '); grid on
```
# **6.2. Anexo 2: Código en Matlab de la función para realizar la normalización**

```
function [N,N1,NIN,MAX] = normalizar(Datos originales)M = Datos originales;
%% Normalización de datos 
d min = min(M);d<sup>m</sup>ax = max(M);
MIN = d min;MAX = d max;
% Tamaño de los datos
[f,c] = size (M); % f : fila y c : columna
% normalización tipo 1
% N : Matriz normalizada 
N = zeros(f, c);% Recorrido para normalizar
for i= 1:f
     for j=1:c
       N (i, j) = (M(i, j) - d \min(j)) / (d \max(j) - d \min(j)); end
end
%--------------------------------------------------------------------------
% normalización tipo 2
N1 = zeros(f,c);for i= 1:f
     for j=1:c
     N1 (i, j) = M(i, j)/d \max(j); end
end
```
# **6.3. Anexo 2: Código en Matlab de la función para realizar la anti-normalización**

```
function [AN,AN1] = anti normalizar(Datos normalizados, MIN, MAX)
M = Datos normalizados;
%% Anti Normalización de datos
d min = MIN;d max = MAX;
% Tamaño de los datos
[f,c] = size (M); % f : fila y c : columna
% anti normalización tipo 1
% N : Matriz normalizada 
AN = zeros(f, c);% Recorrido para normalizar
for i= 1:f
     for j=1:c
        AN (i, j) = M(i, j) * (d max(j) - d min(j)) + d min(j); end
end
%--------------------------------------------------------------------------
% anti normalización tipo 2
AN1 = zeros(f, c);for i= 1:f
     for j=1:c
         AN1 (i, j) = M(i, j) * d max(j); end
end
```